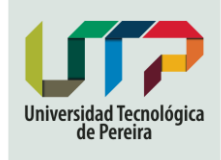

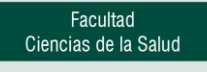

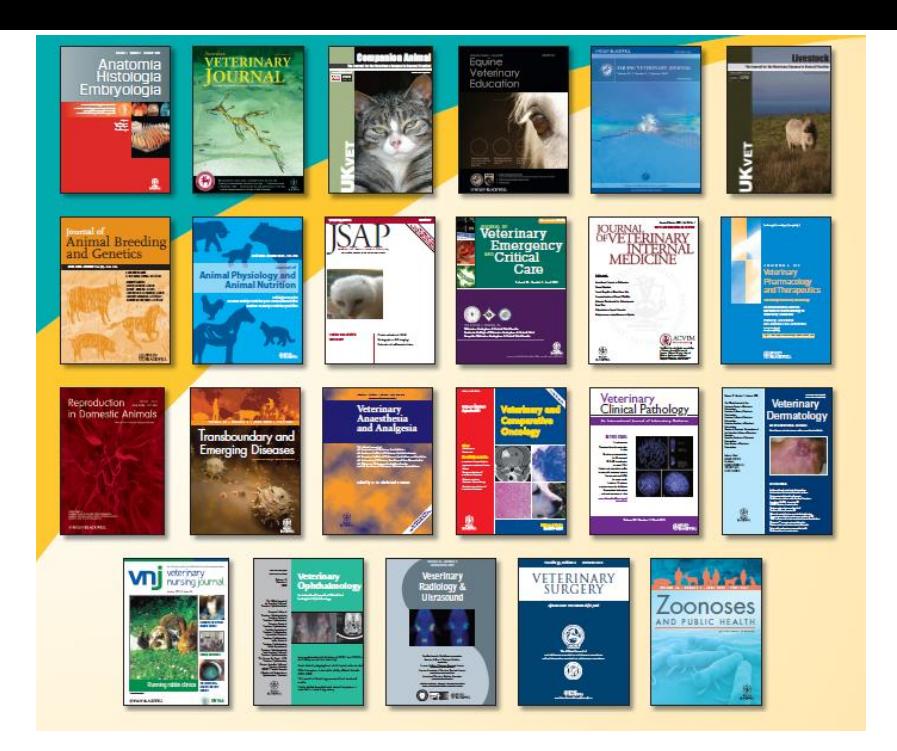

# Publicación Científica: Generalidades

A. J. Rodriguez-Morales H index Scopus 17 Investigador Senior (2015-2018)

# Sí se puede!!!

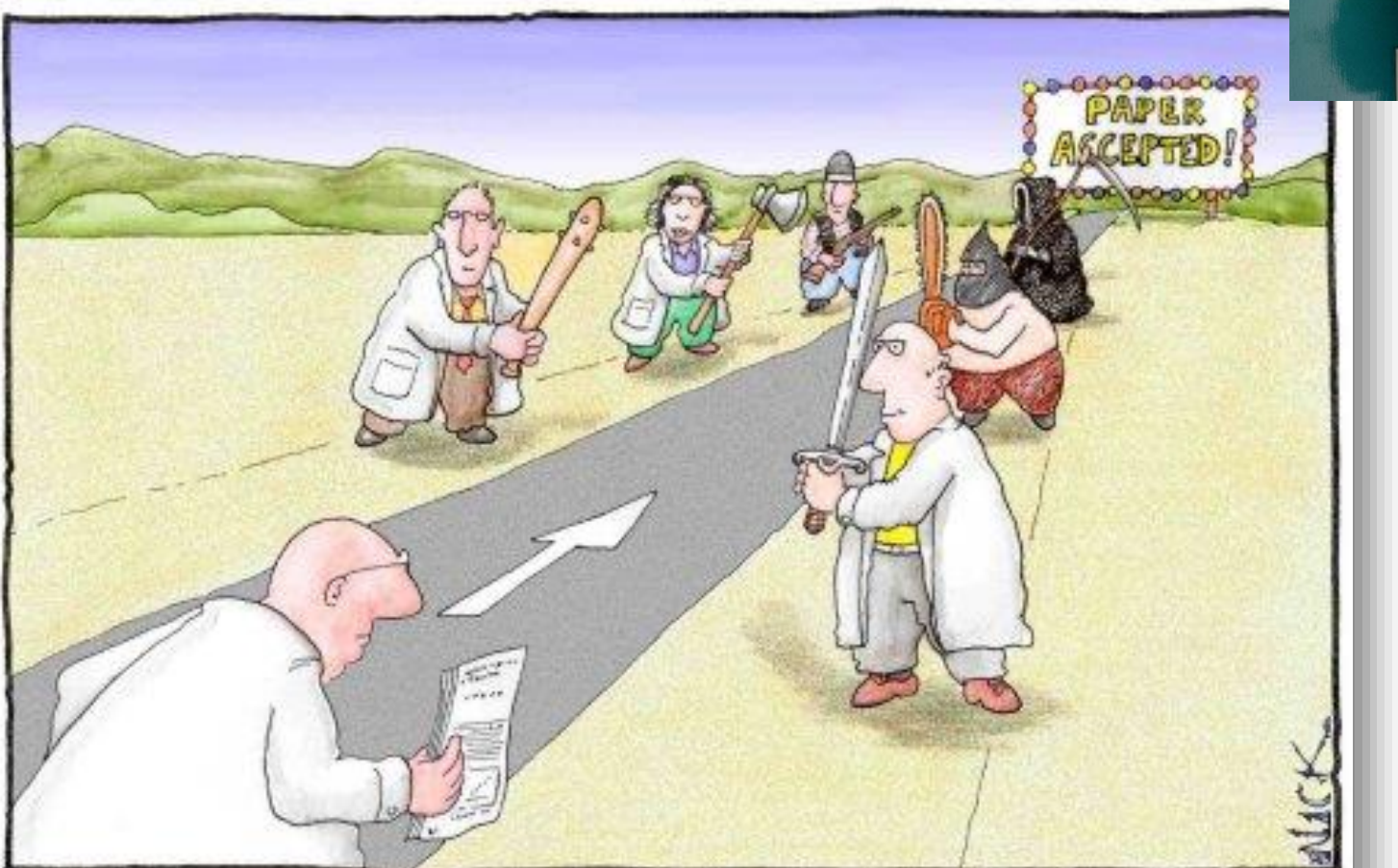

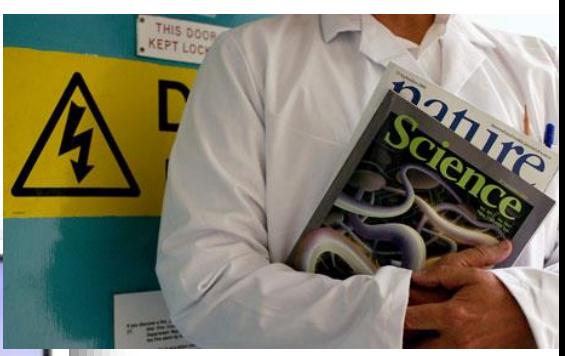

Most scientists regarded the new streamlined peer-review process as 'quite an improvement.'

## **¿De dónde sacar ideas?**

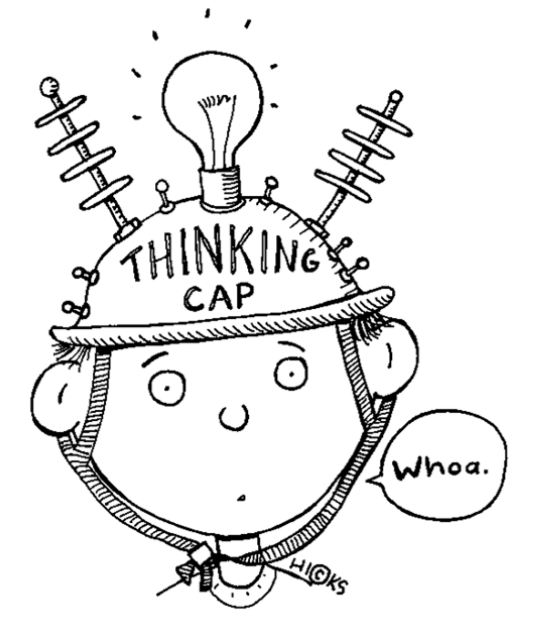

#### Cuando vamos a publicar algo…

- Necesitamos saber cómo lo vamos a orientar
	- ¿Es una investigación?
	- ¿Es una revisión?
	- ¿Es una reflexión?
	- ¿Es un comentario en relación a una investigación previa?
	- ¿Qué tipo de artículo sería?

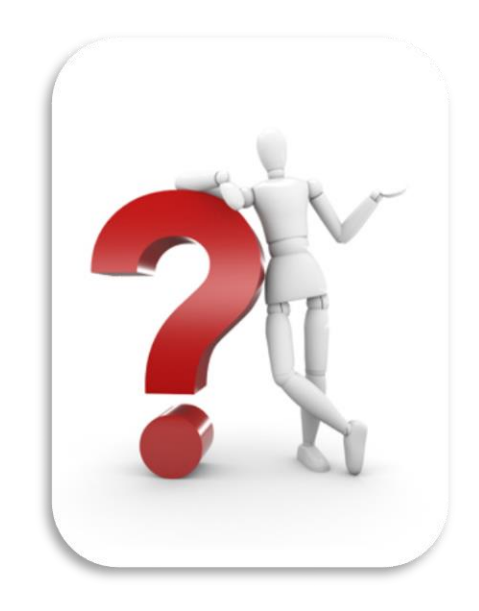

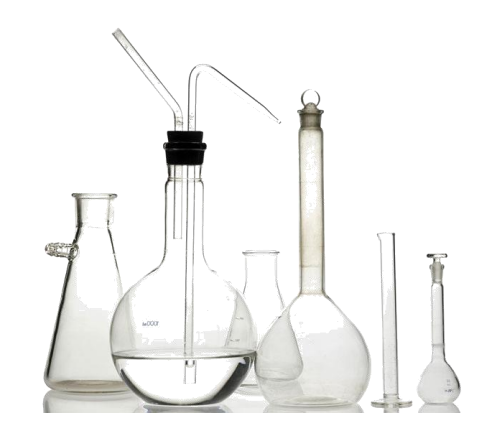

#### Cuando vamos a publicar algo…

- Eso define en parte mi tipo de artículo
	- ¿Es una investigación?
	- ¿Es una revisión?
	- ¿Es una reflexión?
	- ¿Es un comentario en relación a una investigación previa?
	- ¿Qué tipo de artículo sería?
- Artículo original
- Artículo de revisión
- Artículo de reflexión
- Carta al editor

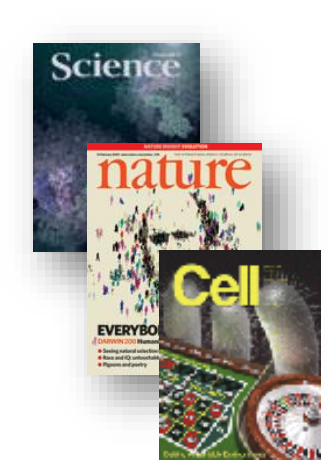

#### Las ideas pueden ser espontáneas, pero hay que conocer como se comporta en el tiempo y al momento la ciencia relacionada

- Es necesario revisar las bases de datos
- Búsqueda de información
- Definición de límites de tiempo y espacio
- ¿Se ha publicado recientemente en el tema?
- ¿Se ha publicado en nuestro ámbito geográfico sobre el tema? (ciudad, departamento, país, región)

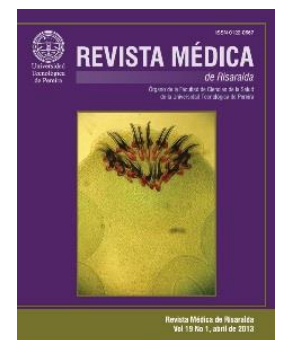

## Hay que saber qué se puede publicar

¿Qué se puede publicar?:

- Resultados, técnicas o metodologías novedosas u originales, o la modificación de ellas con nuevos resultados (*artículo original*)
- Revisiones de algún tema en particular (*artículo de revisión*)
- Comentarios críticos sobre artículos publicados (*carta al editor*)
- En el área de la salud: Casos clínicos atípicos (reporte de caso)
- Manuscritos que representan un avance en el conocimiento y la comprensión en algún campo científico

¿Qué NO se publicar?:

- Reportes sin ningún interés científico
- Trabajos desactualizados
- Trabajos **previamente** publicados (falta ética)
- Conclusiones incorrectas o inaceptables

Usted necesita tener algo BUENO y ATRACTIVO entre manos para ser sometido a una revista y que pueda ser luego de utilidad para la comunidad científica

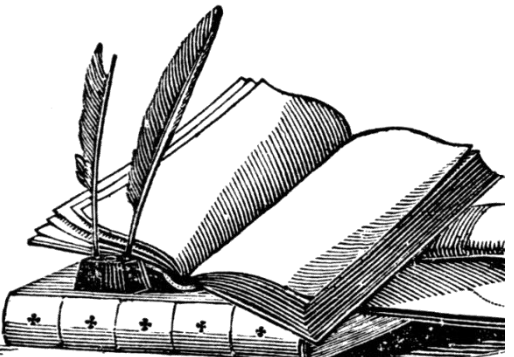

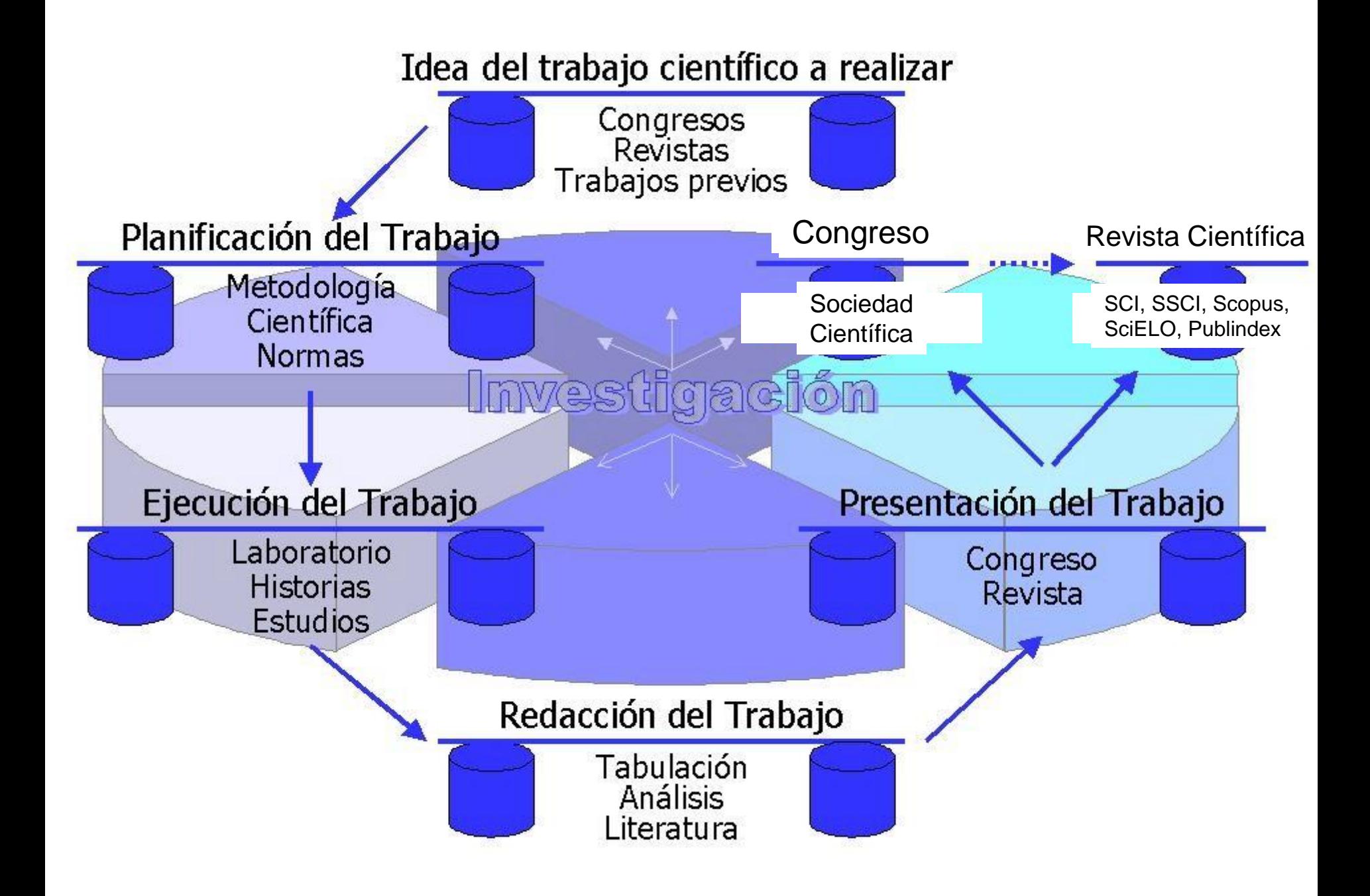

# **Realidad de la Publicación en Latinoamérica**

Rio de Janeiro, Brasil

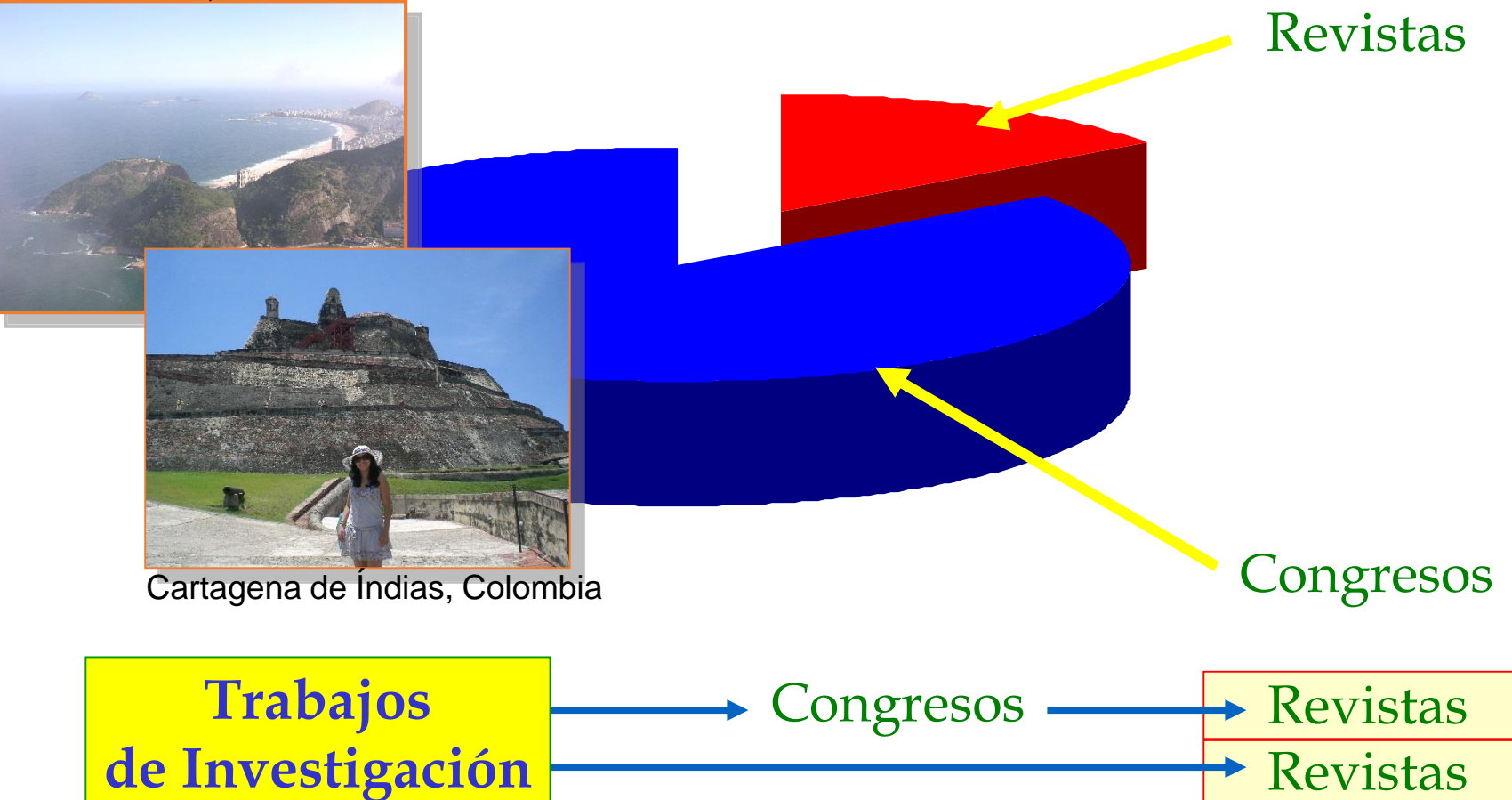

#### Evaluar el tema en las mejores bases de datos

- **Science Citation Index**
- Social Science Citation Index
- **Scopus**
- Medline/Index Medicus
- EMBASE
- SciELOs (Colombia y de otros países)
- SciELOs Temáticos
- Engineering Village
- **ScienceDirect**
- **ProQuest**
- Otras

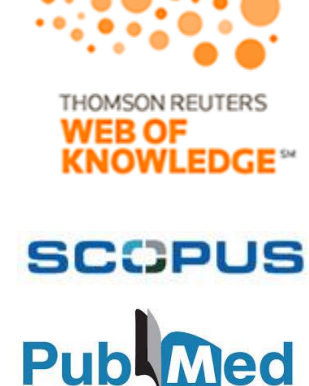

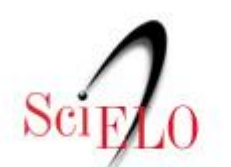

Scientific Electronic Library Online

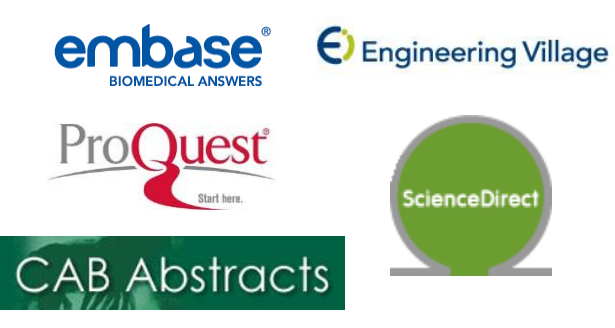

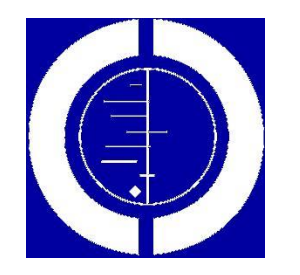

## ¡Demasiada información!

La abundancia de información no impide, pero entorpece la actualización progresiva.

#### Revistas de Veterinaria

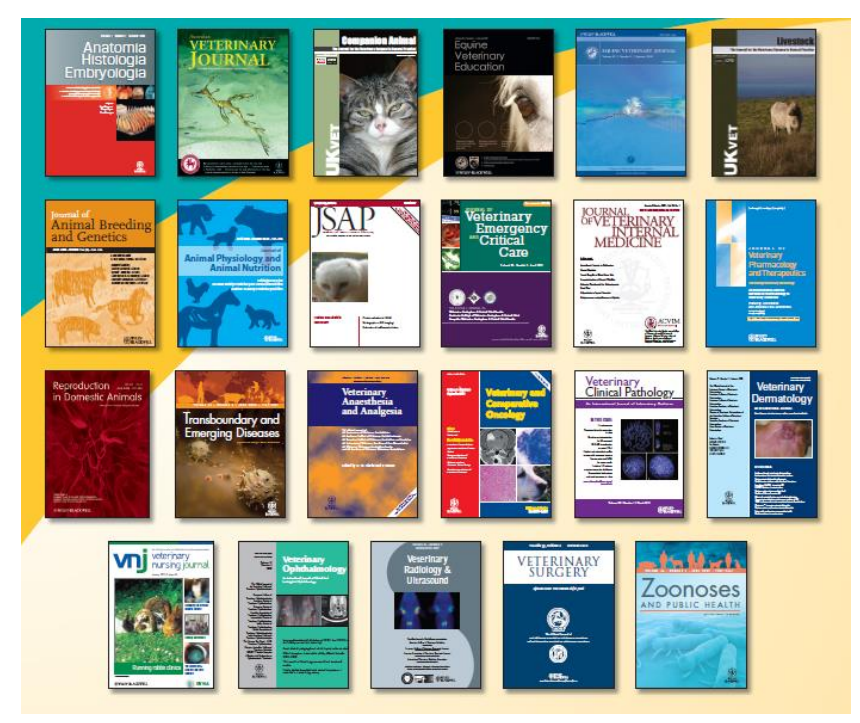

No podemos considerar que todas las revistas son buenas…

#### *Paradigmas*:

- 1. Hay revistas pequeñas que publican muchas cosas malas, pero también allí pueden haber buenos artículos
- 2. Hay revistas buenas que a veces publica cosas malas inconcebibles
- 3. En buenas bases de datos, hay algunas revistas malas
- 4. En bases de datos pequeñas, pueden existir buenas revistas

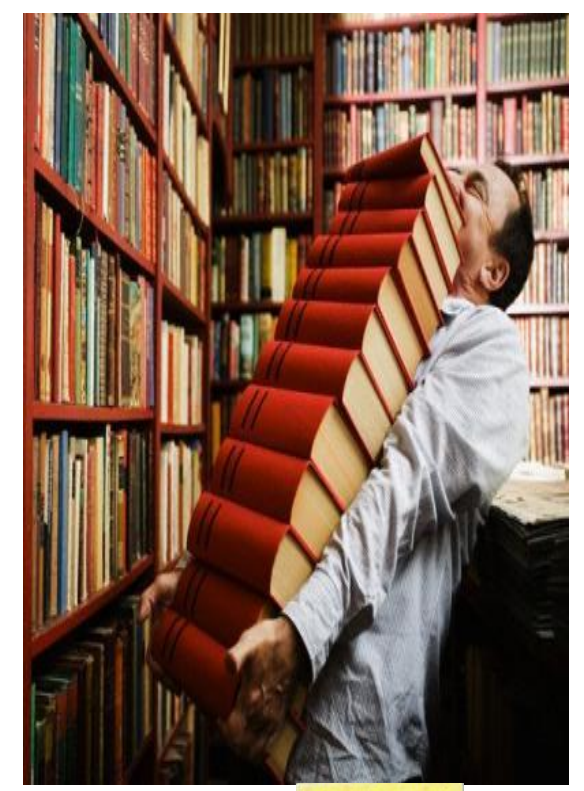

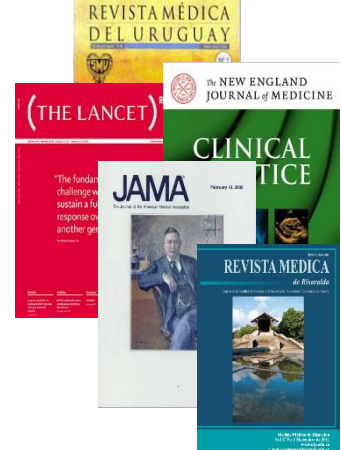

## Hay que saber leer!!!

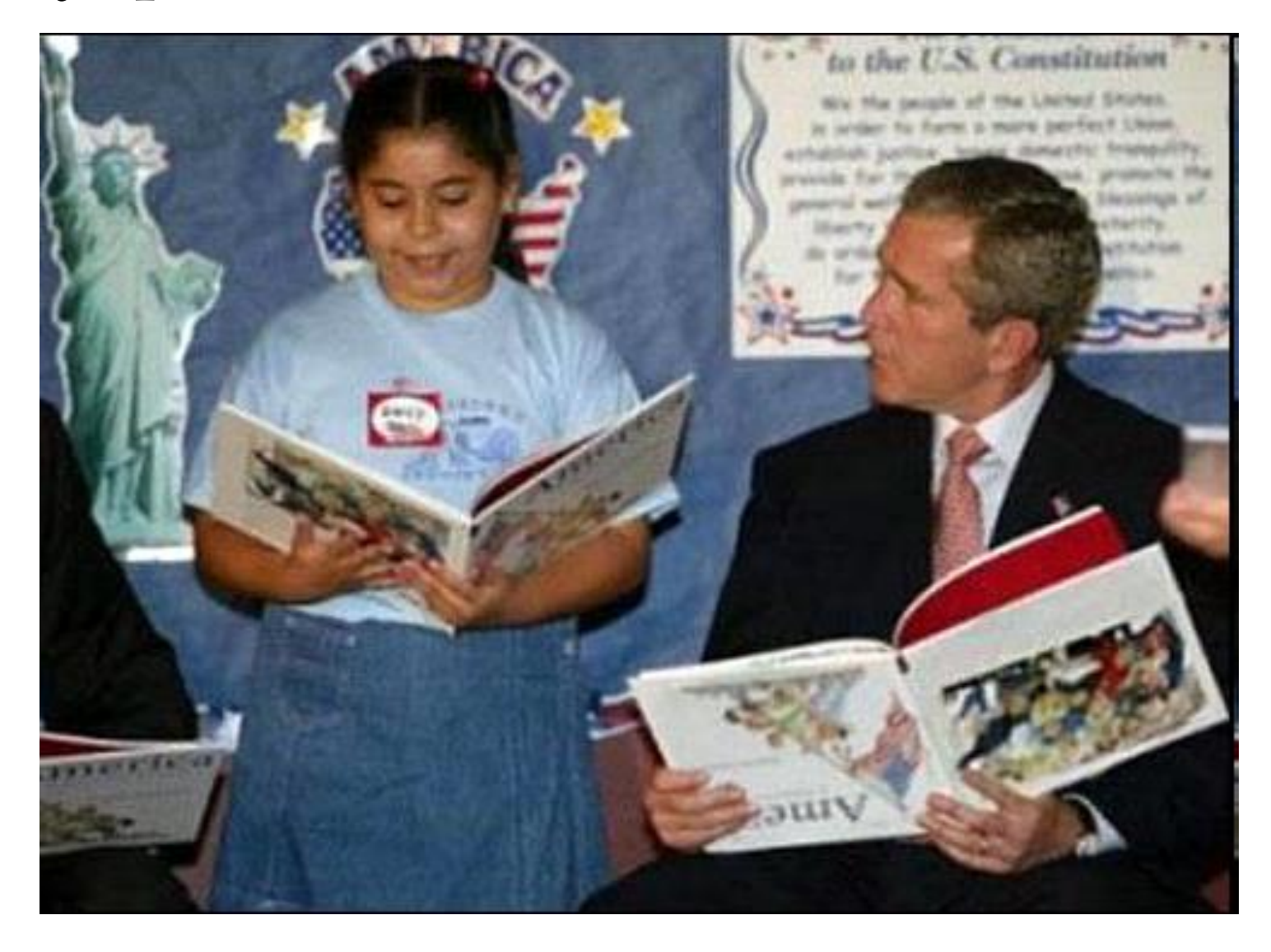

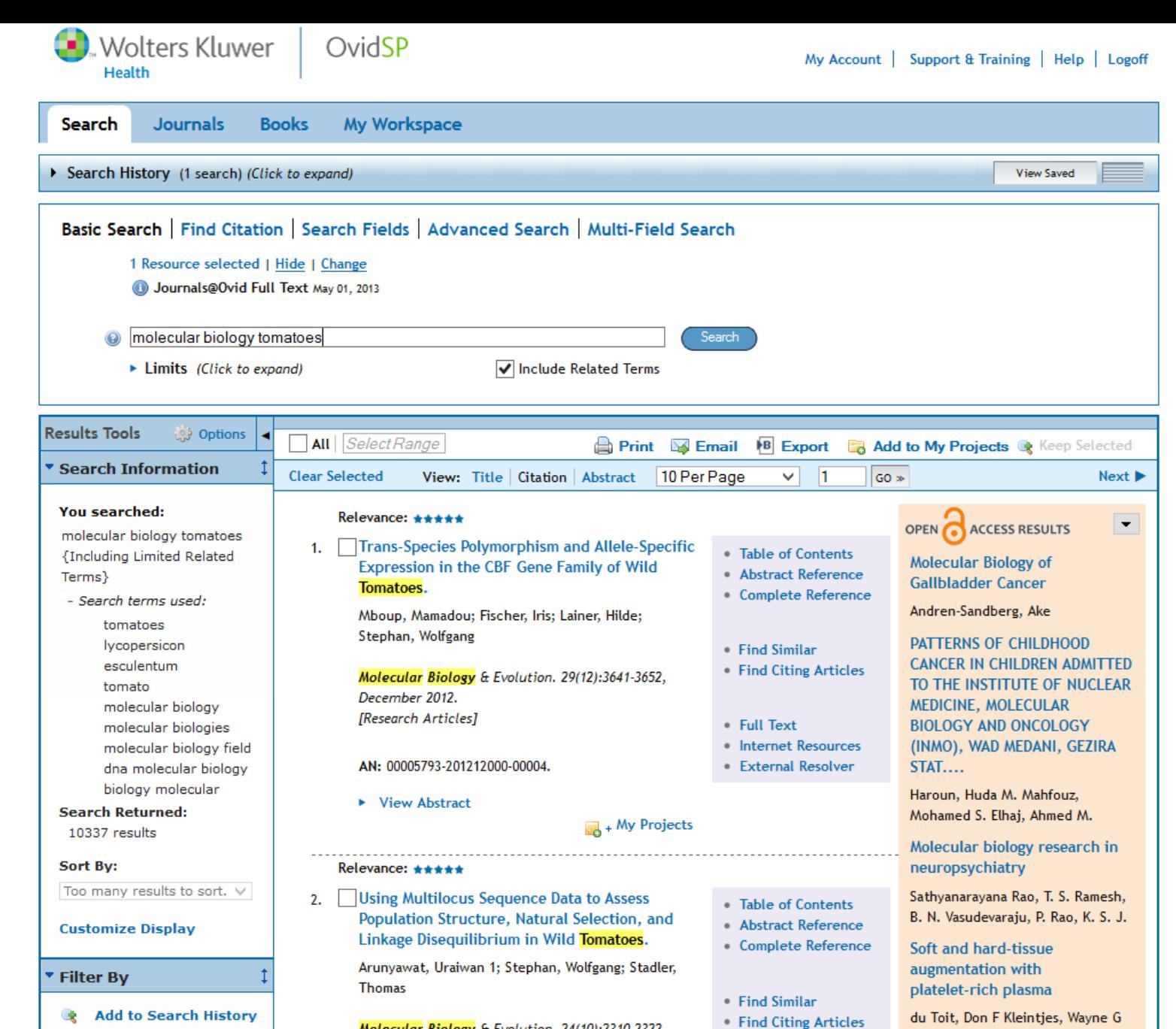

Molecular Biology & Evolution. 24(10):2310-2322, October 2007. [RESEARCH ARTICLE]

+ Selected Only (0)

**Relevancy** 

• Full Text

Otto, Morkel J Mazyala, Erick J

Molecular biology in urology

Page, Benedict J

**A** Internet Resources

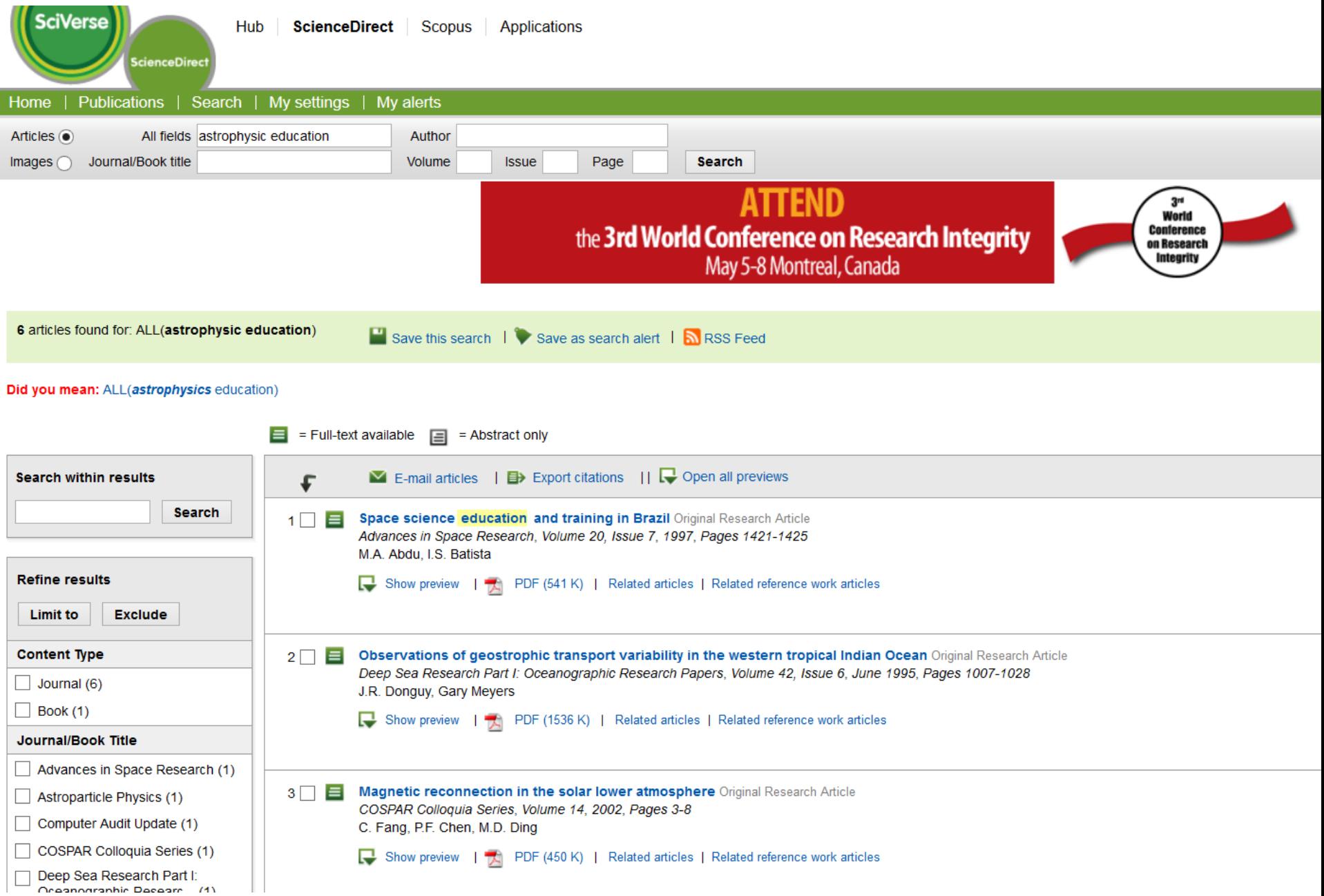

 $\rm Sci_{E}$ 

Scientific Electronic Library Online

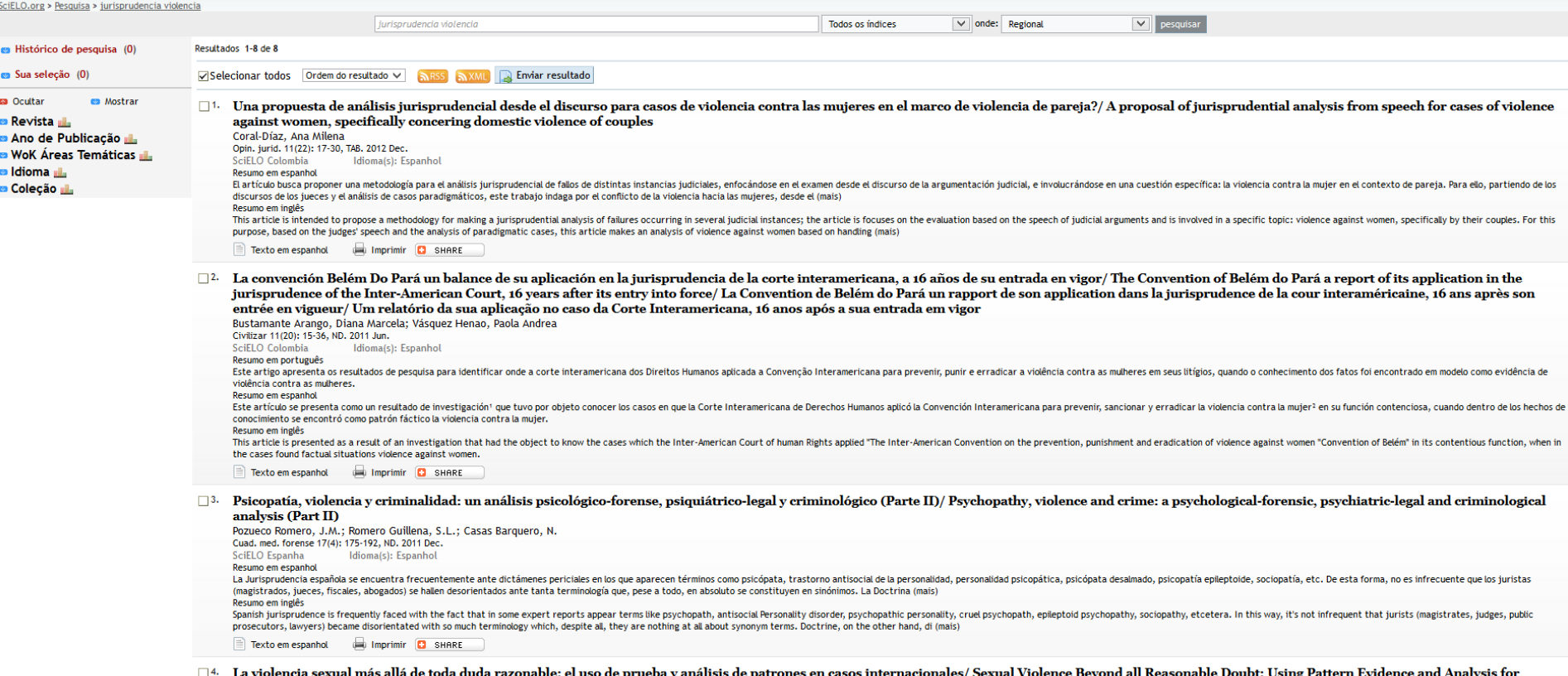

La viviencia sexual mas alla de toda duda razonable: el uso de prueba y análisis de patrones en casos internacionales/ Sexual Viole<br>International Cases/ A violencia sexual além de toda dúvida razoável: o uso de prova e aná

português español engl

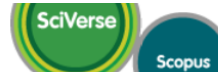

Hub | ScienceDirect | Scopus | Applications

Search

Register | Login **⊞** | Go to SciVal Su

Help | Tutoria

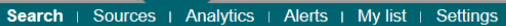

**Quick Search** 

Your query: TITLE-ABS-KEY(vivax malaria)

#### Edit | Save | Set alert | a Set feed

View secondary documents | Go to results: 8744 Web | 114 Patent

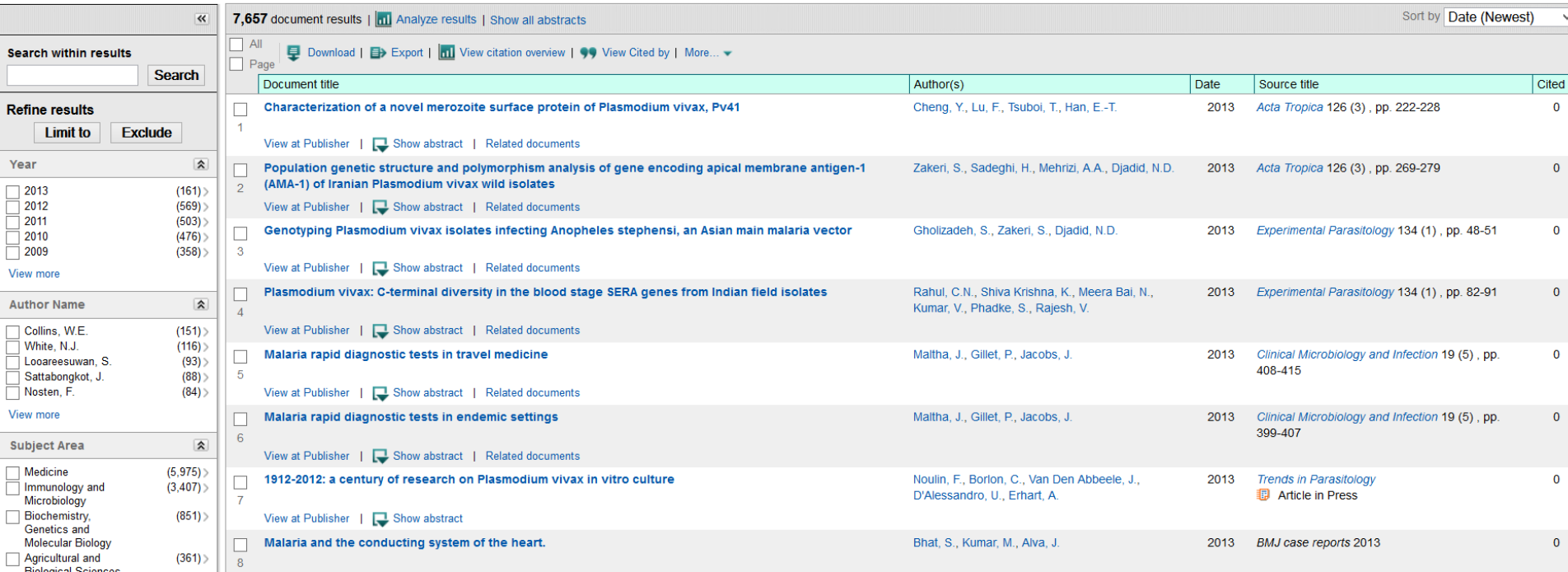

#### Es importante conocer el estado de acceso a las bases de datos de cada institución

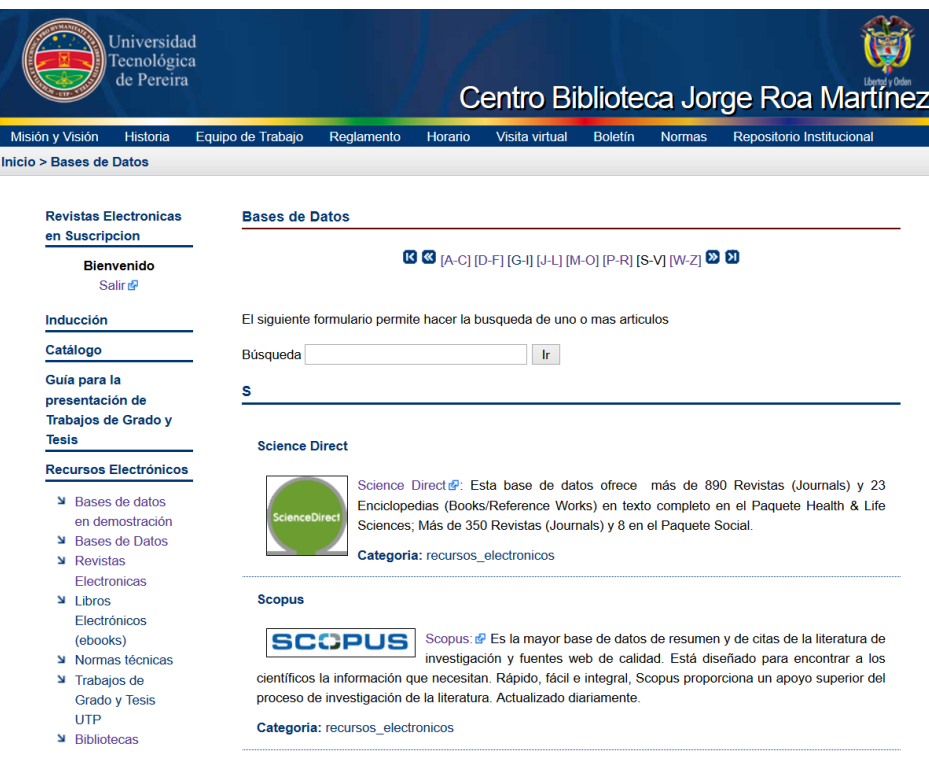

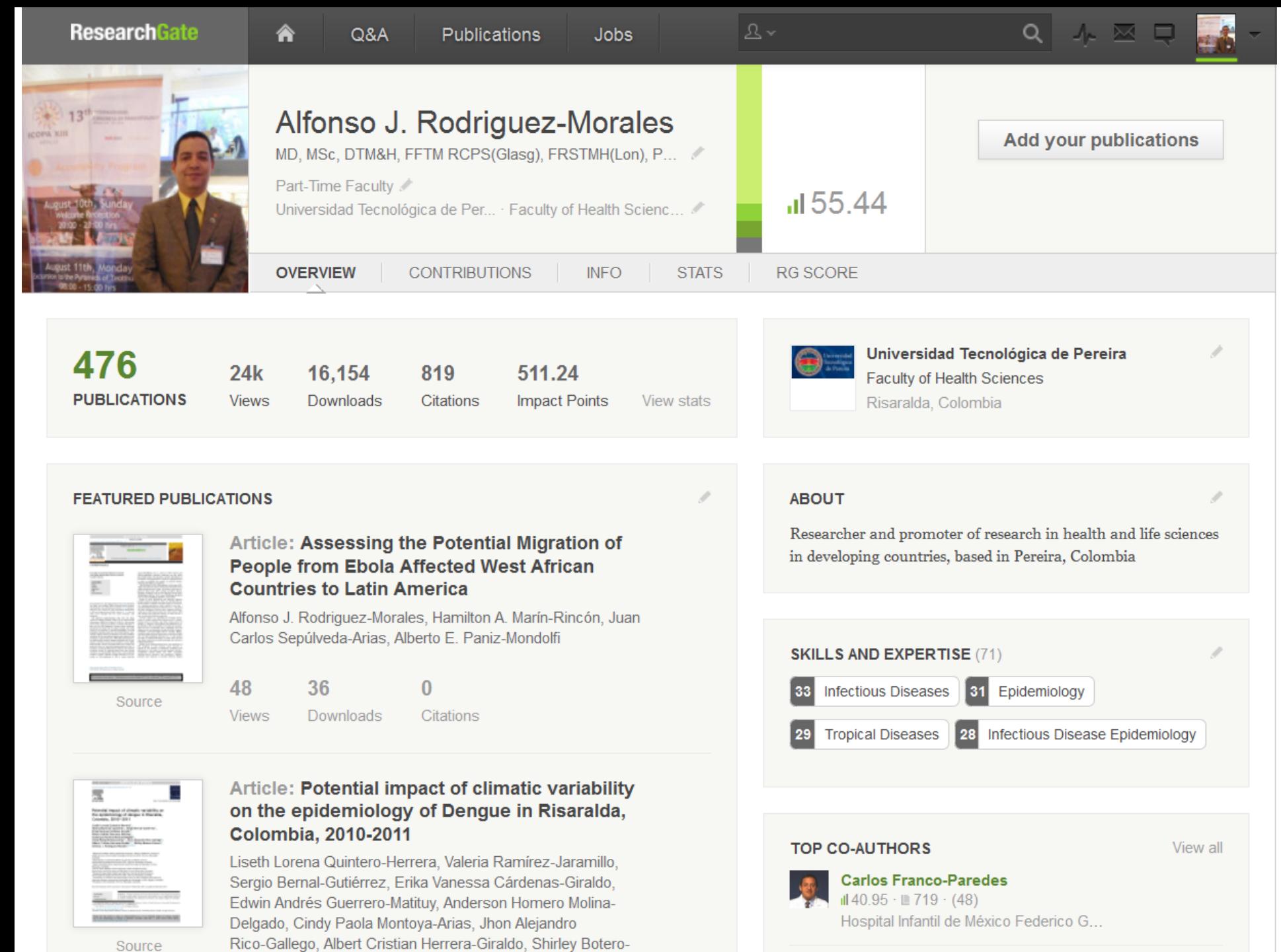

Source

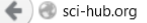

**V** Like 13120 people like this

 $\mathrel{\triangledown}$   $\mathrel{\mathsf{C}}$ 

 $\blacktriangleright$ 

просьба<br>не брать<br>журналы и книги<br>целиком п

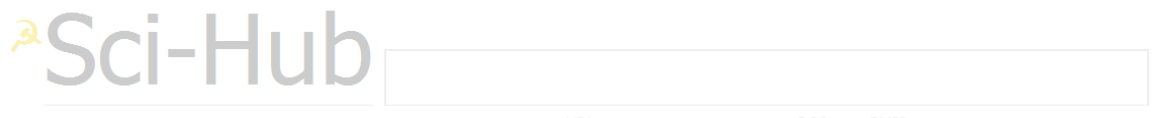

URL статьи или журнала, или DOI, или PMID, или строка для поиска

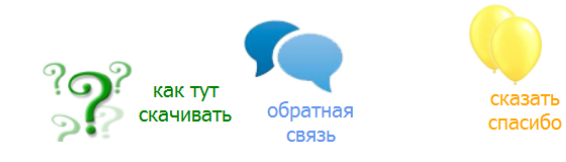

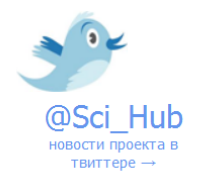

#### Al conocer el estado del arte sobre un tema en particular puedo…

- Saber sobre qué no se ha investigado
- Sobre que no se ha escrito
- En que aspectos se podría profundizar más
- En cuales temas no hay ciertos tipos de estudios en ciudad o país
- Como abordar el tema

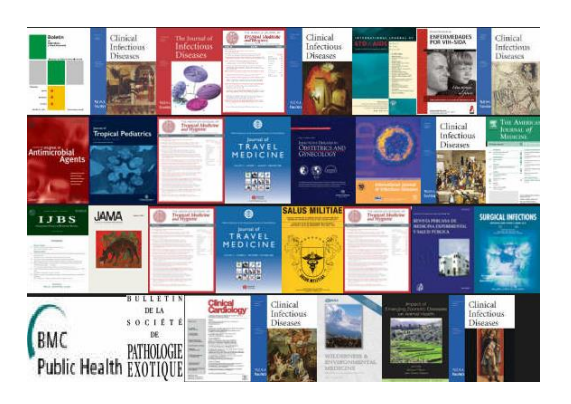

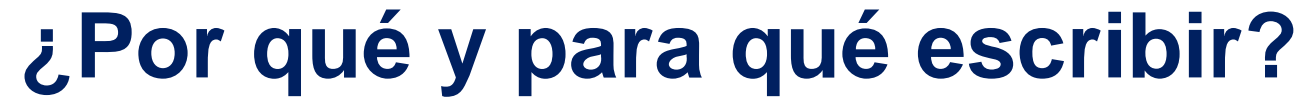

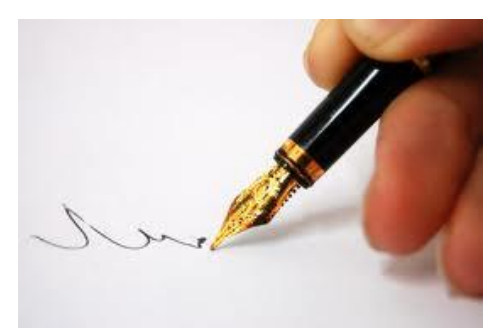

#### Publicar es el proceso final de una investigación

- Una investigación no concluye si no se ha publicado en una revista (o en un libro)
- Publicar es uno de los pasos necesarios y parte integral del proceso de investigación científica.
- También es necesario para graduarse y avanzar en su carrera (MSc, DSc).

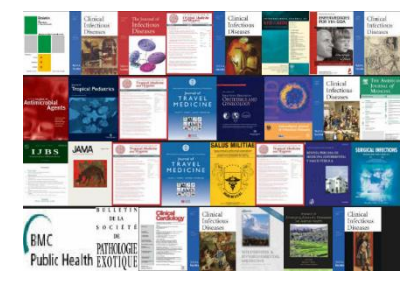

#### Investigación y Publicación

- Si lleva a cabo una investigación, por ejemplo una Tesis, pero no se publica
	- Investigación inconclusa
	- Posibilidad de repetición
	- Literatura gris
	- Pérdida de reconocimiento, puntos, currículo
	- Productividad científica local, nacional, regional
	- Desconocida para la comunidad médica y científica

#### ¿Por qué publicar?

#### **Box 1.1 Reasons to publish your research results**

It is unethical to conduct a study and not report the findings You have some results that are worth reporting You want to progress scientific thought or improve health outcomes You want to give credibility to your research team You want your work to reach a broad audience Your track record will improve You will add credibility to your reputation You will improve your chance of promotion You are more likely to obtain research grants

Peat J, Elliott E, Baur L, Keena V. Scientific Writing—Easy when you know how. BMJ Books, London, 2002.

## Producción Científica por Regiones

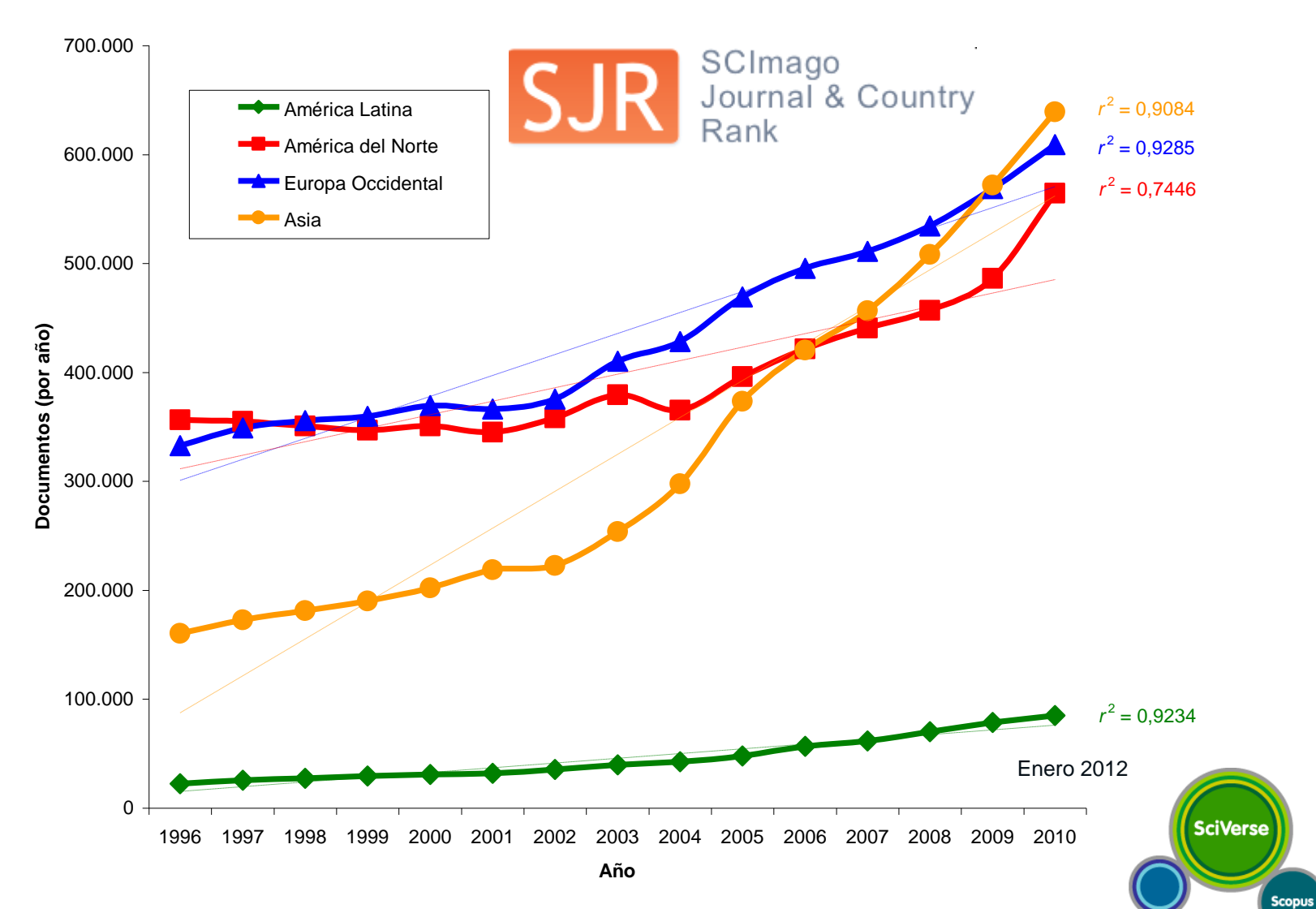

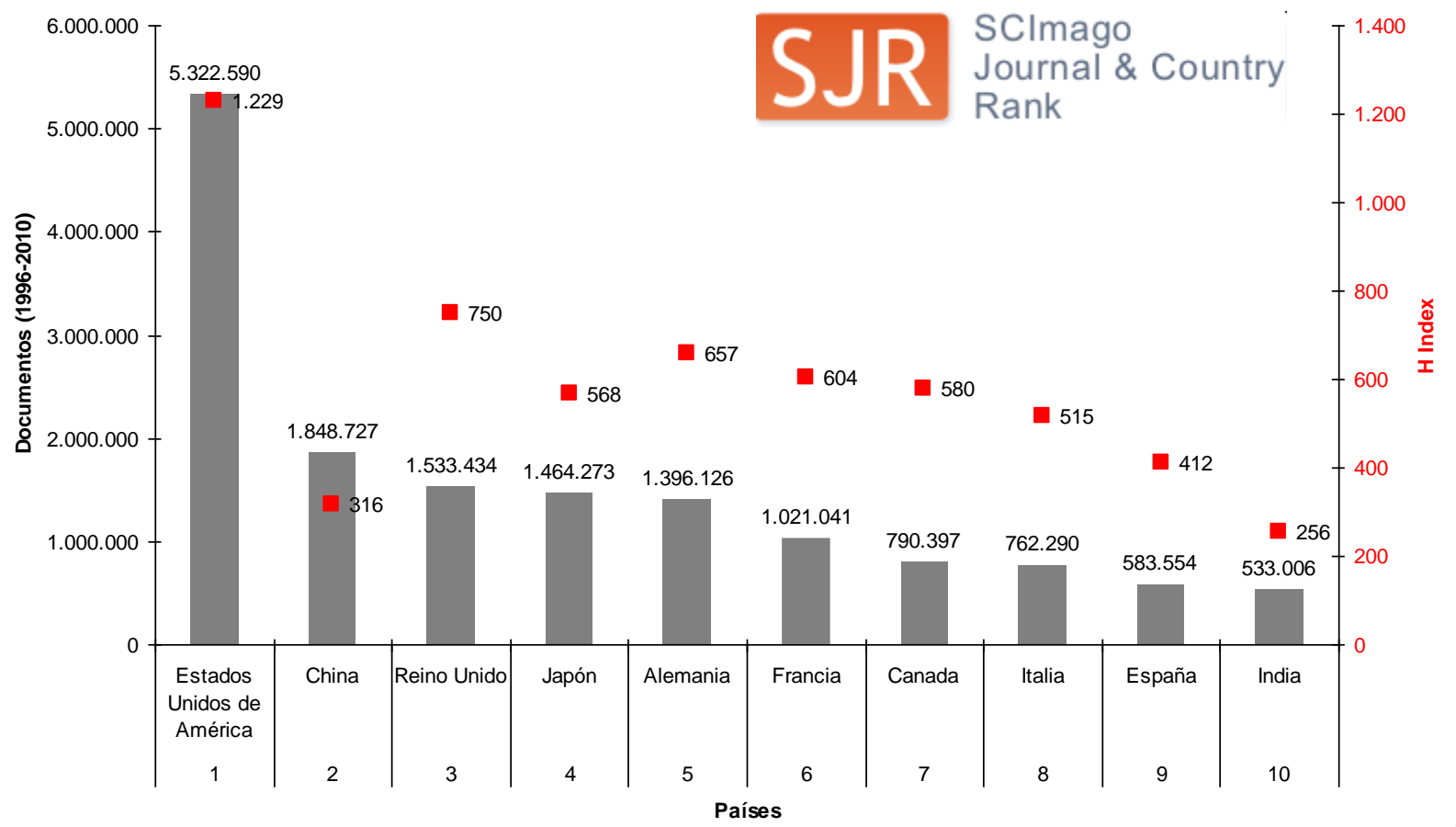

Fuente: Scopus, 2012

**SciVerse Scopus** 

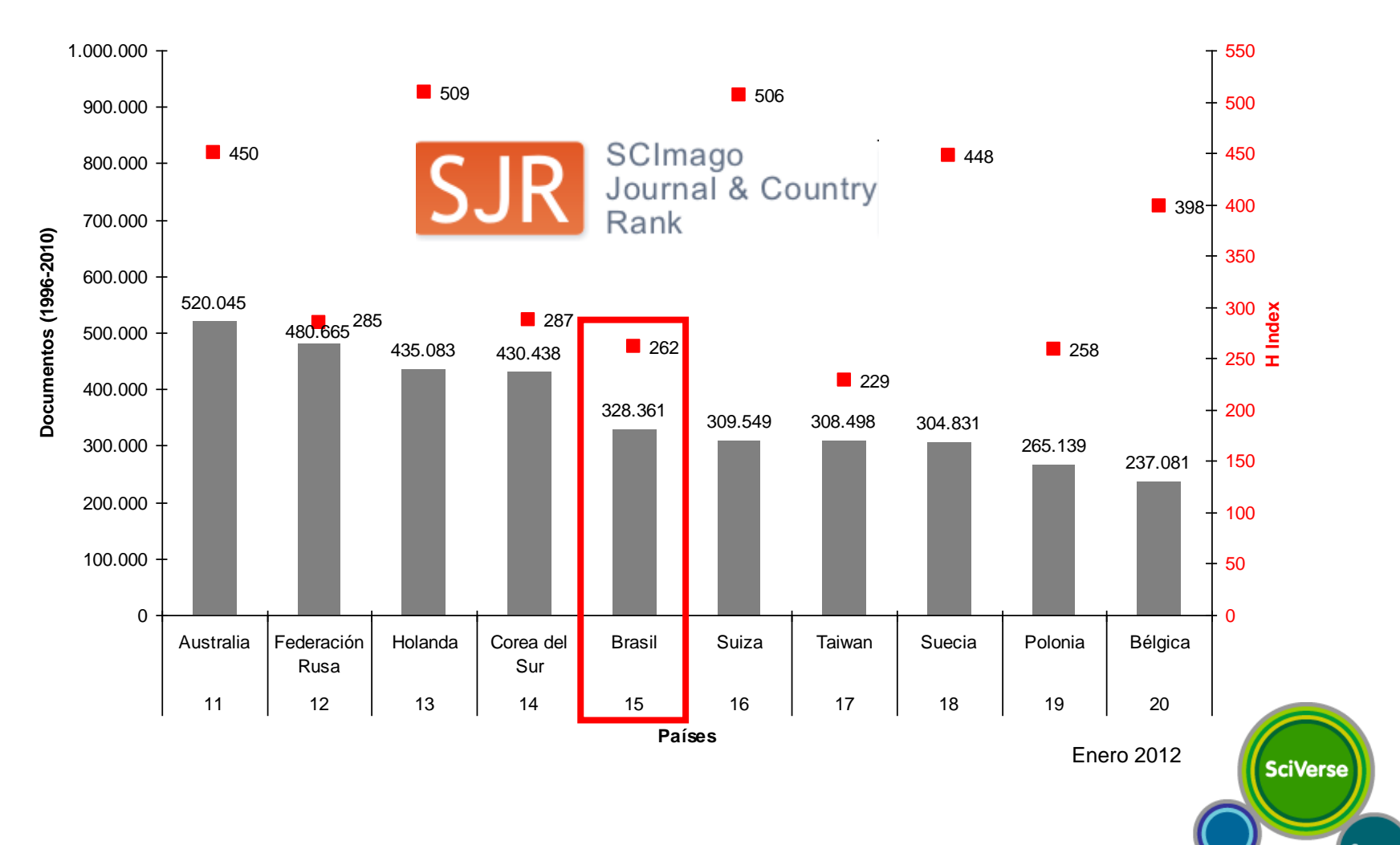

**Scopus** 

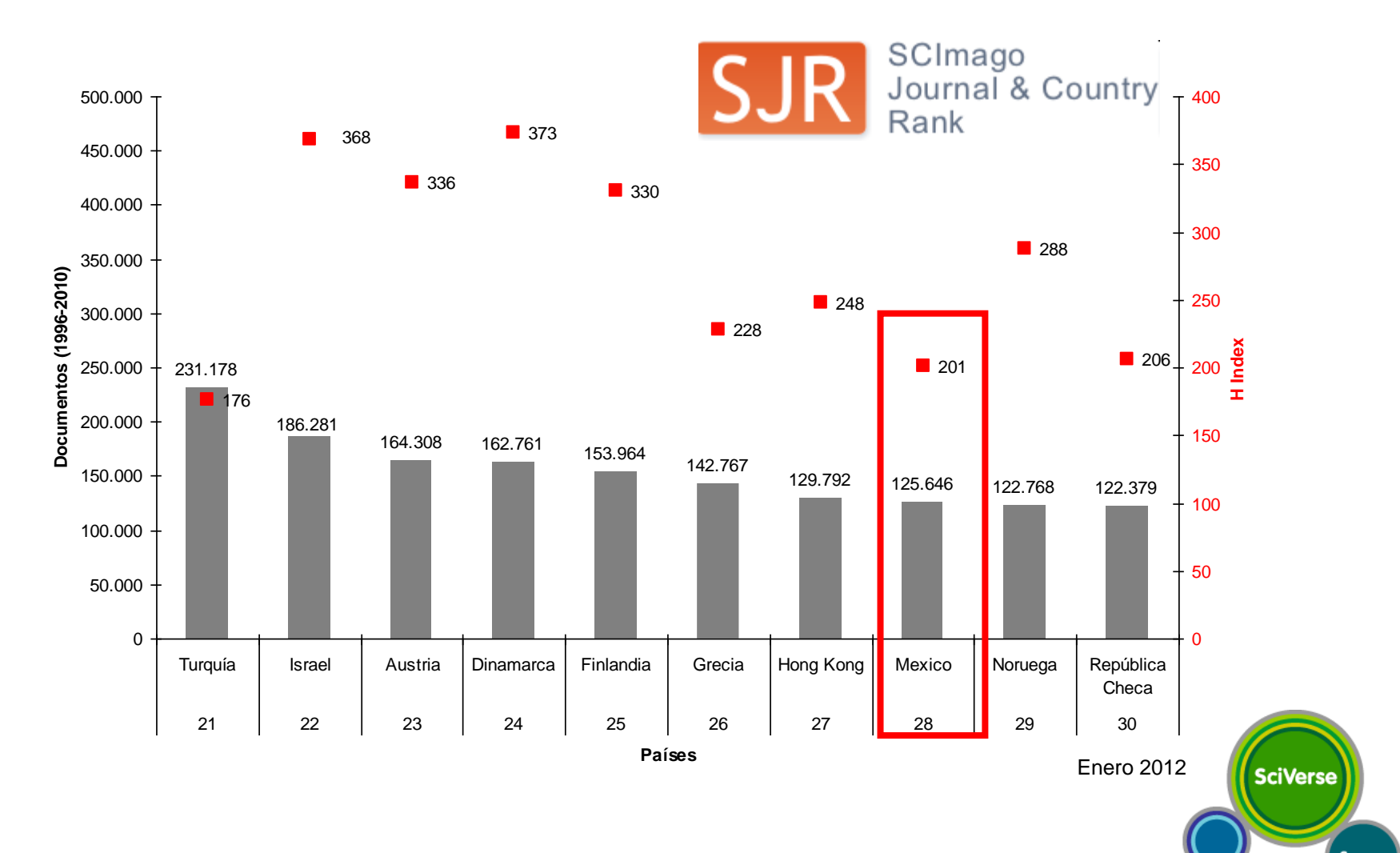

**Scopus** 

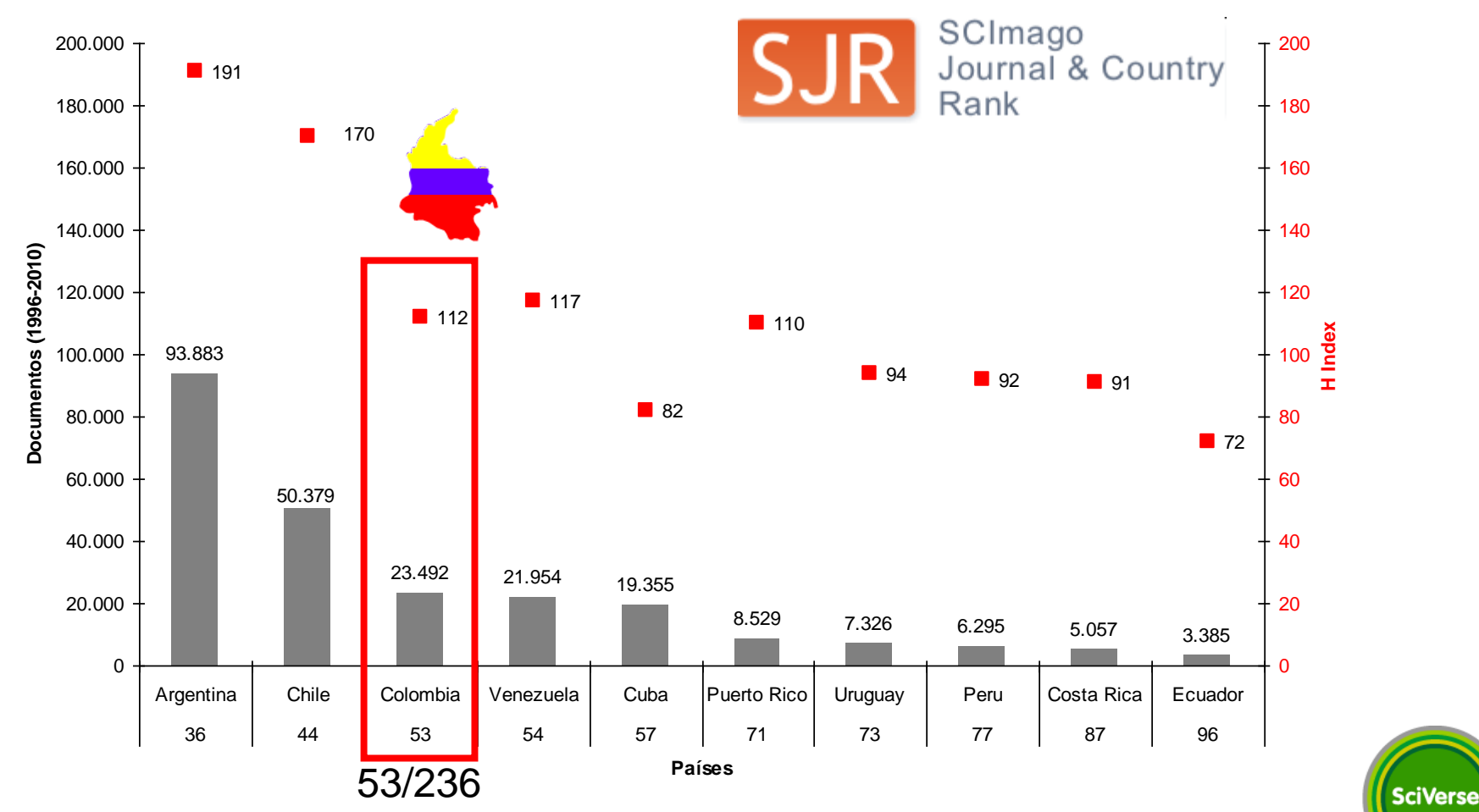

Fuente: Scopus, 2012

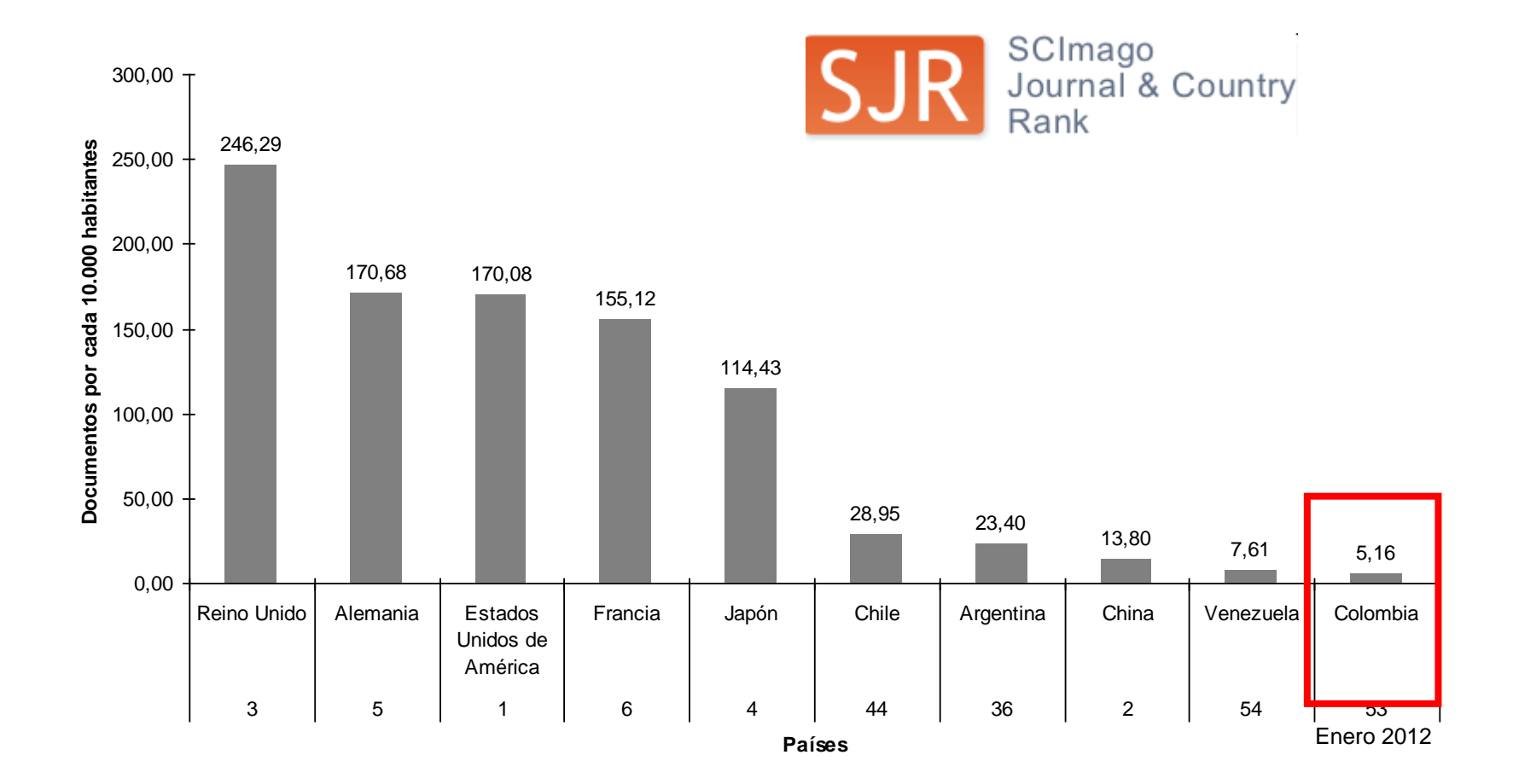

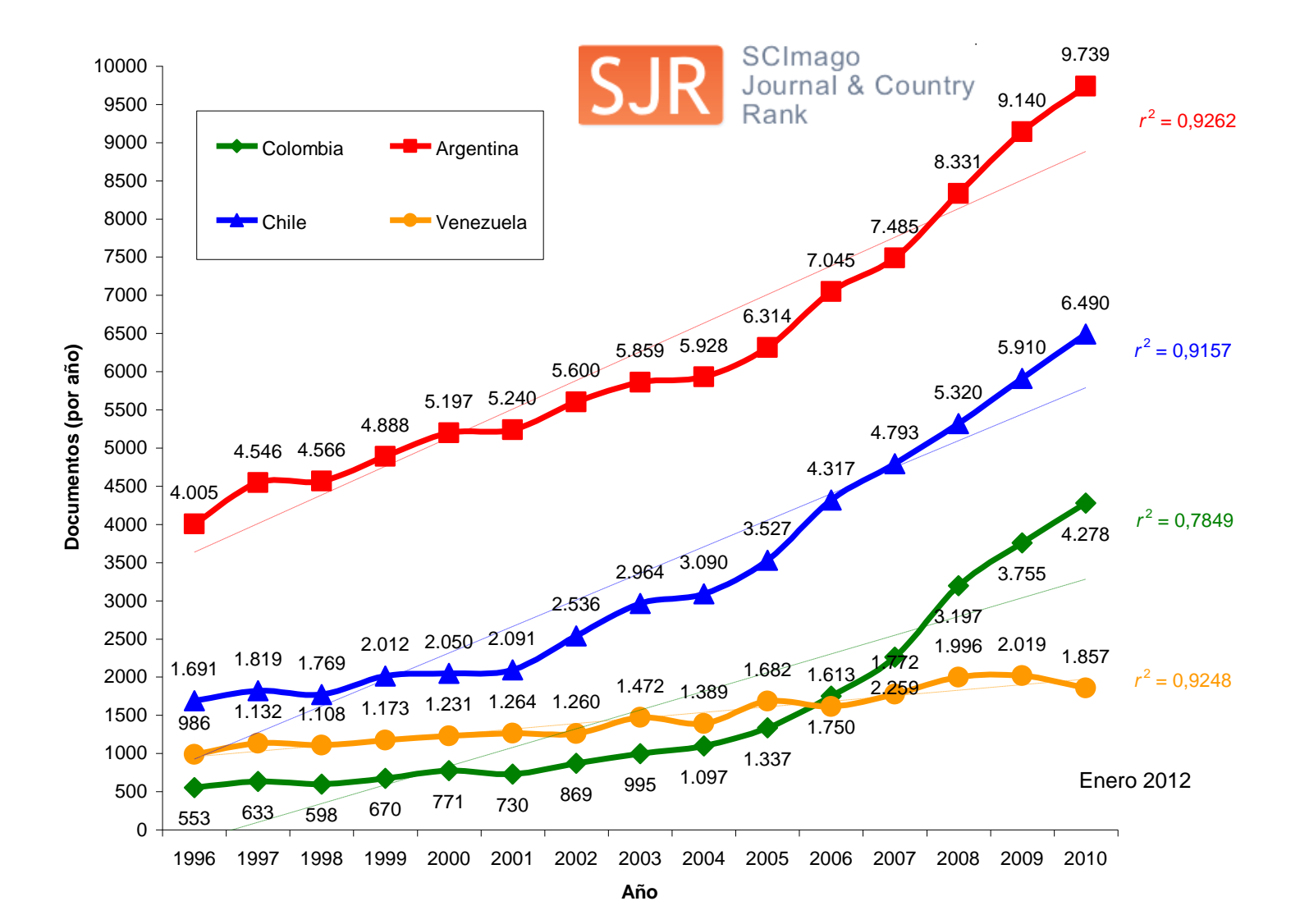

#### Colombia

Variación interanual en la producción de publicaciones científicas de Colombia, en la base de datos SCImago Journal & Country Rank, 1997-2010.

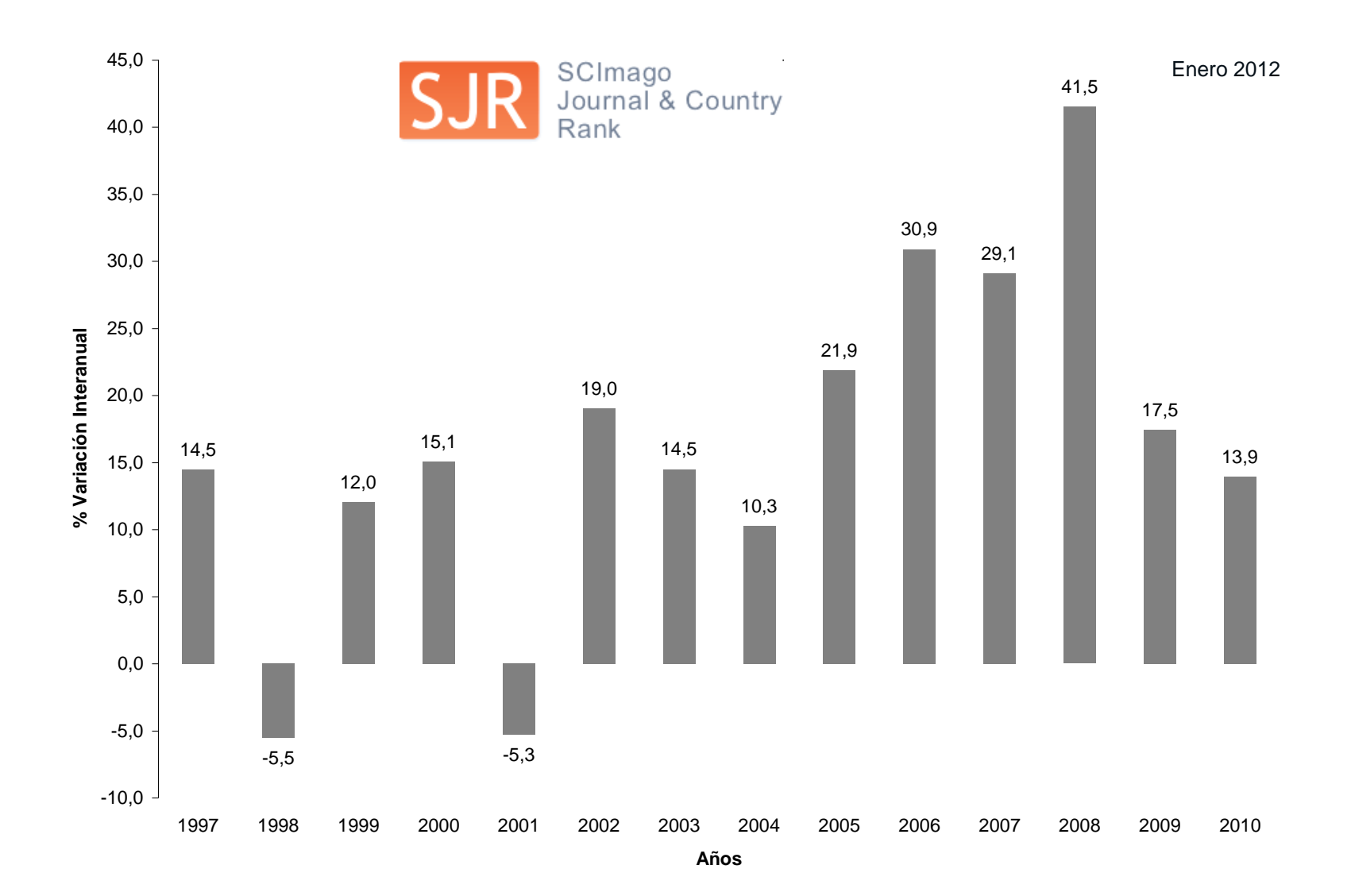

#### Colombia

Producción científica de las 10 primeras instituciones de Colombia, en la base de datos SCImago Journal & Country Rank, 1996-2010.

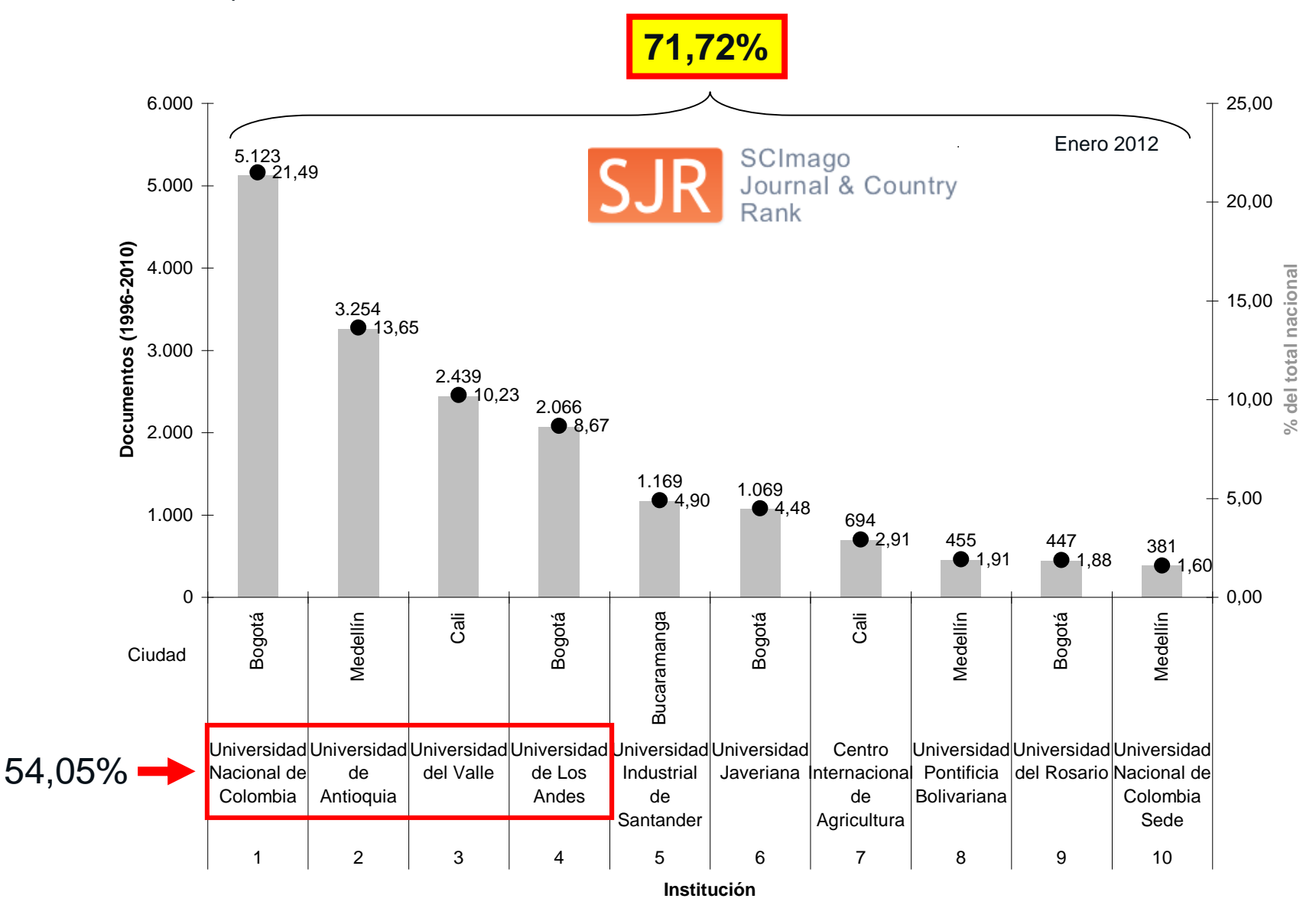

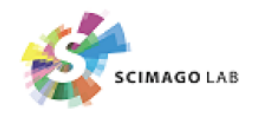

#### $\widehat{\mathsf{S}}$ <sub>R</sub> SIR Iber 2013 Colombia 2007-2011

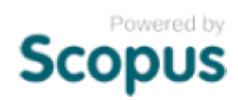

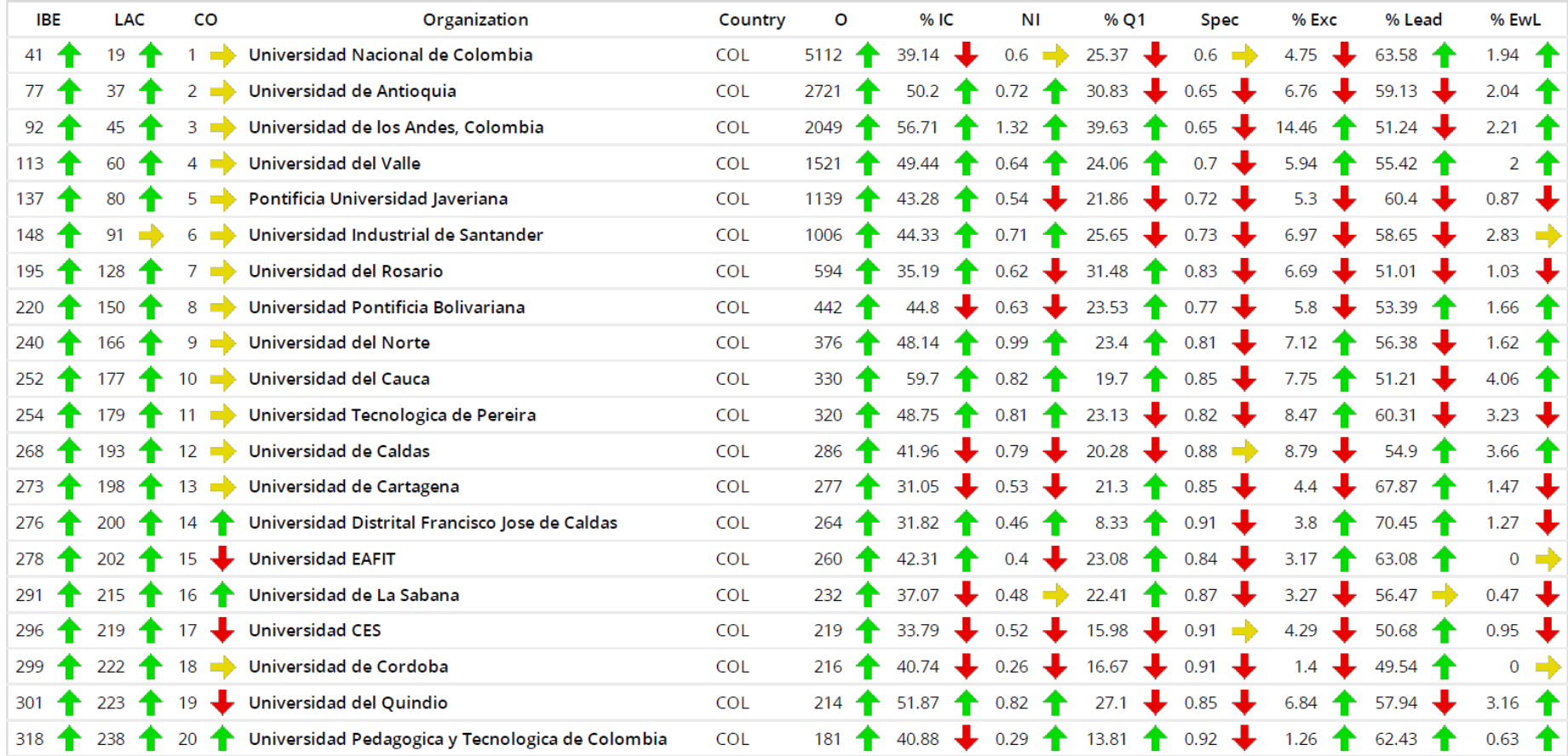

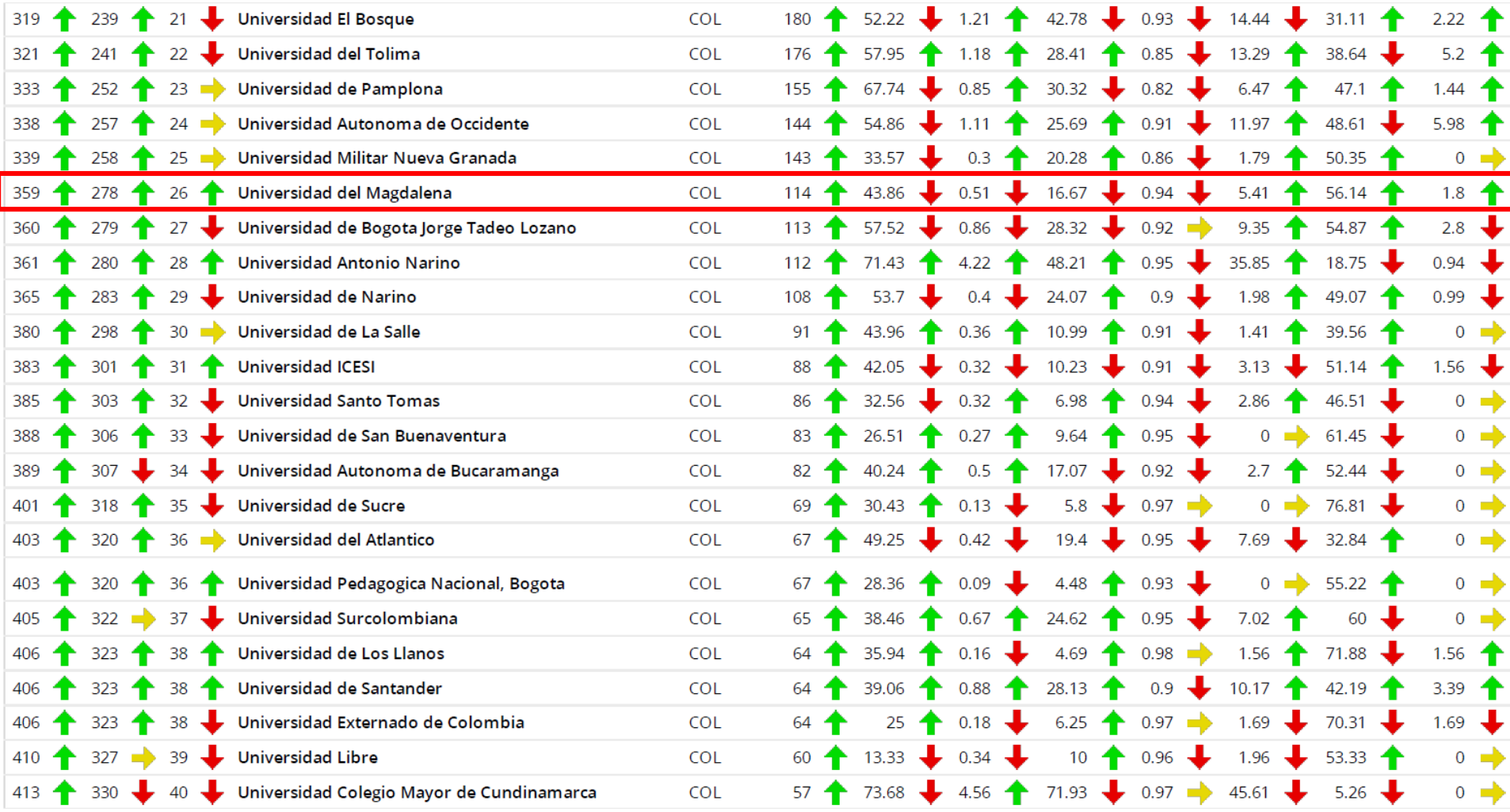
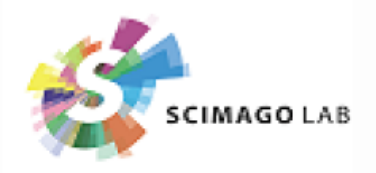

#### $\sqrt{\text{SIR}}$ **SIR Iber Colombia 2014 Rank: Output** 2008-2012

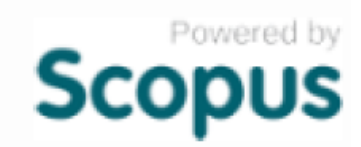

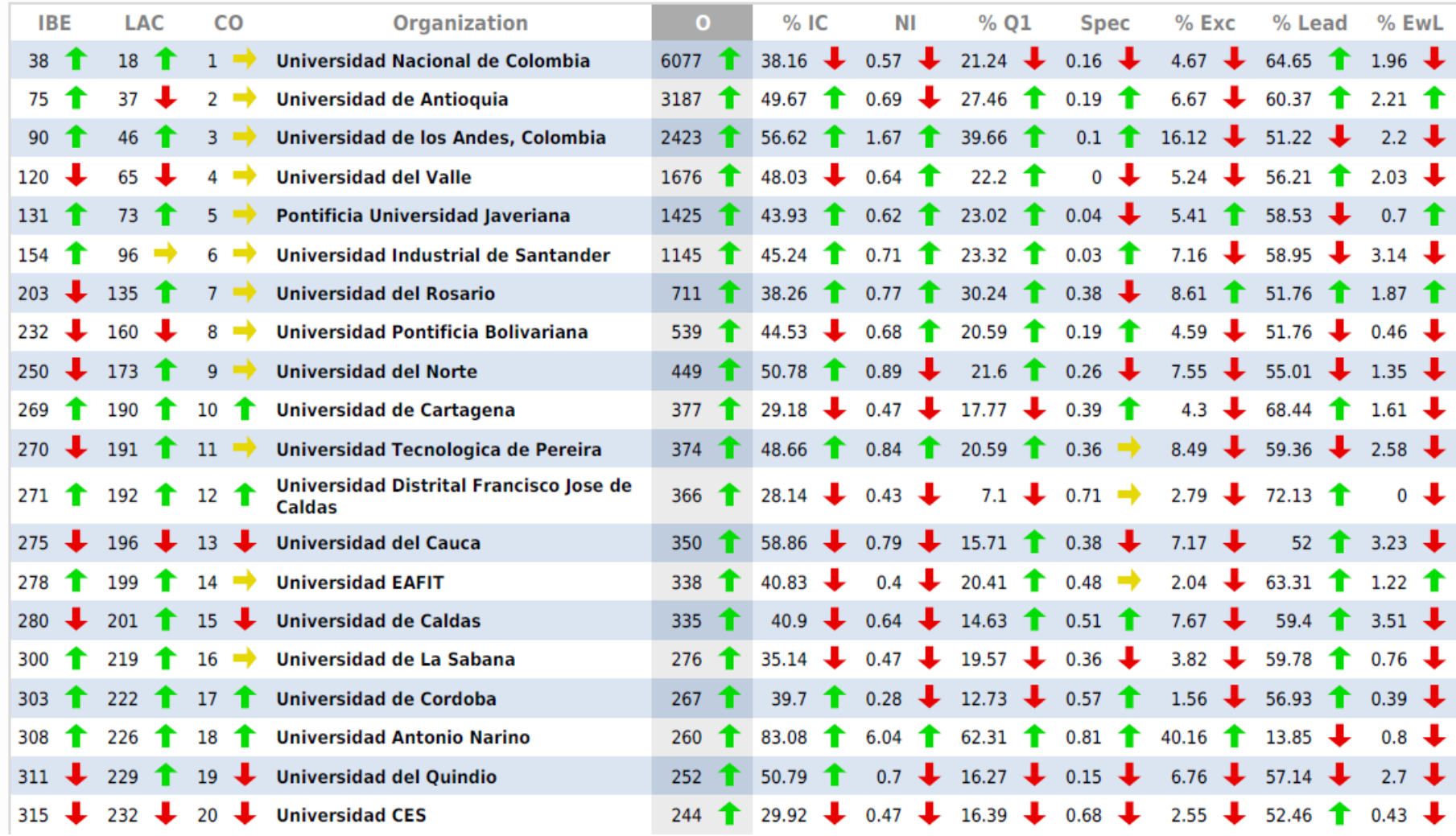

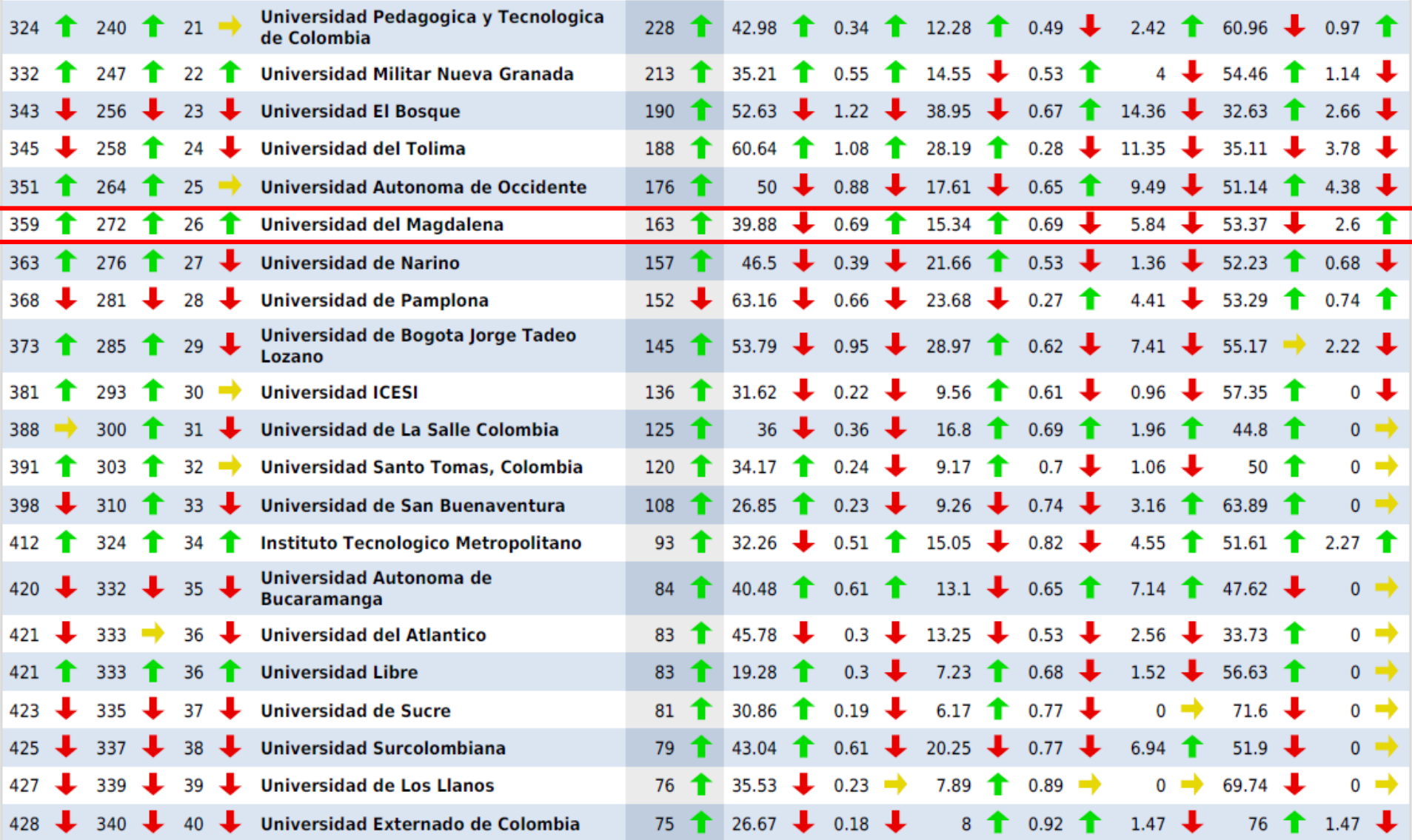

═

 $\sim$ 

Ξ

 $\overline{\phantom{a}}$ 

## Publicación científica

- Importancia de Enseñar a
	- Investigar
	- Publicar
	- Editar
	- Arbitrar

Tabla 2. Importancia de la publicación desde el Pregrado

Culminar el proceso de investigación

Adquisición de experiencia

Generación de criterio

Formación de hábito y cultura de investigación

Valoración personal

Carta de presentación

Feed back

Encuentro Internacional de Revistas Científicas Estudiantiles de las Ciencias de la Salud, XVII CCI FELSOCEM, Lima – Perú 2002

Gutierrez & Mayta. CIMEL 2003; 8: 54-60.

# ¿Qué es una publicación científica?

- •Generar a partir de los resultados de una investigación o a partir de una idea original o revisión, un manuscrito que puede ser aceptado para publicarse en una revista médica
- Publicación científica = revista
- Publicación científica = artículo
- •Hasta que no está aceptado = *manuscrito*
- •Una vez aceptado y publicado = *artículo*

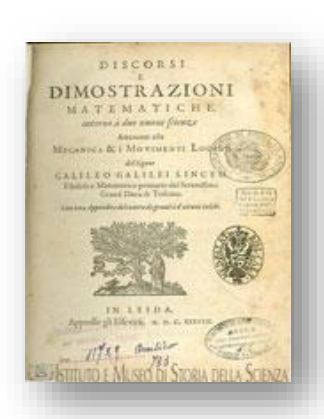

# Publicación Científica

- Publicar hoy en día
	- Ventajas
	- Desventajas
- Publicaciones Impresas
- Publicaciones Online

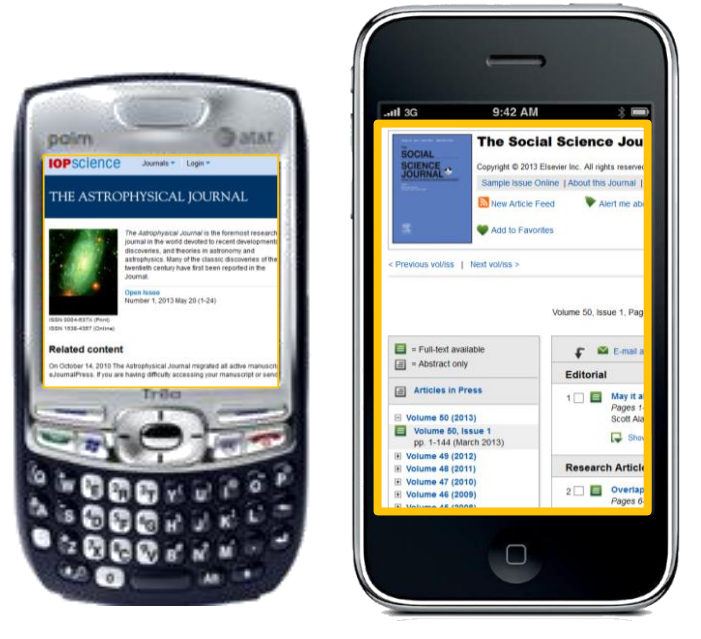

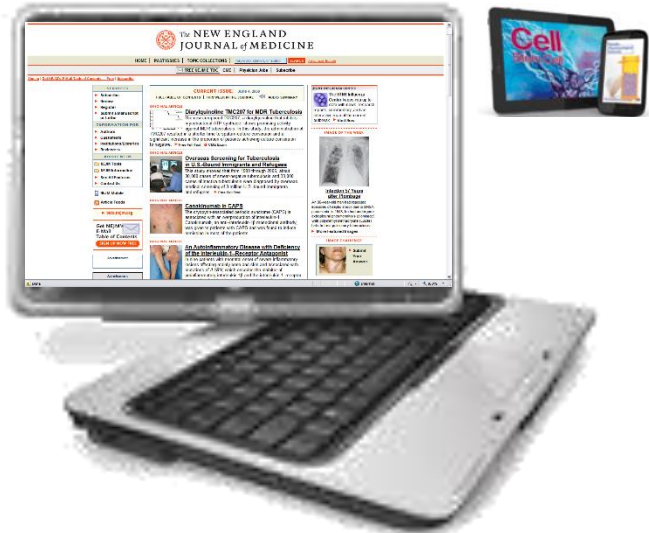

### El Proceso Editorial

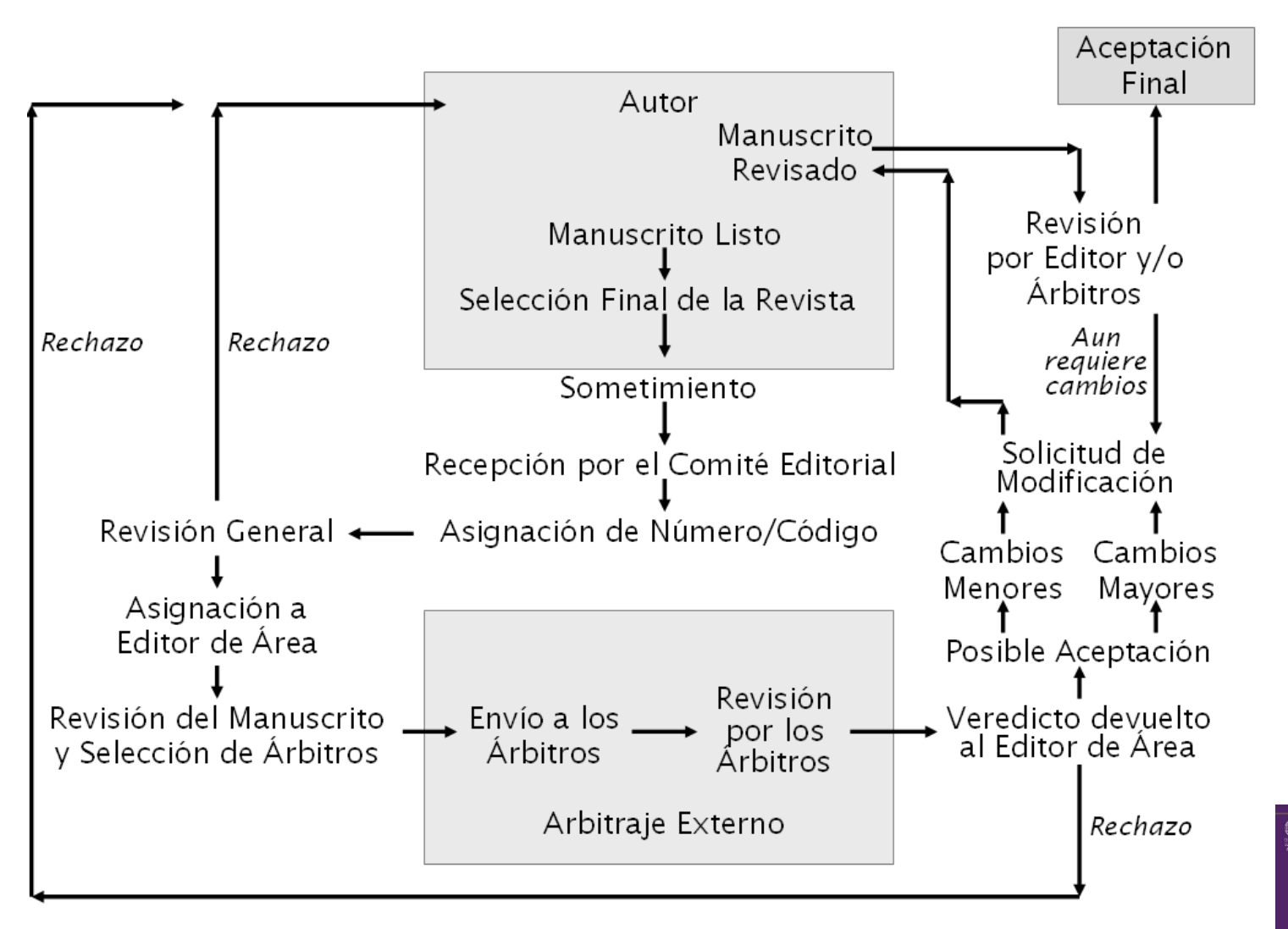

Franco-Ricart C, Rodríguez-Morales AJ. El Proceso Editorial. Rev Soc Med Quir Hosp Emerg Perez de Leon 2009; 40(1):82-95. **REVISTA MÉDIC** 

# Investigación y Publicación Científica

- Actores de la investigación científica
	- Profesionales
		- Con interés en investigación
		- Con formación específica en investigación
			- Especialista
			- Magister
			- Doctor (PhD ó DSc)
- Nuevos actores
	- Estudiante de Pregrado

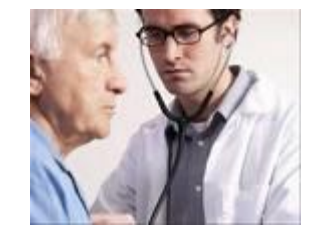

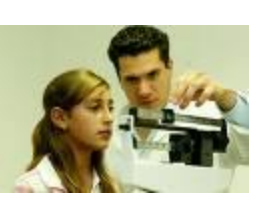

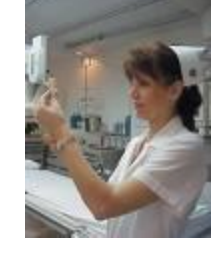

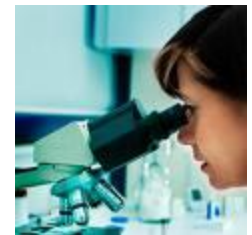

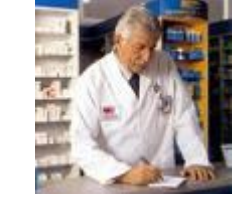

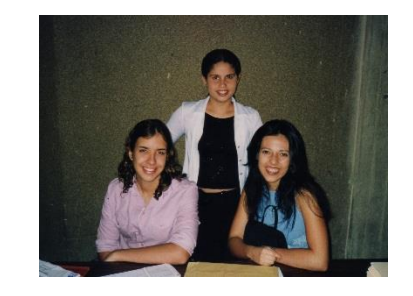

## Publicación Científica

- Actualmente pilar del desarrollo científico
- Medible: Cienciometría Bibliometría
- Diversidad de publicaciones
	- Generales (ej. NEJM, AJM, Lancet, BMJ)
	- Especializadas (ej. Pediatrics, Heart, TropBiomed)
	- Superespecializadas (ej. Helicobacter, Electric Power Systems Research)

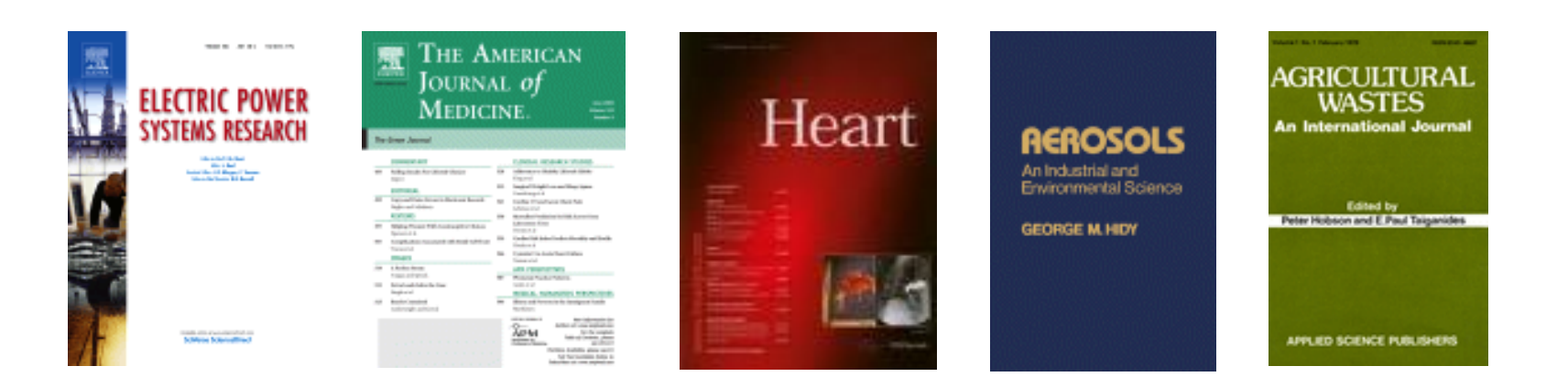

# ¿Qué es una publicación científica?

- Proceso de publicación científica
	- Generar a partir de los resultados de una investigación (artículo original) o a partir de una idea original (algo inédito) o revisión (artículo de revisión), un manuscrito que puede ser aceptado para publicarse en una revista científica

#### THE ASTROPHYSICAL JOURNAL

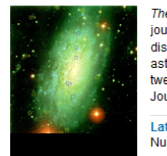

he Astrophysical Journal is the foremost research journal in the world devoted to recent developments discoveries, and theories in astronomy and astrophysics. Many of the classic discoveries of the twentieth century have first been reported in the lournal

**Latest Issue (Complete)** Number 1, 2013 May 1 (1-97)

**Open Issue** SSN 0004-637X (Print) Number 2, 2013 May 10 (98-136) ISSN 1538-4357 (Online)

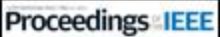

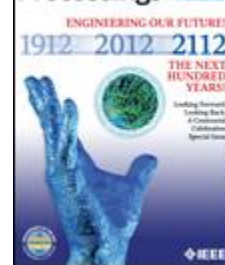

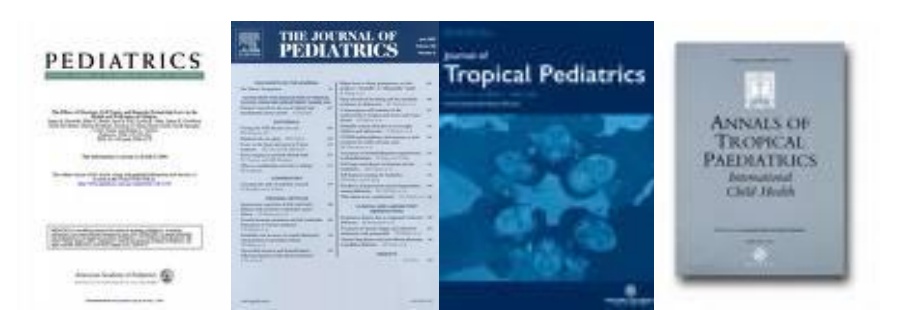

# Publicación científica

- Revistas deben ser
	- Visibles, disponibles en la web
	- Arbitradas
	- Indizadas
	- Que tengan indicadores bibliométricos
		- Dependientes de las bases de datos en que se encuentran:
		- SCI: Factor de Impacto
		- Scopus: SJR, SNIP
		- Otros: citas

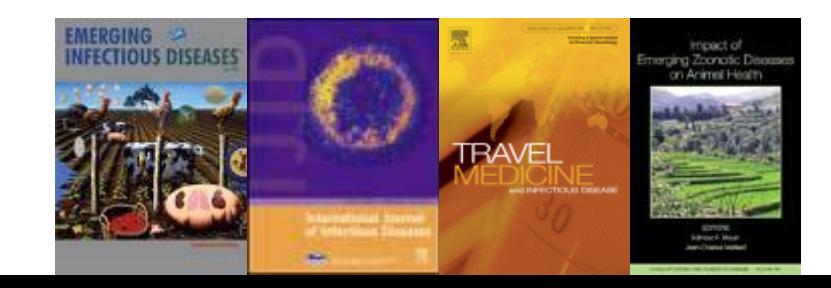

# Publicación científica y citas

o Un estudio de investigación tiene importancia solo si…

- o está claramente descrito, de modo que alguien más lo pueda estudiar en sus trabajos
- o crea interés en otros científicos
- o permite que otras personas reproduzcan los resultados, es decir, que lo citen
- Al publicar un manuscrito, usted básicamente está tratando de vender su trabajo a la comunidad científica

Cardenas R Sandoval C.M. Rodriguez-Morales A.J. Eranco-Paredes C. Impact of climate variability in the occurrence of leishmaniasis in Northeastern Colombia (2006) American Journal of Tropical Medicine and Hygiene, 75 (2), pp. 273-277 Go to results: 3 Well

Year

31 document results | hil Analyze results | Show all abstracts Search within results Download | B Export | nll View citation overview | 99 View Cited by | More... Search Document th Effect of climate variables on dengue incidence in a tropical Caribbean municipality of Colombia, Cen **Refine results** 2003-2008 **Limit to** Exclude View at Publisher | | Related documents 会 Climate change, climate variability and Brucellosis  $\Box$  2013  $(3)$  $\overline{\square}$  2012 View at Publisher | Q Show abstract | Related documents  $(5)$ 1.2011  $(3)$  $\frac{1}{2010}$  $(5)$ southeastern Oklahoma  $\sqsupset$  2009  $(4)$ View at Publisher |  $\Box$  Show abstract | Related documents View more Diagnóstico de la leishmaniasis: De la observación microscópica del parásito a la detección del ADN **Author Name**  $\hat{z}$ [Leishmaniasis diagnosis: Going from microscopic observation of parasite to DNA detection] Rodriguez-Morales  $(9)$ Show abstract | Related documents Household social determinants of ascariasis and trichuriasis in North Central Venezuela  $\Box$  Cardenas, R  $12N<sub>2</sub>$ Benitez, J.A.  $(2)$ Anderean | K  $(2)$ Maibach, H.I.  $(2)$ View at Publisher |  $\Box$  Show abstract | Related documents View more Climate change and skin disease: A review of the English-language literature Subject Area  $\vert \mathbf{z} \vert$ View at Publisher | Now abstract | Related documents Medicine  $(27)$  $\begin{array}{|l|l|}\hline \text{(10)}&\\ \hline \text{(10)}&\text{Temperature}\end{array}$  and impact of climate factors on the incidence of Zoonotic Cutaneous Leishmaniasis Immunology and<br>Microbiology central Tunisia Pharmacology,<br>Toxicology and  $(4)$ View at Publisher |  $\Box$  Show abstract | Related documents Pharmaceutics The population structure of Lutzomyia verrucarum (Diptera: Psycodidae), a Bartonella bacilliformis and Biochemistry,<br>Genetics and<br>Molecular Biology  $(3)$ Leishmania peruviana vector in Peru View at Publisher |  $\Box$  Show abstract | Related documents Social Sciences  $(3)$ Role of remote sensing, geographic bioinformatics system and bioinformatics in kala-azar epidemiolog View more View at Publisher | **Q** Show abstract | Related documents Document Type 会 Global warming and its dermatologic impact Article  $(21)$ Review  $(6)$ 

Cardenas R., Sandoval C.M., Rodriguez-Morales A.J., Franco-Paredes C. Impact of climate variability in the occurrence of leishmaniasis in Northeastern Colombia (2006) American Journal of Tropical Medicine and Hygiene, 75 (2), pp. 273-277.

Go to results: 3 Web

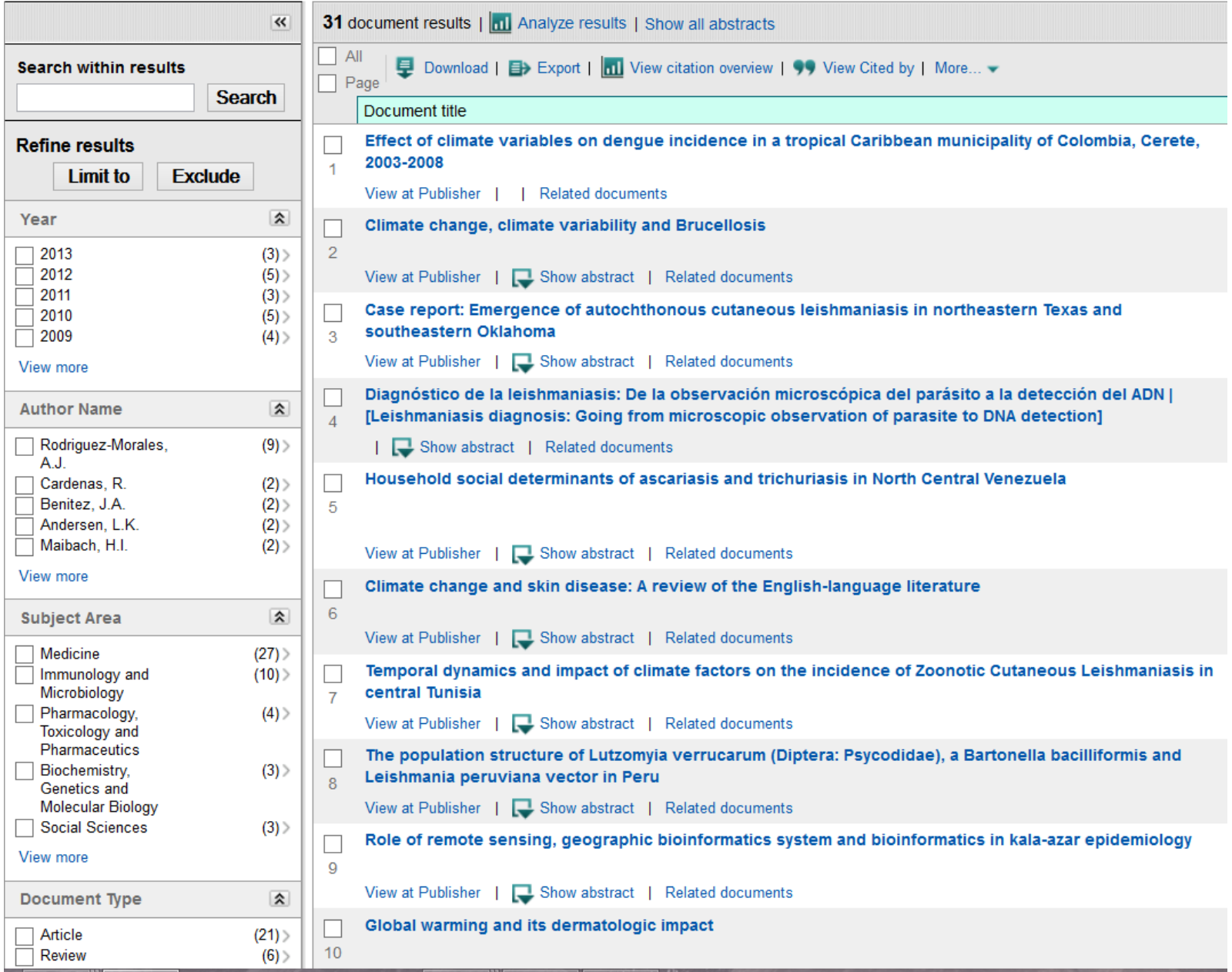

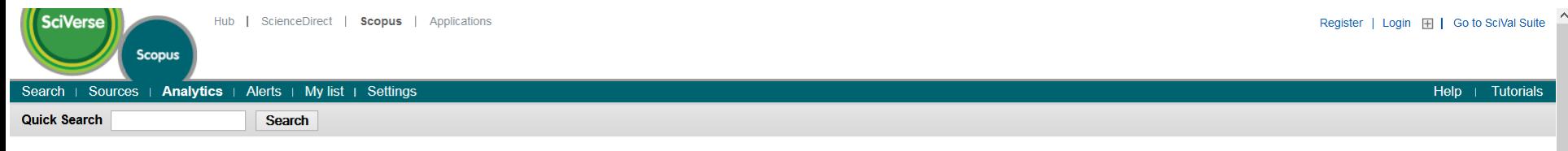

#### Author Evaluator - Rodriguez-Morales, Alfonso J.

Rodriguez-Morales, Alfonso J. (ID 8886801000) Details

 $\Box$  Print  $\vee$  E-mail

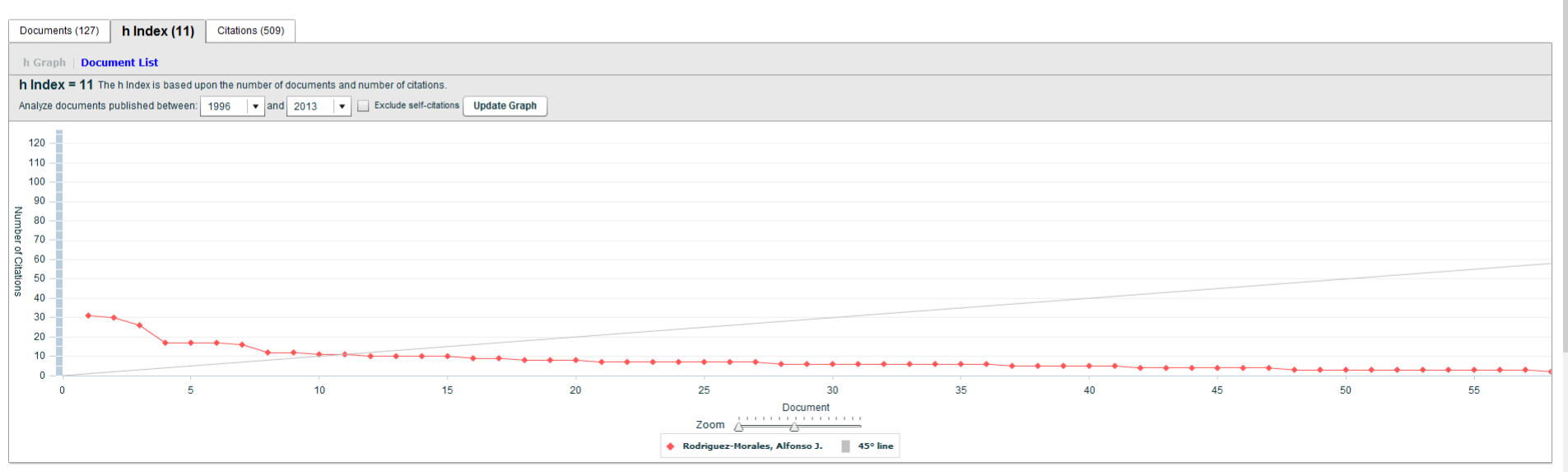

Please note: These metrics only measure one aspect of an author's performance. Disclaimer

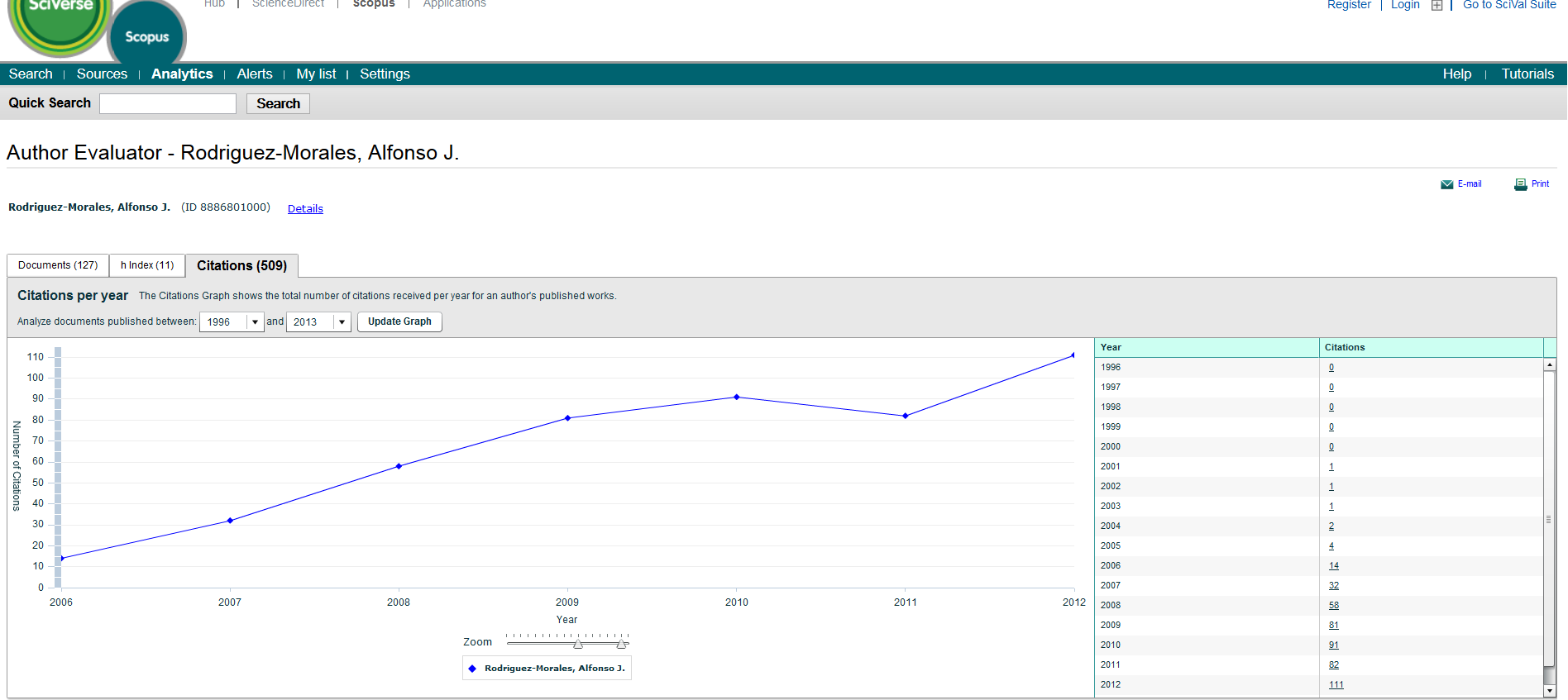

2012

 $\frac{111}{2}$ 

 $\triangle$ 

Please note: These metrics only measure one aspect of an author's performance. Disclaimer

 $\mathbf{u}$  and  $\mathbf{u}$ 

- 111

and and

n a

and the company

◆ Rodriguez-Morales, Alfonso J.

#### // Harzing's Publish or Darie

#### Eile Edit View

- $\blacktriangledown$  Citation analysis Author impact analy Journal impact anal General citation sea Multi-query center Web Browser
- $\blacktriangleright$  Program mainter Check for updates
- $\blacktriangleright$  Help resources Help contents What's new?
	- 2-Minute introductio
- Frequently Asked C
- Version information
- Publish or Perish ho
- The Publish or Peri

#### Amazon customer

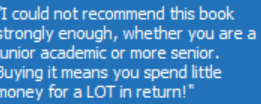

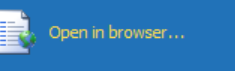

 $\overrightarrow{C}$  Anne-Wil 鮅

The Publis<br>Perish Bo

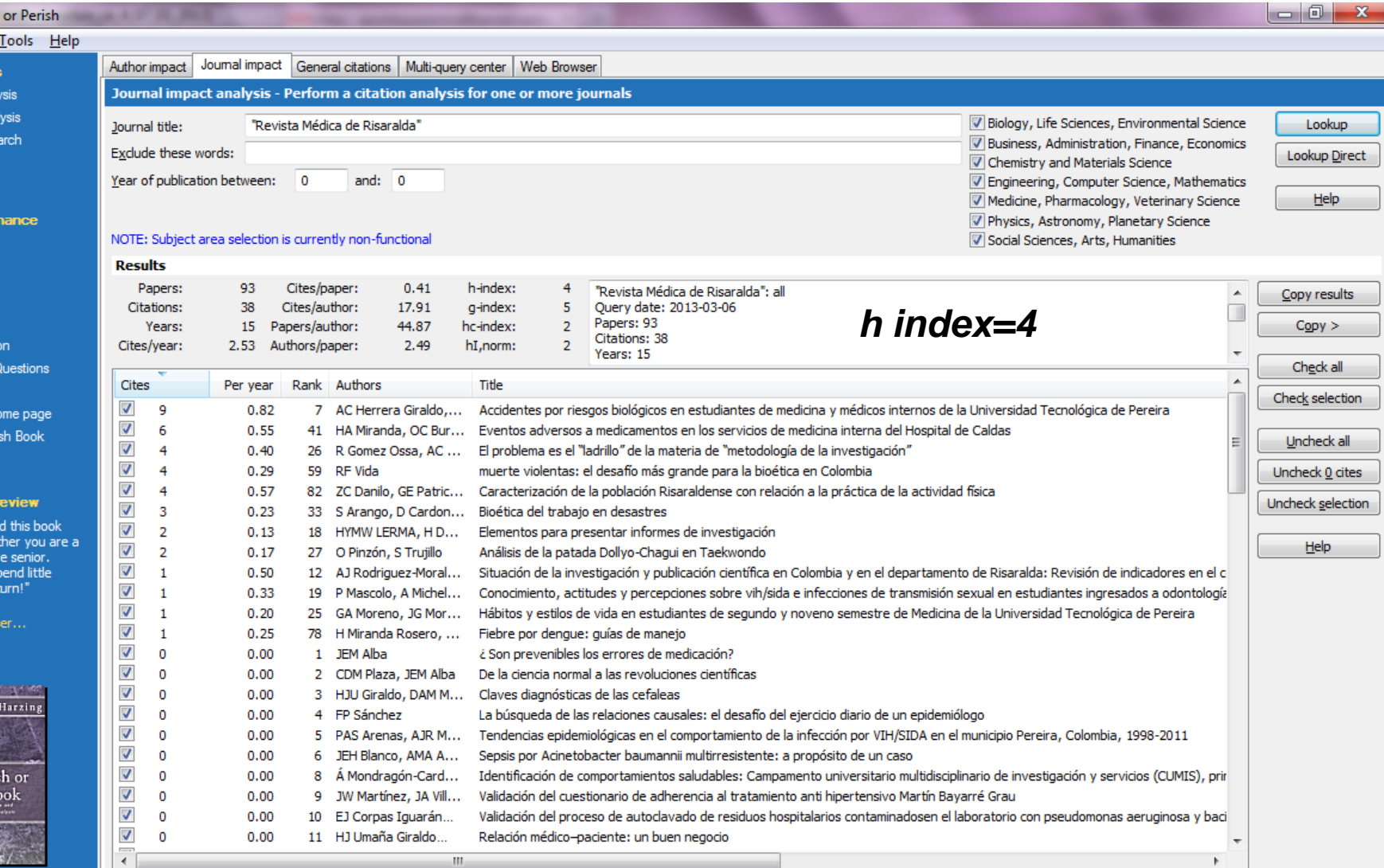

3.8.3.4792

261 total

 $\mathbf{H}$  .

### **Marzo 2013**

 $52.6/5$ 

 $5/5m$ 

 $5/4h$ 

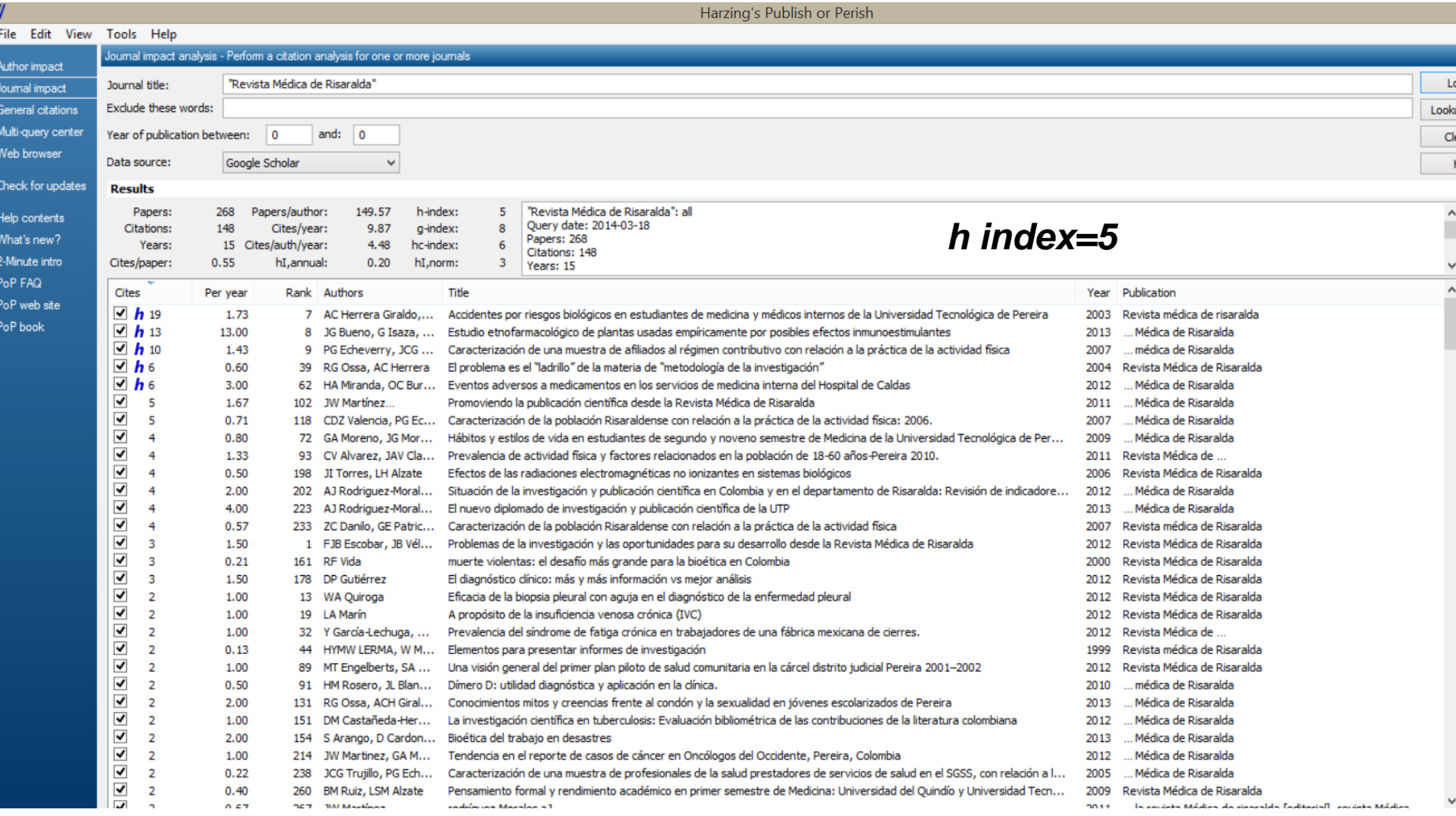

### Marzo 2014

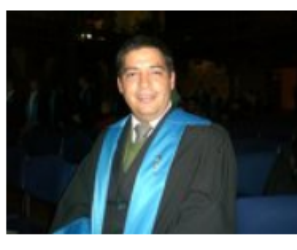

Índices de citas

### Alfonso J. Rodriguez-Morales

Universidad Tecnológica de Pereira Infectious Diseases - Tropical Diseases - Parasitic Diseases - Public Health -Epidemiology

Citas sobre mis artículos

Dirección de correo verificada de utp.edu.co

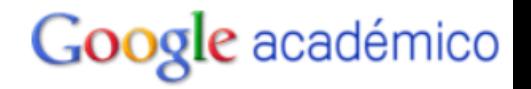

**Buscar autores** 

#### Crear mi propio perfil - Ayuda

#### Seguir a este autor

1 seguidor

Seguir nuevos artículos Sequir nuevas citas

#### **Coautores**

Percy Mayta-Tristan **Antonio Cascio** Charles Huamaní Alvaro Eduardo Mondra... Carlos Eduardo Jimene... Luis Felipe Echeverri-C... Verónica Alzate Carvajal **Renee Pereyra-Elias** Sergio Andrés Ochoa O... **Vidal Haddad Junior** Álvaro Taype-Rondán Américo Peña-Oscuvilca Patricio Alfaro-Toloza Diego Rosselli Sergio E. Bermudez C. **John Wain** 

Ver todos los coautores

47

46

2007

2007

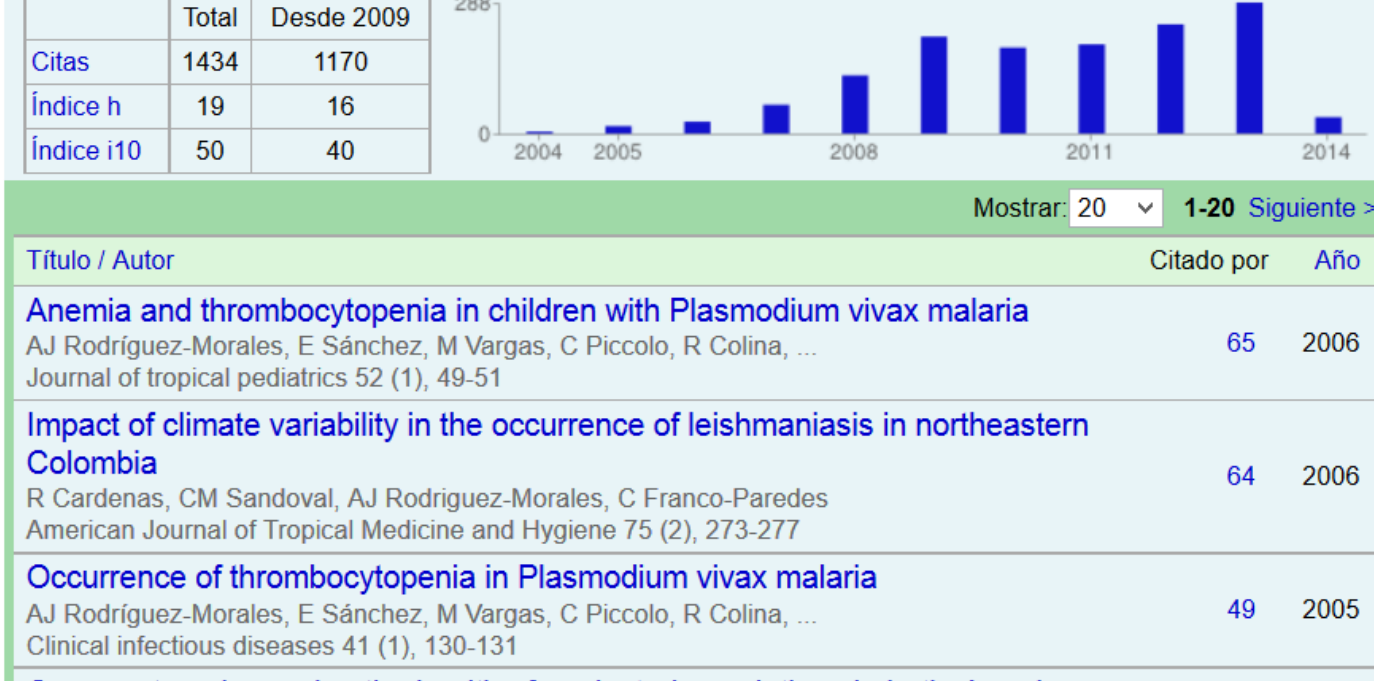

#### Commentary: improving the health of neglected populations in Latin America C Franco-Paredes, D Jones, AJ Rodríguez-Morales, JI Santos-Preciado BMC Public Health 7 (1), 11

#### Chagas disease: an impediment in achieving the Millennium Development **Goals in Latin America**

C Franco-Paredes, A Von, A Hidron, A Rodríguez-Morales, I Tellez, ... BMC international health and human rights 7 (1), 7

Las Editoriales y editores de revistas quieren reducir lo más posible la cantidad de artículos no citados

Ahora los editores analizan regularmente las citas por artículo.

"La estadística de que el 27% de nuestros artículos no se citaron en cinco años es desconcertante. Ciertamente eso indica que es importante mantener altos estándares al aceptar artículos... nada se hubiera perdido, excepto que el currículum de esos autores sería ahora más corto…"

– Marv Bauer, Editora de *Remote Sensing of Environment*

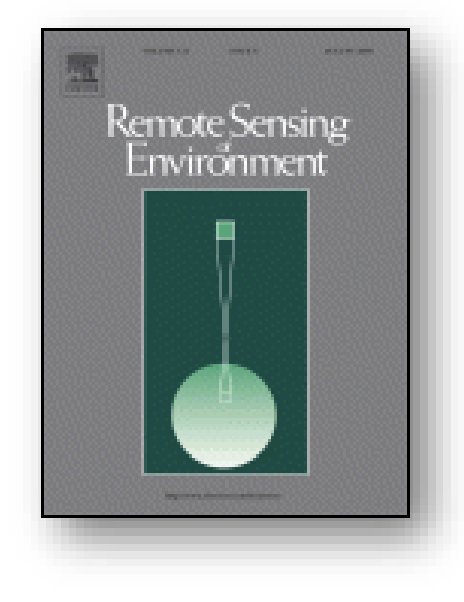

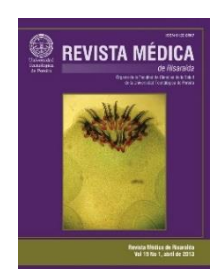

### Incluso las revistas más prestigiosas publican artículos no citados

**Sin embargo, no todos los artículos de las revistas de alto impacto (por ejemplo más o menos el 20% en la revista Nature, Factor de Impacto= 32,2) recibe citas en todos sus artículos.**

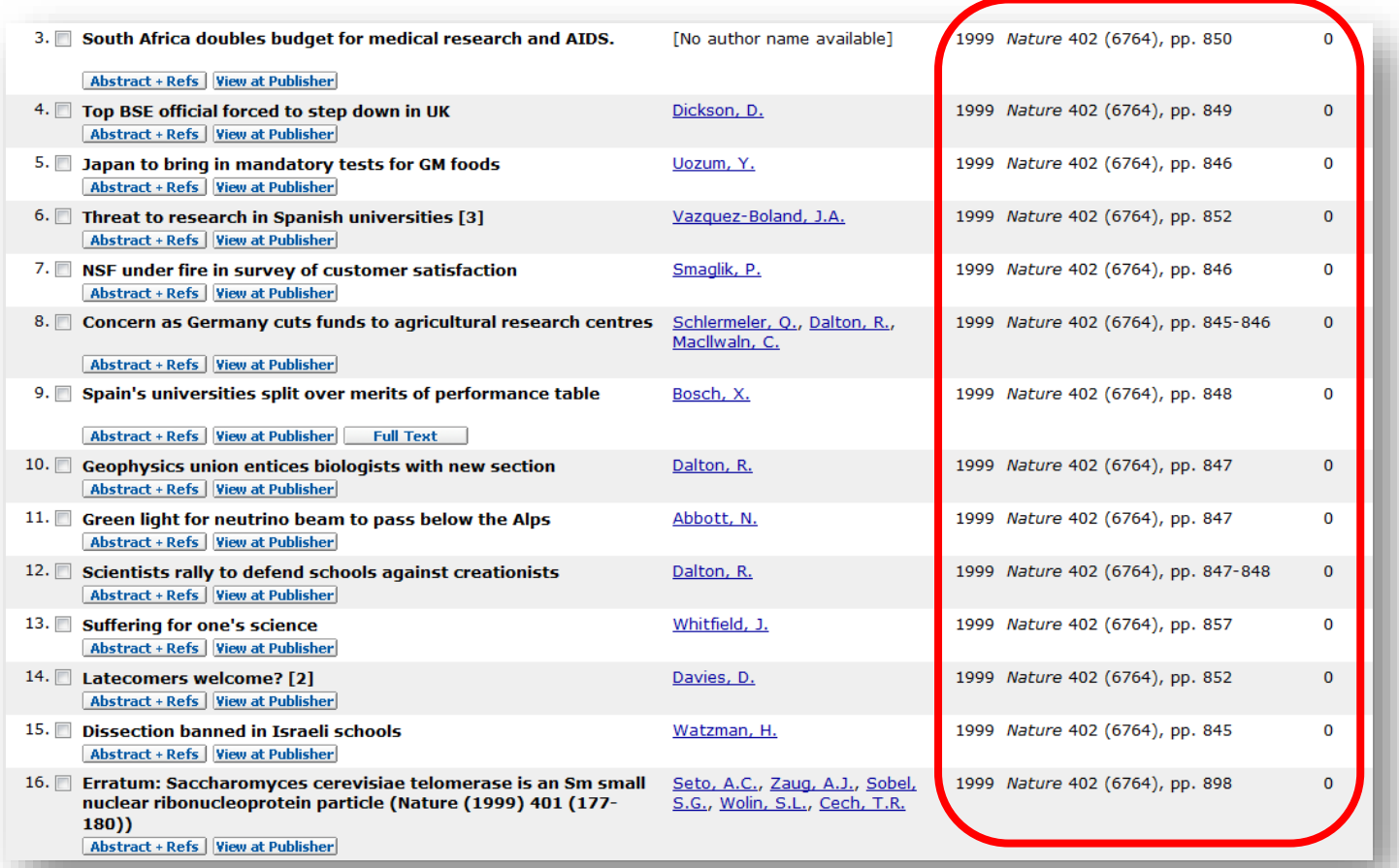

### ¿Qué quieren los investigadores modernos como autores?

- REGISTRO: registrar un descubrimiento como propio y hecho por ellos en una fecha dada
	- para establecer **propiedad** y lograr **prioridad**
- VALIDACIÓN: Recibir un sello de calidad para su investigación (y por consiguiente para si mismos) en una publicación de calidad reconocida
	- establecer una **reputación** y obtener una **recompens**a
- DISEMINACIÓN: Permitir a sus colegas conocer lo que han hecho
	- atraer **reconocimiento** y colaboración
- ARCHIVO: Dejar un registro permanente de su investigación
	- **reconocimiento** e **inmortalidad**

### Publicar en ciencia y tecnología significa: aporte y calidad

Piense en el ¿POR QUÉ quiere podría publicarse el trabajo?

- ¿Es **nuevo e interesante**?
- ¿Es un **tema de moda** y de actualidad?
- ¿Ofrece usted **soluciones** a problemas difíciles?
- ¿Está **listo** para publicar en este momento?
- ¿Hace un **aporte** considerable al conocimiento en un determinado campo?

Si todas las respuestas son "**Sí**", entonces vale la pena que prosiga en el proceso editorial

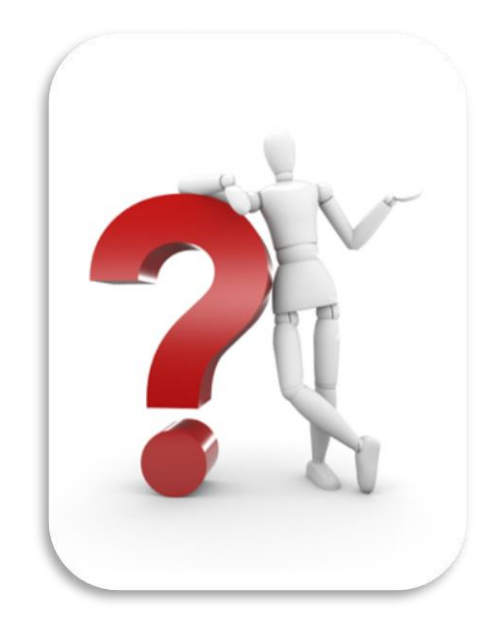

### El envío y publicación en línea son lo común

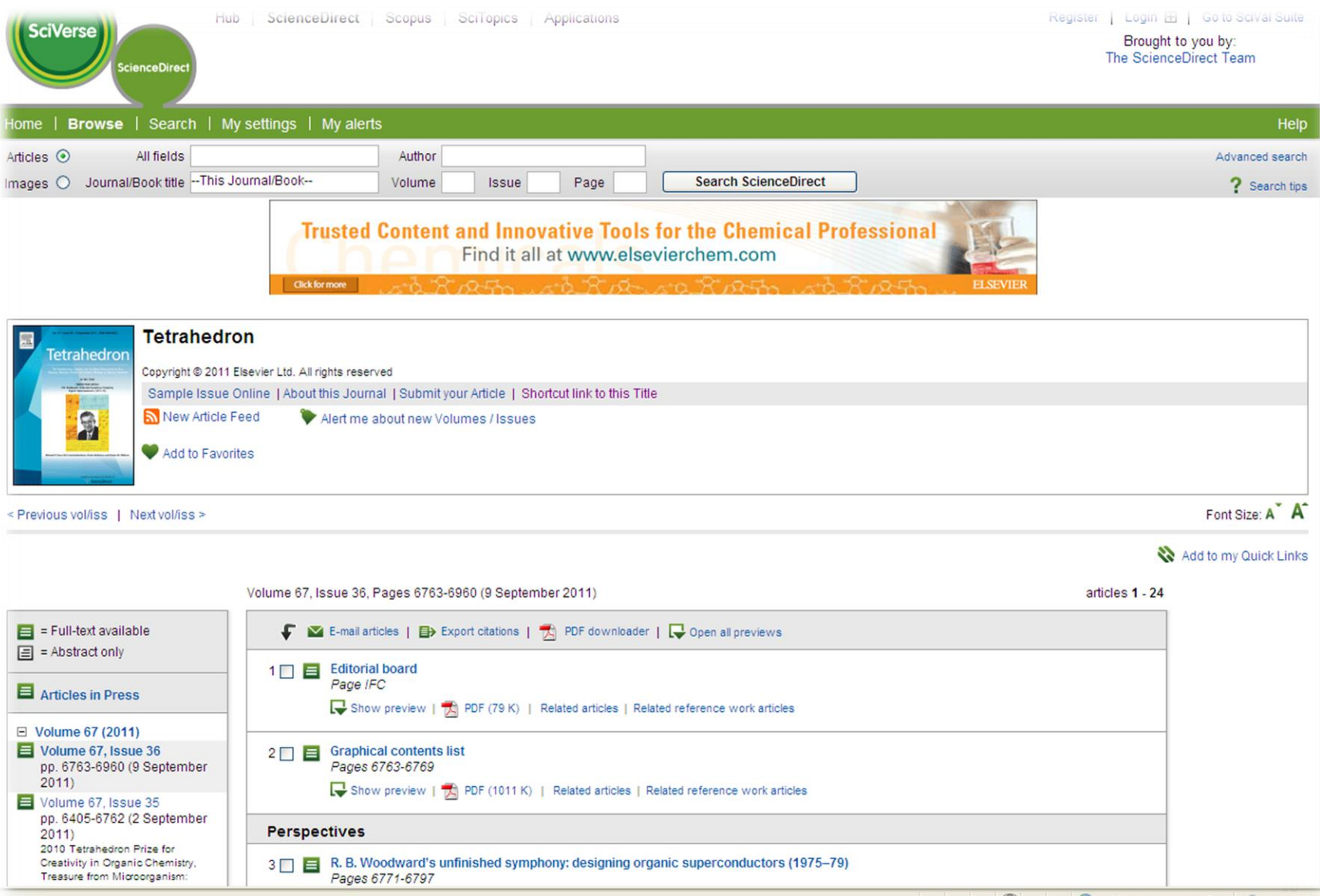

### Las más nuevas herramientas de navegación y visualización de datos de diferente naturaleza

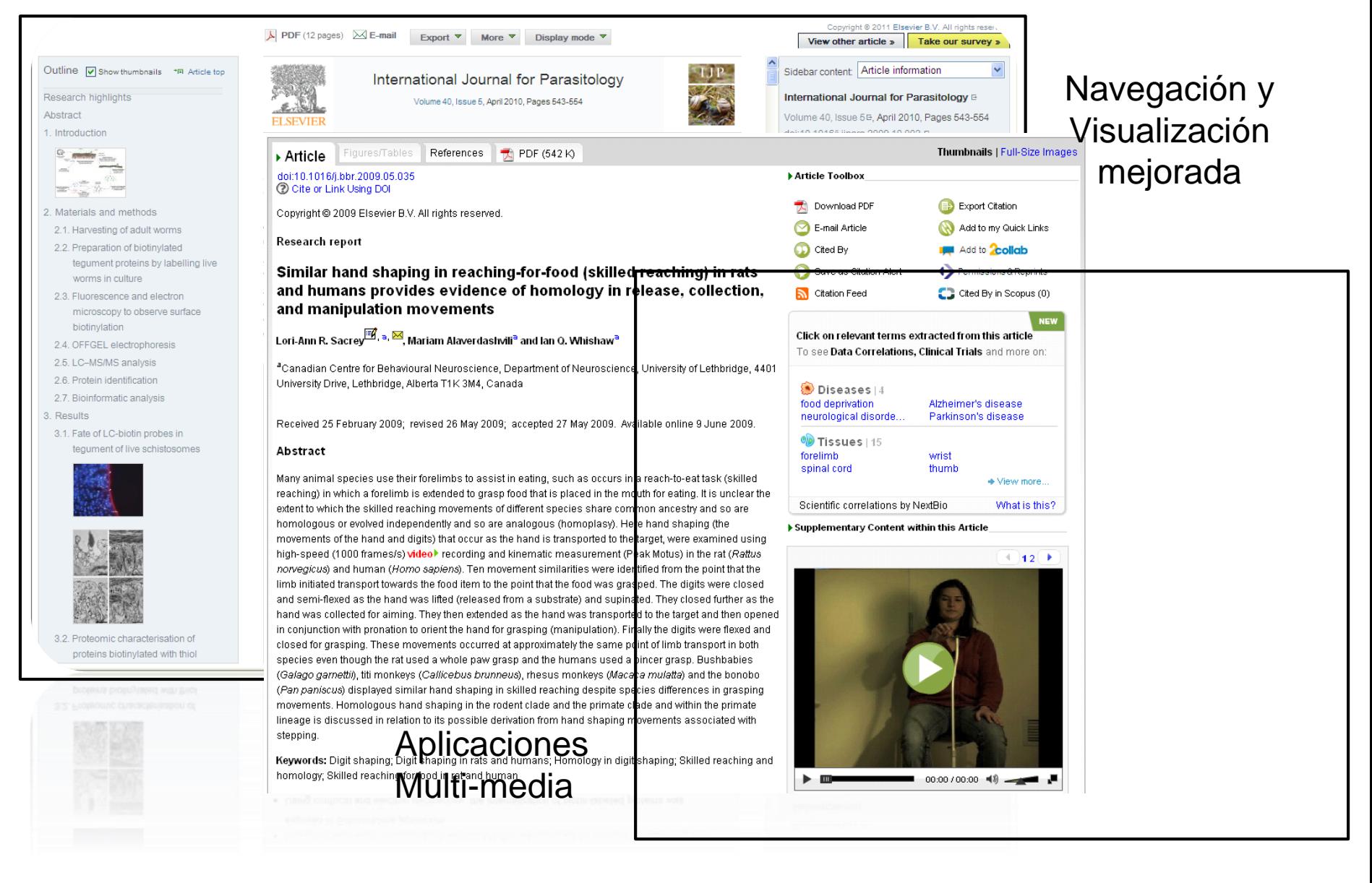

### Las más nuevas aplicaciones

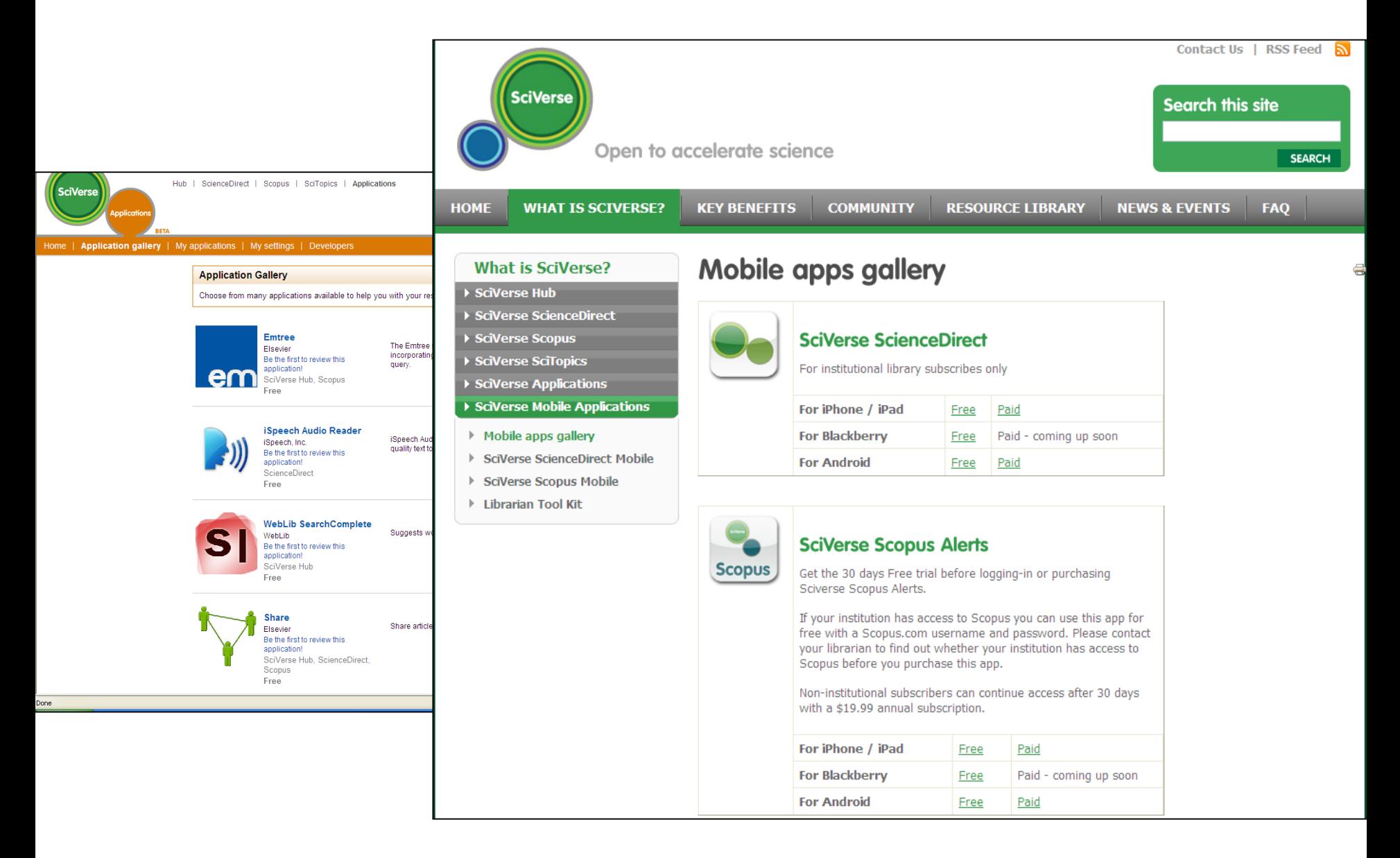

# Publicación en lugares con recursos limitados

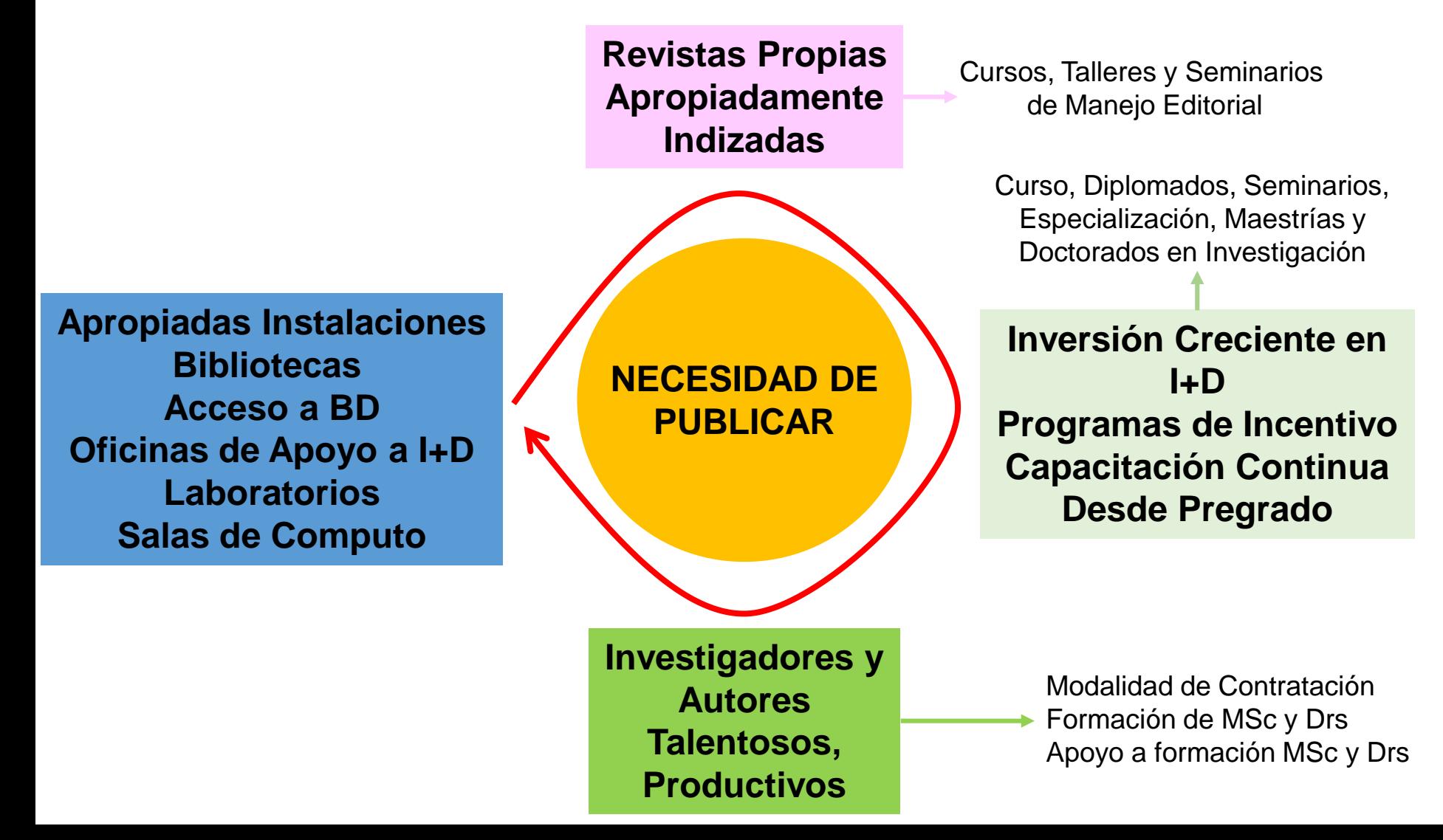

# Investigación y Publicación en Red, Multi, Inter y Transdisciplinaria

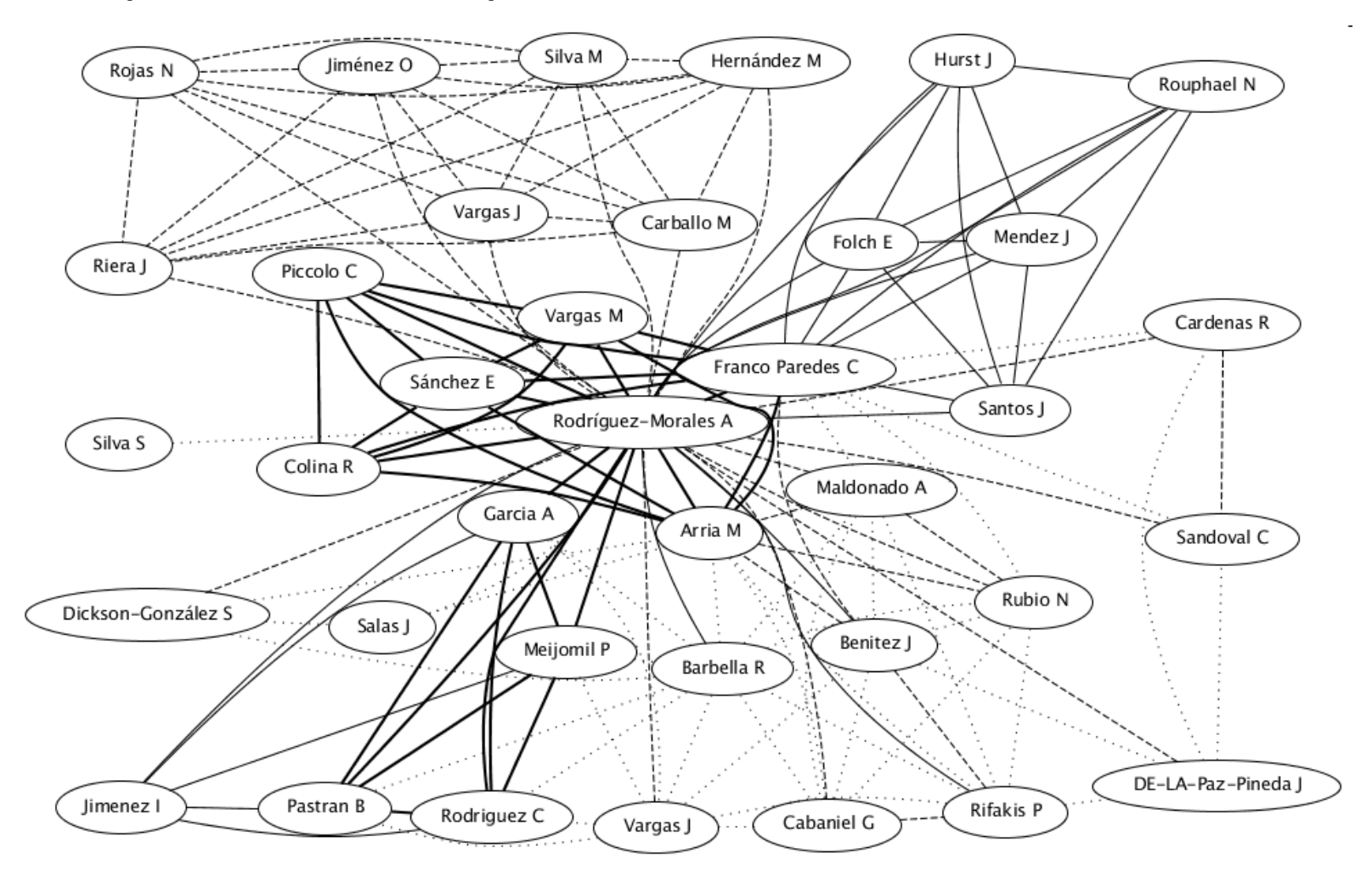

gopubmed

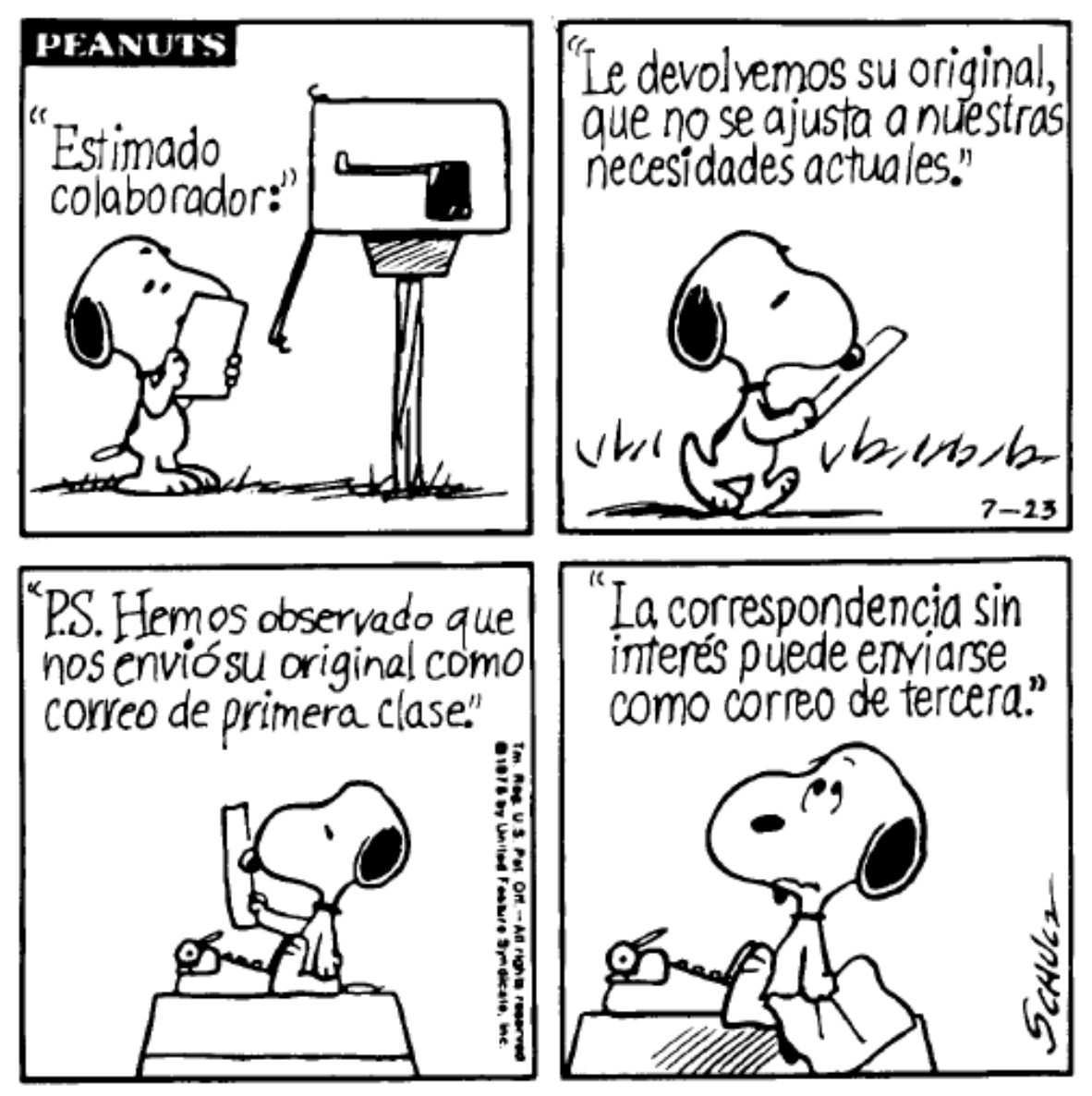

Se reproduce PEANUTS con autorización de United Feature Syndicate, Inc.

# Tengo la investigación, ahora ¿qué?

- ¿Dónde está indizada y disponible la revista?
	- ISI, Medline (Publindex A1)
		- Factor de Impacto
	- Scopus, SciELO (Publindex A2, B), Latindex
	- Publindex C, Index Copernicus, LILACS, IMBIOMED, Otros
- ¿Qué tiene mi artículo? ¿Qué aporta?
- ¿Hasta dónde puede llegar mi artículo?

### Rompiendo paradigmas…

- Nueva clasificación de Publindex 2014
	- $\bullet$  " $A$ "
		- A1: Cuartil Q1 de ISI y/o Scopus
		- A2: Cuartil Q2 de ISI y/o Scopus
		- A3: Cuartil Q3 de ISI y/o Scopus ó estar en 2 IB (ej: Index Medicus, PsycInfo, SciELO)
		- A4: Cuartil Q4 de ISI y/o Scopus ó estar en 1 IB
	- $H$ B": 15 artículos 1), 2), 3) + estar en 2 BBCS
		- BBCS: Biological Abstracts, CAB, LILACS, Redalyc
	- $(C'$ : 12 artículos 1), 2), 3) + estar en 1 BBCS

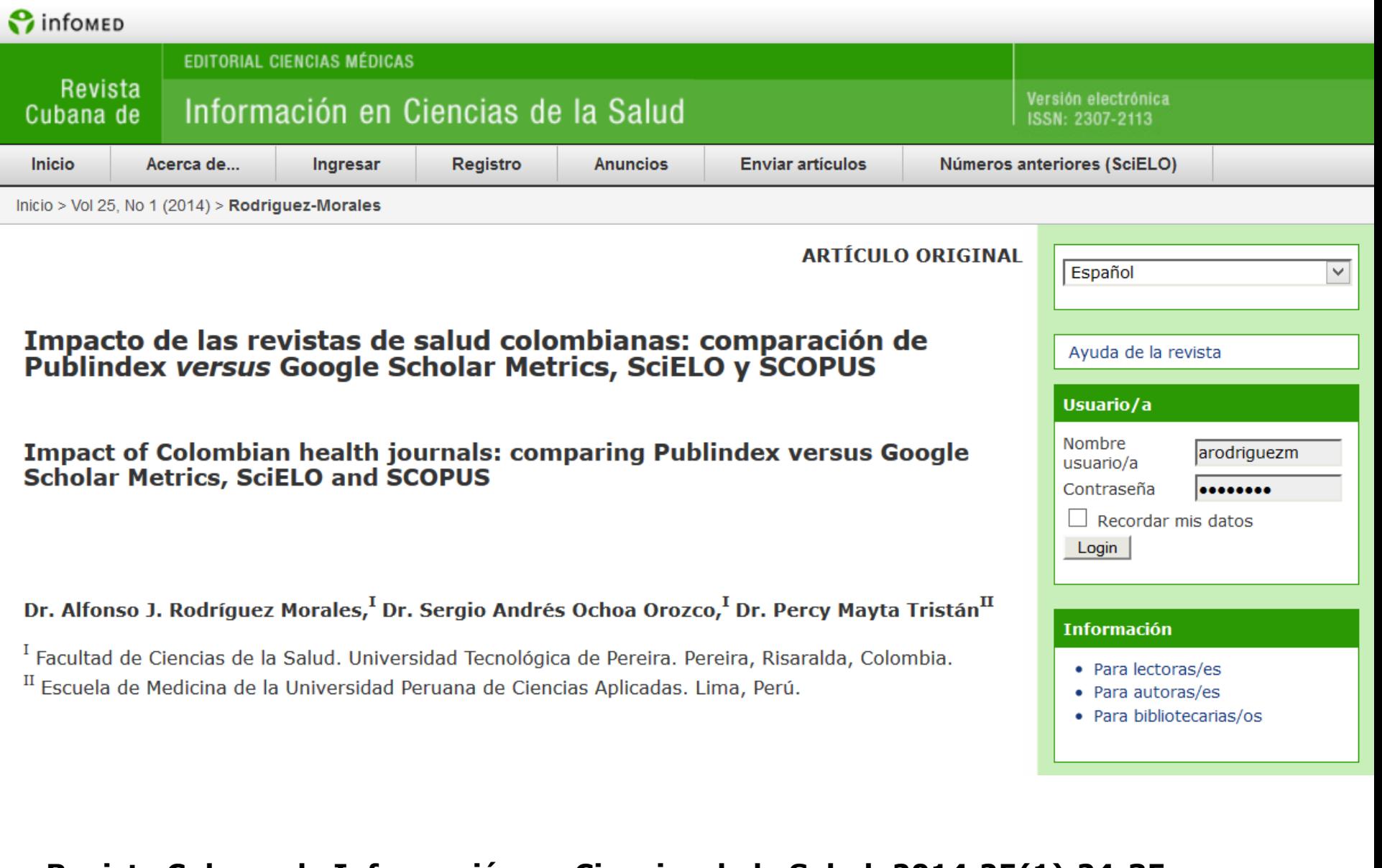

#### **Revista Cubana de Información en Ciencias de la Salud. 2014;25(1):24-35**

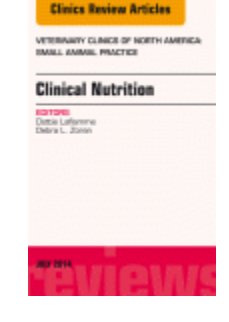

# Anaesthesia nd Analoesia

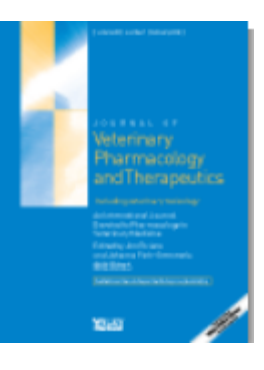

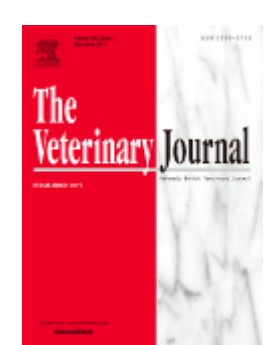

# Tengo la investigación, ahora ¿qué?

- Espectro de la Revista, específico o general
	- **Veterinary Clinics of North America: Small Animal Practice**
	- **Veterinary Anaesthesia and Analgesia**
	- **Journal of Veterinary Pharmacology and Therapeutics**
	- **Veterinary Journal**
- Tipo y espectro
- Dilema común
	- ¿Original en revista media o baja?
	- ¿Carta al editor en revista de alto impacto?

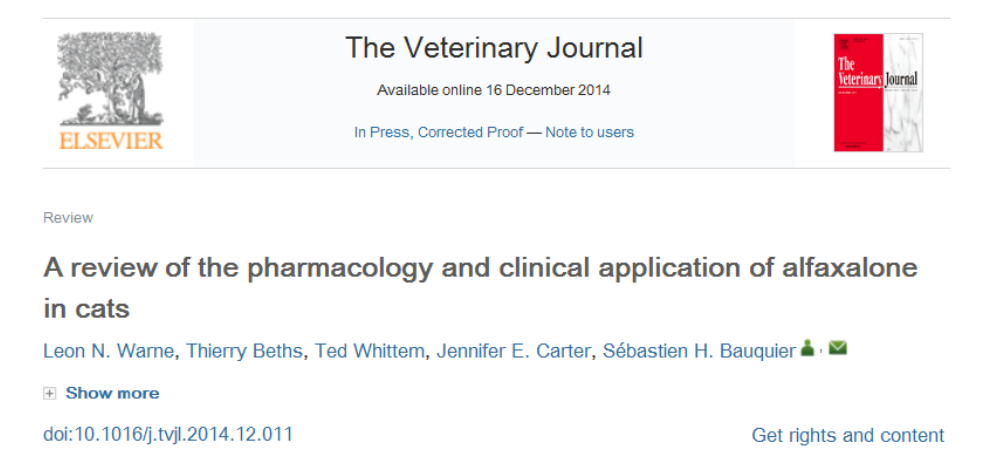

### Redacción del Manuscrito

- Tipo de Manuscrito en los cuales podría derivar una investigación:
	- Propio de la Investigación
		- Artículo Original
		- Artículo Original Breve o Corto (*Short or Brief Report)*
		- Carta al Editor
		- Otros artículos: nota científica, carta científica, reporte preliminar
	- Relacionados a la Investigación
		- Artículo de Revisión (basado en la Revisión de la Literatura hecha para el trabajo)
		- Reporte de Caso (un caso atípico dentro de la casuística evaluada)

### Tipos de artículos

- •Originales, comunicaciones cortas
- •Reporte de casos
- Editoriales
- Cartas al editor
- •Revisiones
- Ensayos
- •Biografías
- •Reseñas de libros
- •Galerías fotográficas

### ¿Necesitamos ser *García Márquez* o *Vargas Llosa*, para escribir un artículo?

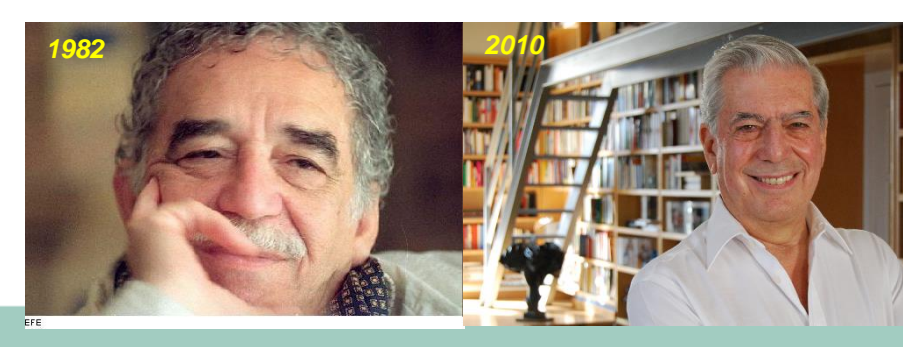

### Box 1.2 Reasons to be a good writer

Writing time is more productive and less frustrating Peers will take you more seriously Your research is more likely to lead to publications Your grant applications are more likely to be funded Your expertise will help you to become a good reviewer or editor

> Peat J, Elliott E, Baur L, Keena V. Scientific Writing—Easy when you know how. BMJ Books, London, 2002.

¿Qué hace bueno a un artículo? Muchas cosas, pero una de ellas, la capacidad de síntesis

Recordemos a Winston Churchill:

• *"If you want me to speak for two minutes, it will take me three weeks of preparation. If you want me to speak for thirty minutes, it will take me a week to prepare. If you want me to speak for an hour, I am ready now."*

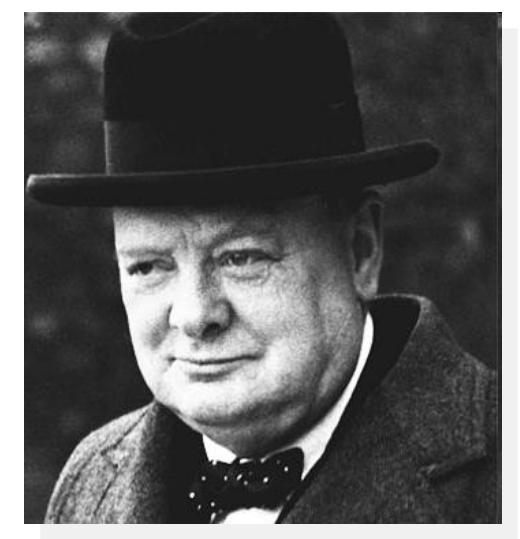

The Right Honourable Sir **Winston Churchill** KG OM CH TD PC DL FRS RA 30 Nov 1874 – 24 Jan 1965

# Reglas para Publicar

- Rule 1: Read many papers, and learn from both the good and the bad work of others.
- Rule 2: The more objective you can be about your work, the better that work will ultimately become.
- •Rule 3: Good editors and reviewers will be objective about your work.
- Rule 4: If you do not write well in the English language, take lessons early; it will be invaluable later.

Bourne PE. Ten Simple Rules for Getting Published. PLoS Comput Biol 1(5): e57.
# Reglas para Publicar

- Rule 5: Learn to live with rejection.
- •Rule 6: The ingredients of good science are obvious—novelty of research topic, comprehensive coverage of the relevant literature, good data, good analysis including strong statistical support, and a thoughtprovoking discussion. The ingredients of good science reporting are obvious—good organization, the appropriate use of tables and figures, the right length, writing to the intended audience—do not ignore the obvious.

Bourne PE. Ten Simple Rules for Getting Published. PLoS Comput Biol 1(5): e57.

# Reglas para Publicar

- •Rule 7: Start writing the paper the day you have the idea of what questions to pursue.
- •Rule 8: Become a reviewer early in your career.
- Rule 9: Decide early on where to try to publish your paper.
- Rule 10: Quality is everything.

Bourne PE. Ten Simple Rules for Getting Published. PLoS Comput Biol 1(5): e57.

# ¿Cómo escribo un manuscrito?

• *Scientific writing, easy when you know how!!!*

*"Si escucho, olvido; si veo, aprendo; pero si lo hago, lo entiendo."*

# Artículos de Importancia según Publindex

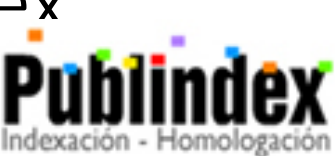

- 1) Artículo de investigación científica y tecnológica. Documento que presenta, de manera detallada, los resultados originales de proyectos terminados de investigación. La estructura generalmente utilizada contiene cuatro apartes importantes: introducción, metodología, resultados y conclusiones.
- $2)$ Artículo de reflexión. Documento que presenta resultados de investigación terminada desde una perspectiva analítica, interpretativa o crítica del autor, sobre un tema específico, recurriendo a fuentes originales.
- $3)$ Artículo de revisión. Documento resultado de una investigación terminada donde se analizan, sistematizan e integran los resultados de investigaciones publicadas o no publicadas, sobre un campo en ciencia o tecnología, con el fin de dar cuenta de los avances y las tendencias de desarrollo. Se caracteriza por presentar una cuidadosa revisión bibliográfica de por lo menos 50 @ REVISTA MÉDICA referencias.

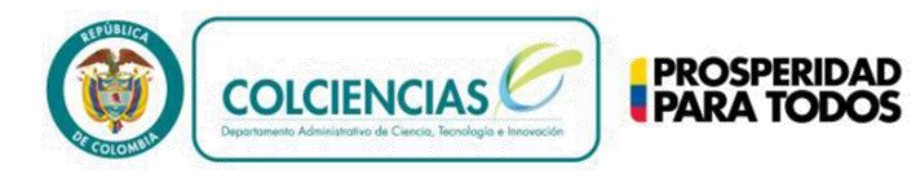

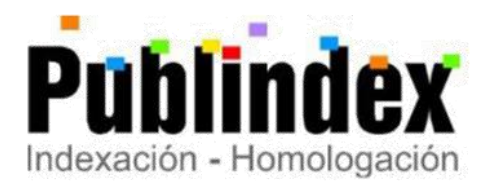

## Servicios de Indexación y Resumen – SIR utilizados para los

## procesos de indexación y homologación de Revistas

## Especializadas de CTel

**Julio 2013** 

### **Resumen**

En la primera parte de este documento se presentan las definiciones generales usadas en el nuevo proceso de indexación y homologación (factor de impacto, cuartil entre otros) que permitirán establecer las diferentes categorías en cuanto a criterios de visibilidad y las clasificaciones de los Servicios de Indexación y Resumen -SIR-, según una tipología propuesta. En la segunda parte se presenta el listado de Servicios de Indexación y Resumen según su tipología.

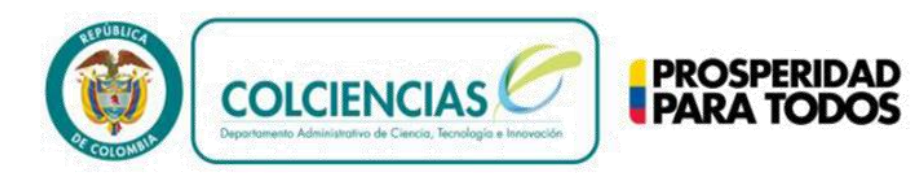

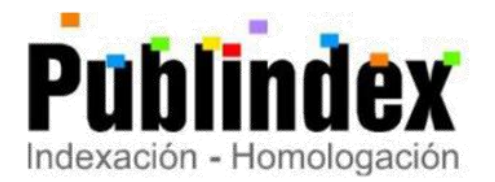

#### LISTADO DE SISTEMAS DE INDEXACIÓN Y RESUMEN 3.

### **3.1 ÍNDICES BIBLIOGRÁFICOS DE CITACIONES**

Dentro de los aspectos más relevantes que se presentan en esta tipología de SIRES se encuentra la inclusión del índice Scopus como factor importante en la indexación de revistas, lo que lleva a ampliar las posibilidades de la visibilidad no solo de las publicaciones nacionales en todas las áreas sino también el reconocimiento de la producción de artículos colombianos en revistas internacionales.

1. SIGLA: SCI - Science Citation Index

URL: http://thomsonreuters.com/products\_services/science/science\_products/a-z/science\_citation\_index/

**PRODUCTOR: Institute for Scientific Information ISI** 

DISTRIBUIDOR: Thomson Corporation e ISI

DESCRIPCIÓN: Base con acceso a la información bibliográfica y de citas en los datos esenciales de más de 3.700 de las principales revistas científicas y técnicas del mundo a través de 100 disciplinas.

SIGLA: SSCI - Social Science Citation Index 2 URL: http://scientific.thomson.com/products/ssci/ **PRODUCTOR: Institute for Scientific Information ISI** DISTRIBUIDOR: Thomson Corporation e ISI DESCRIPCIÓN: La base contiene citas de revistas de ciencias sociales a través de más de 150 disciplinas.

**SIGLA: Scopus** 3

URL: www.scopus.com - www.info.scopus.com

PRODUCTOR: Elsevier B.V. (NL)

**DISTRIBUIDOR: Elsevier** 

DESCRIPCIÓN: Multidisciplinar; contiene resúmenes y citas de artículos de revistas científicas. Abarca revistas revisadas por pares de las áreas de ciencias, tecnología, medicina y ciencias sociales, incluyendo artes y humanidades.

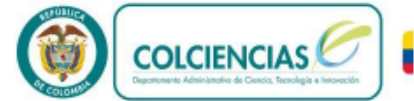

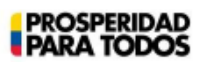

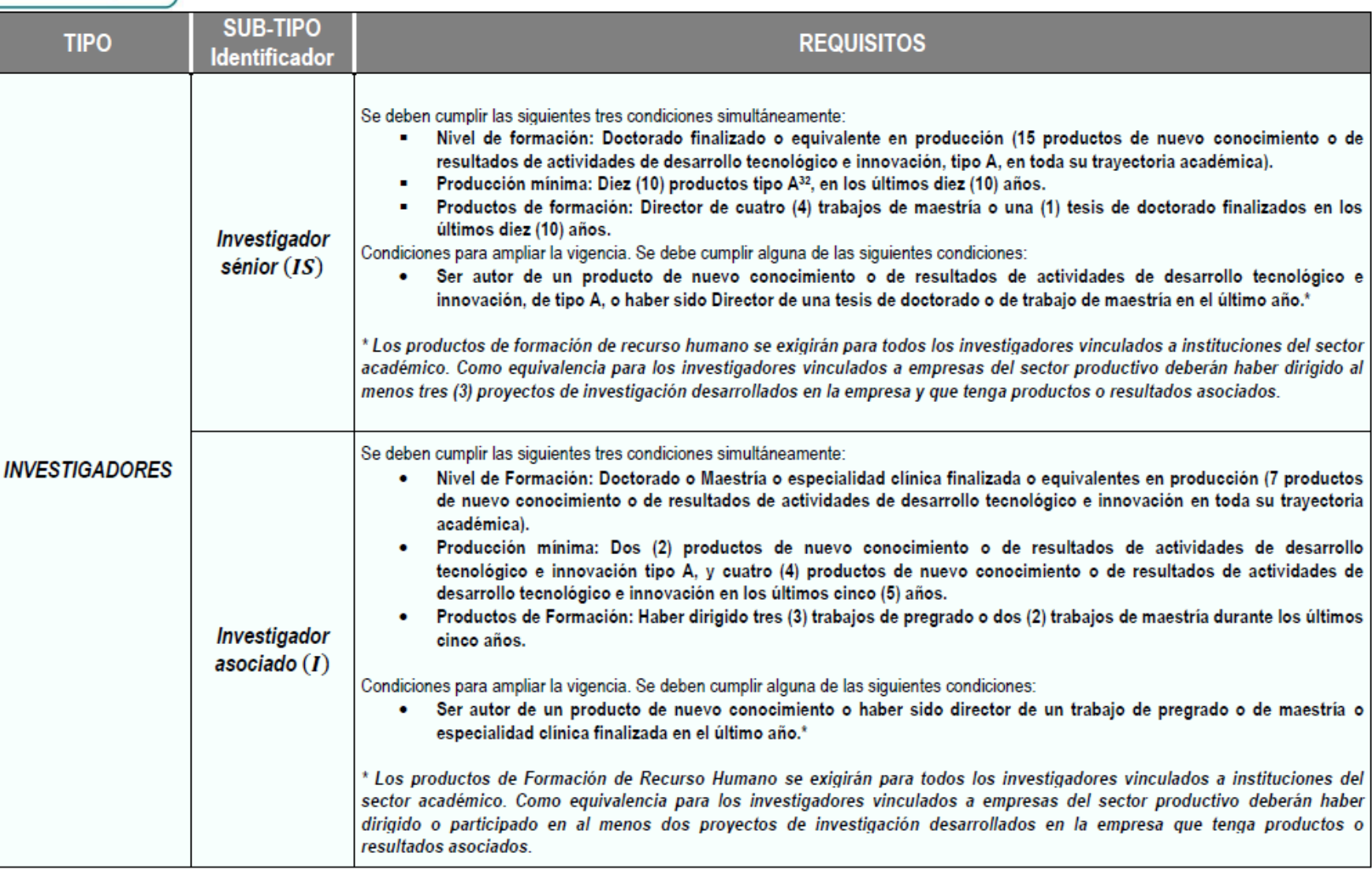

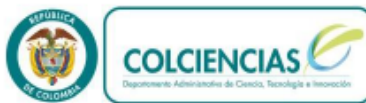

**PROSPERIDAD**<br>**PARA TODOS** 

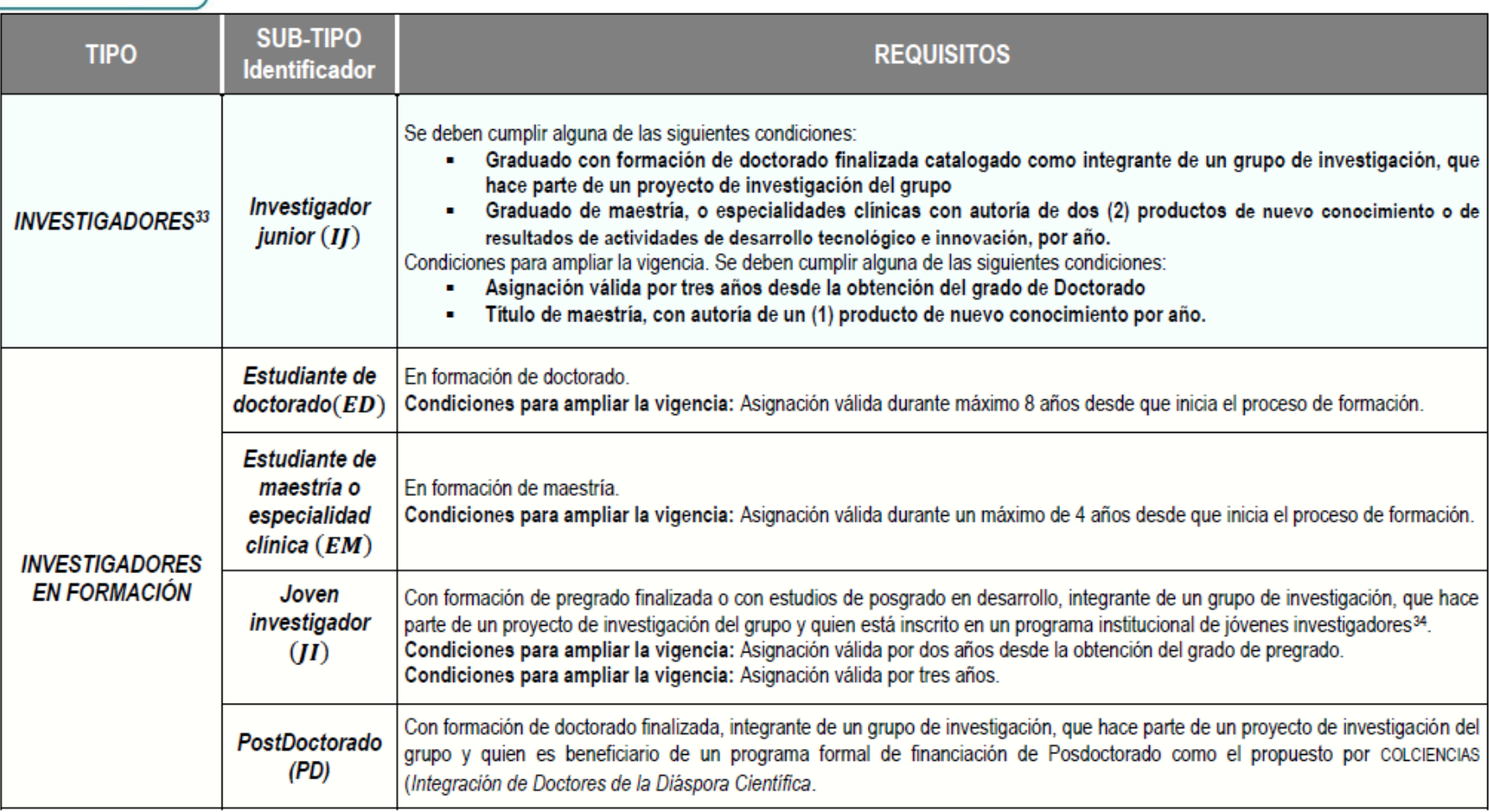

# Artículo de Investigación – Artículo Original

- **El estándar para diseminar hallazgos de investigaciones terminadas**
- **Típicamente de 8-10 páginas, 5 figuras, 25 referencias**
- **Hacer el borrador y enviarlo a la revista adecuada**
- **Una buena forma de construir una carrera en investigación científica**

## **Ejemplos de títulos de artículos completos:**

- **"Estudio hidrodinámico de una cama fluidizada de líquido / sólido bajo un campo electromagnético transversal"**
- **"Regulación del ácido retinóico del circuito de retroalimentación Mesp– Ripply durante el patronaje segmentado de vertebrados"**
- **"Cómo establecer un rango de referencia para los marcadores de rotación de huesos en mujeres jóvenes y sanas"**

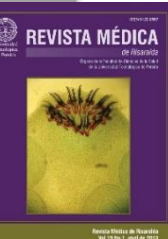

# Artículo de Revisión

- **Síntesis crítica de un tema de investigación específico**
- **Típicamente 10+ páginas, 5+ figuras, 50 referencias según Publindex (revistas >80, >150, etc)**
- **Típicamente solicitado por los editores de alguna revista**
- **Buena forma de consolidar una carrera de investigador científico**

## **Ejemplos de nombres de artículos de revisión:**

- **"Avances en el transplante alogénico para la talasemia"**
- **"La tensión y cómo las bacterias enfrentan la muerte y la supervivencia"**
- **"Cómo cuantificar el potencial de transmisión de la influenza pandémica"**

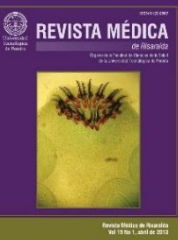

## **Cardiac Involvement with Parasitic Infections**

Alicia Hidron,<sup>1</sup> Nicholas Vogenthaler,<sup>1</sup> José I. Santos-Preciado,<sup>2</sup> Alfonso J. Rodriguez-Morales,<sup>3</sup> Carlos Franco-Paredes,<sup>1,4\*</sup> and Anis Rassi, Jr.<sup>5</sup>

Division of Infectious Diseases, Department of Medicine, Emory University School of Medicine, Atlanta, Georgia<sup>1</sup>; Unidad de Medicina Experimental, Facultad de Medicina, Universidad Nacional Autónoma de México, México City, México<sup>2</sup>; Division of Immunoparasitology, Tropical Medicine Institute, Universidad Central de Venezuela, Caracas, Venezuela, and Experimental Institute Jose Witremundo Torrealba, Universidad de Los Andes, Trujillo, Venezuela<sup>3</sup>; Hospital Infantil de México, Federico Gómez, México City, México<sup>4</sup>; and Division of Cardiology, Anis Rassi Hospital, Goiânia, Brazil<sup>5</sup>

348 HIDRON ET AL.

> ologique et systeme d'information geographique (S.I.G). World Health Organization, Geneva, Switzerland.

- 344. WHO, 2002. Control of Chagas disease. World Health Organ. Tech. Rep. Ser. 905:1-109.
- 345. WHO, 2003. WHO report on African trypanosomiasis (sleeping sickness). Report of the Scientific Working Group meeting on African trypanosomiasis Geneva, 4-8 June, 2001. World Health Organization, Geneva, Switzerland.
- 346. WHO. 2000. WHO report on global surveillance of epidemic-prone infectious diseases. African trypanosomiasis. World Health Organization, Geneva, Switzerland.
- 347. Reference deleted.
- 348. Willingham, A. L., III, and D. Engels. 2006. Control of Taenia solium cysticercosis/taeniosis. Adv. Parasitol. 61:509-566.
- 349. Wilson, M., J. S. Remington, C. Clavet, G. Varney, C. Press, and D. Ware. 1997. Evaluation of six commercial kits for detection of human immunoglobulin M antibodies to Toxoplasma gondii. The FDA Toxoplasmosis Ad Hoc Working Group. J. Clin. Microbiol. 35:3112-3115.
- 350. Winkelmann, J., M. Leippe, and H. Bruhn. 2006. A novel saposin-like protein of Entamoeba histolytica with membrane-fusogenic activity. Mol. Biochem. Parasitol. 147:85-94.
- 351. Wong, K., and R. Pathmananthan. 1992. Review of human skeletal muscle sarcosystis in Southeast Asia. Trans. R. Soc. Trop. Med. Hyg. 86:631-632.
- 352. Wreghitt, T. G., J. J. Gray, P. Pavel, A. Balfour, A. Fabbri, L. D. Sharples,

and J. Wallwork. 1992. Efficacy of pyrimethamine for the prevention of donor-acquired Toxoplasma gondii infection in heart and heart-lung transplant patients. Transpl. Int. 5:197-200.

CLIN. MICROBIOL. REV.

- 353. Wunschmann, D., and E. Ribas. 1989. Chronic cor pulmonale due to granulomatous and obliterating pulmonary arteritis caused by schistosomiasis. Zentralbl. Allg. Pathol. 135:241-247. (In German.)
- 354. Yamasaki, H., J. C. Allan, M. O. Sato, M. Nakao, Y. Sako, K. Nakaya, D. Oiu, W. Mamuti, P. S. Craig, and A. Ito, 2004. DNA differential diagnosis of taeniasis and cysticercosis by multiplex PCR. J. Clin. Microbiol. 42:548– 553.
- 355. Yoder, J. S., B. A. Eddy, G. S. Visvesvara, L. Capewell, and M. J. Beach. 22 October 2009, posting date. The epidemiology of primary amoebic meningoencephalitis in the USA, 1962–2008. Epidemiol. Infect. [Epub ahead of print.] doi:10.1017/S0950268809991014.
- 356. Yu, S. 1991. Field survey of sarcocystis infection in the Tibet autonomous region. Zhongguo Yi Xue Ke Xue Yuan Xue Bao 13:29–32. (In Chinese.)
- 357. Zengzhu, G., R. Bracha, Y. Nuchamowitz, I. W. Cheng, and D. Mirelman. 1999. Analysis by enzyme-linked immunosorbent assay and PCR of human liver abscess aspirates from patients in China for Entamoeba histolytica. J. Clin. Microbiol. 37:3034-3036.
- 358. Zumla, A., D. Savva, R. B. Wheeler, S. K. Hira, N. P. Luo, P. Kaleebu, S. K. Sempala, J. D. Johnson, and R. Holliman. 1991. Toxoplasma serology in Zambian and Ugandan patients infected with the human immunodeficiency virus. Trans. R. Soc. Trop. Med. Hyg. 85:227-229.

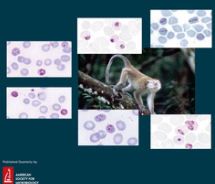

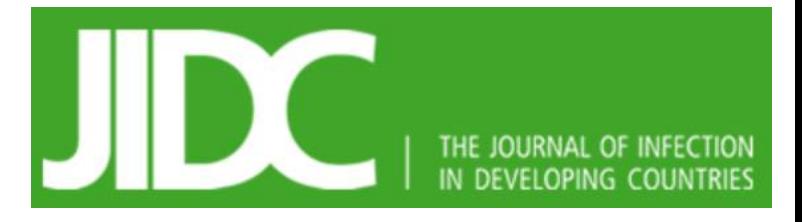

 $\begin{tabular}{l|c|c|c|c|c} \hline \textbf{Table 2. Viral groups of comodesics and ENT magnification} \\ \hline \textbf{Line} \\ \hline \textbf{Value} \\ \hline \textbf{Value} \\ \hline \textbf{$ 

[44] West Nile Virus induced vocal fold paralys

ts of zoonoses and ENT manifestations<br>[References] ENT manifestations and notes 1451 Sensotis and atitis Try cares. ATTIS 128 rocoso reislmanasss, 140 patients,<br>16] Recidivant laryngeal leishmaniæ

Trachmello sporalo, laryageal carcinoma.<br>Mendiare siene, nech: otogenic brain abser Paramasal sinuscs, facial mass

'apanese encephalitis

Table 3. Parasite agent<br>Paracite groups

virus.<br>West Nike Virus

[43] Delayed seasonnessal branng loss; nose bleeding, acute renal fishare.<br>Cricopharyngeal dysphagia in a Japanese encephalitis survivor, Republic of China<br>Symptomate paintal myoclomu with ear click after tick-borne measup

arquemding as a carcinoma. Nepal<br>squaraora cell carcinoma. Iraq. Se<br>squaraora MON-80, Tunisia, [48] in<br>L. informa: MON-111 andersond

touchlitis, immunocompetent, Greece, hayagitis, leng term sternantists immunocompetent, Greece, hayagitis, leng term sternantists involvement in

.<br>2. sylvataw MON-111 endomsal leishmoni<br>mpetent, Malta; nasal cavity, UK; [51] lary

hadents presenting as a parotid mass, 2 cases, unilateral facial swelling, extransdalar int

J Infect Dev Ctries 2014: 8(1):017-023.

.<br>In the discognity ladis: laryngeal involvement, post kala-azar demail leishmaniacis.<br>In examinacións se a carcinoma Nerad: rhinordymana leishmaniacis. Pakistar: min.<br>In examinacións se a carcinoma. Nerad: rhinordymana le

old inhales use, UK, sy

**Review Article** 

Table 1. Bacterial agents of zoonoses and ENT manifestations

Bartonella spp.

Brucella spp

Campylobacter spp.

Capnocytophaga spp.

Chlamydophyla psittaci

Clostridium spp.

Coxiella burnetii

Corynabacterium

ulcerans<br>Francisella tularensis

Mycobacterium avium,

[References] ENT manifestations and notes

#### Ear, nose and throat (ENT) involvement in zoonotic diseases: a systematic review

Bruno Galletti<sup>1</sup>, Valentina K. Mannella<sup>1</sup>, Roberto Santoro<sup>1</sup>, Alfonso J. Rodriguez-Morales<sup>2,3</sup> Francesco Freni<sup>1</sup>, Claudio Galletti<sup>4</sup>, Francesco Galletti<sup>1</sup>, Antonio Cascio<sup>3,5</sup>

<sup>1</sup> Otorhinolaryngology Unit Department of Surgical Specialities, University Hospital G. Martino, Messina, Italy

<sup>2</sup> Facultv of Health Sciences, Universidad Tecnológica de Pereira, Pereira, Risaralda, Colombia. Comité de Zoonosis y Fiebres Hemorrágicas, Asociación Colombiana de Infectología (ACIN)

<sup>3</sup> Working Group on Zoonoses, International Society for Chemotherapy

[6] Atypical presentations of cat scratch disease in the head and neck; cat scratch disease presenting as acute

mastoiditis; neck abscess secondary to cat-scratch disease; traveler's fever, cervical adenomegaly, Brazilian

patient returning from South Africa; cat scratch disease presenting with peripheral facial nerve paralysis.<br>[7] Severe phasyngitis, 2 cases; [8] isolated cervical lymphadenopathy; [9,10] infection of a branchial cyst,<br>[11]

monomicleosis); [18] retropharyngeal abscess, 2 cases.<br>
[19] Sudden sensoring the structural points.<br>
[19] Sudden sensoring loss, 2 cases.<br>
[20] Bothism and dysphagia; [21] diplopia with tonsillins; [22] mfant bothism, ret

[29] Diphtheria, France, Japan, the Netherlands, Indiana, USA; fatal case of necrotizing sinusitis, Germany

<sup>4</sup> Department of Neurosciences, Psychiatric and Anesthesiological Sciences, University of Messina, Italy

<sup>5</sup> Tropical and Parasitological Diseases Unit, Department of Human Pathology, Policlinico G. Martino, Messina, Italy

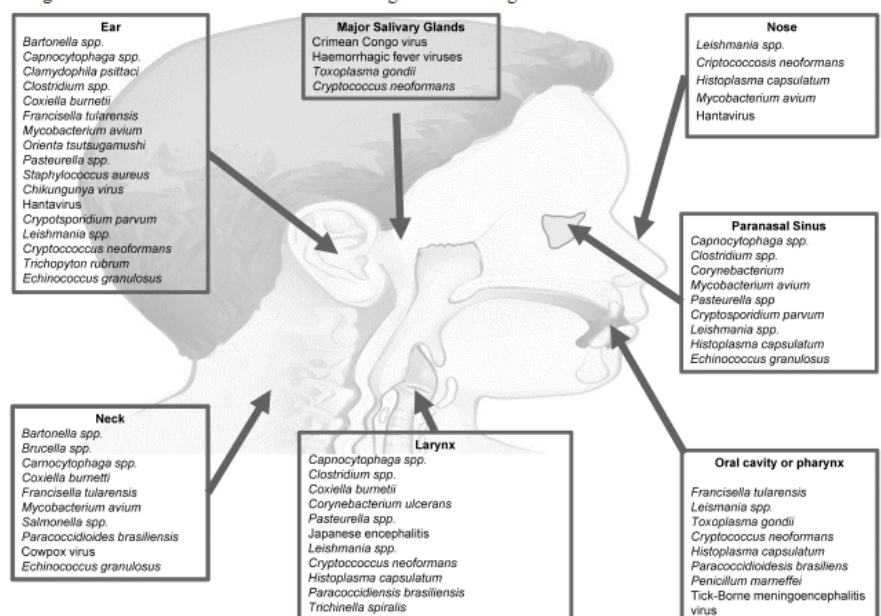

Figure 1. Anatomical localization of zoonotic agents at ENT region.

[29] Dipthoricas, France, Dayan, In: Netherlands, Indiana, USA, final case of necrotizing simulations, Germany, [31] Orophary<br>ages and the state of the state of the state and the state of the state of the<br>state and the st M. marimim, M. malmomse Orientia tsutsugamushi vidrome and multiple organ failure. syndome and multiple organ Induce.<br>
[37]  $P$ , multiplication, final case, employeding the homogeneous contamination of post-endoscopic simus surgery simus cavities with  $P$  multiplication, channels, multiplication surgery Pasteurella spp. [38] S. lomita retropharyngeal abscess; neck abscess, diabetes mellitus, 2 patients; S. senftenberg, otitis media Salmonella spe (excluding S. typht) [39] Destructive otomastoiditis by MRSA from porcine origin, Belgium Staphylococcus aureus<br>(clearly associated to animal reservoir)

[13] Multiple cranial neuropathy: [14] oropharyngeal palsy with nasal voice. [15] Sudden senson<br>meural hearing loss; [16] C. sputter are retirated to pose abscess secondary to haematogenous spread from a palatal fistula and chronic simulation between top constrainent for nasophary<br>meal carcinoma: [

*J* Infect Dev Ctries 2014; 8(1):017-023.

#### **Life Sciences**

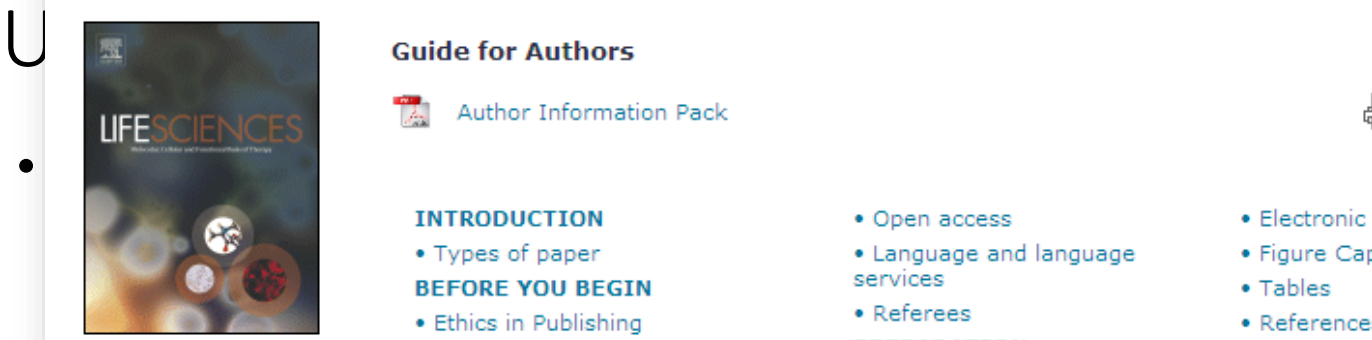

**ISSN:** 0024-3205 • Policy and ethics<br> **Imprint:** ELSEVIER • Conflict of interest

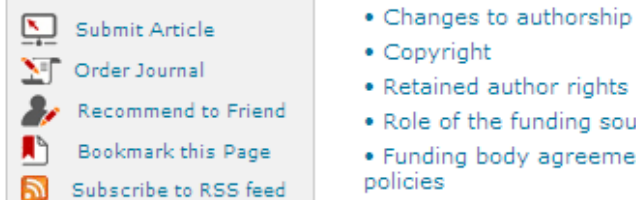

Impact Factor: 2.560 5-Year Impact Factor: 2.672 Issues per year: 52

**Facts & Figures** 

Author Information Pack

## **INTRODUCTION**<br>• Types of paper

## **BEFORE YOU BEGIN**<br>• Ethics in Publishing **example of the contact ending ending** experiences

- 
- 
- 
- extions extended a series of the series of the series of the series of the series of the series of the series of the series of the series of the series of the series of the series of the series of the series of the series
	-
	-
	- Retained author rights
	- . Role of the funding source
	- . Funding body agreements and policies
- · Open access
- Language and language
- 

#### **PREPARATION**

- Language
- Formatting instructions
- Organization of the manuscript
- · Discussion
- Conclusions
- · Abbreviations
- · Acknowledgements
- Artwork
- · Electronic Artwork
- Figure Captions
- Tables
- · References
- · Video data
- · Supplementary data
- · Submission checklist

#### **AFTER ACCEPTANCE**

- . Use of the Digital Object Identifier
- · Proofs
- Offprints

#### **AUTHOR INOUIRIES**

Introduction

Life Sciences is an international journal publishing articles that emphasize the molecular, cellular, and functional basis of therapy. All articles are rigorously reviewed.

The Journal favors publication of full-length papers where modern scientific technologies are used to explain molecular, cellular and physiological mechanisms. Articles that merely report observations are rarely accepted. Articles should be written at a level accessible to readers who are non-specialists in the topic of the article themselves, but who are interested in the research.

The Journal welcomes mini-reviews on topics of wide interest to investigators in the life sciences. We particularly encourage submission of brief, focused reviews containing high-quality artwork and mechanistic diagrams. **REVISTA MÉDICA** 

#### **IMPORTANT INFORMATION**

. Submission of a paper will be held to imply that the manuscript contains original unpublished work and is r being submitted for publication elsewhere.

. Manuscripts should present novel findings addressing significant biological questions. Studies that fail to do may be rejected without review.

- 
- Quantitative conclusions must be based on truly quantitative methods.<br>• Life Sciences does not publish work on the actions of biological extracts of unknown chemical composition.

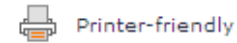

# ¿Qué hace bueno a un manuscrito?

- Contiene un mensaje científico claro, útil y emocionante.
- Fluye de manera lógica, de modo que el lector lo pueda entender.
- Está formado para exhibir de la mejor manera el material.
- Está escrito en un estilo que transmite claramente el mensaje.

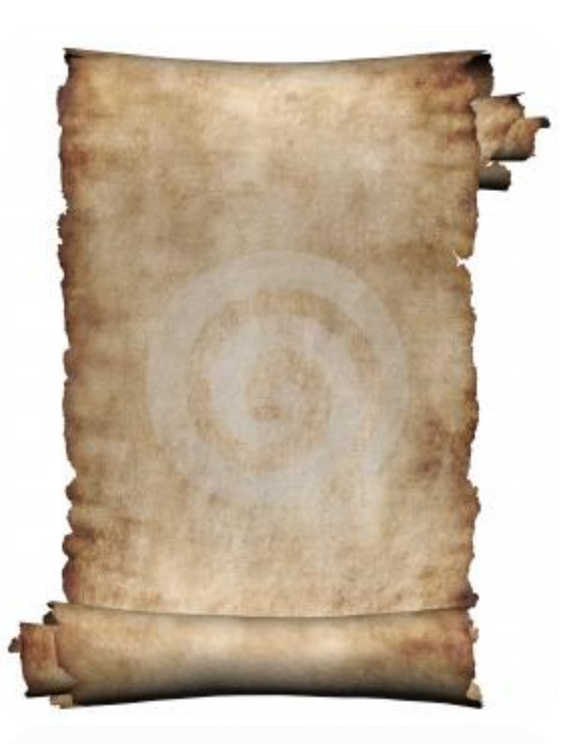

# Frutos de un taller

- Guerrero-Lillo L, Medrano-Diaz J, Perez F, Perez C, Biziak-Gomez A, Silva-Urra J, Rodriguez-Morales AJ. Sexual behavior and knowledge about HIV/AIDS and STIs among Health Sciences Students from Chile. Sex Transm Infect 2007 Dec; 83(7):592-593.
- Guerrero-Lillo L, Medrano-Díaz J, Pérez C, Chacón R, Silva-Urra J, Rodriguez-Morales AJ. Knowledge, Attitudes and Practices evaluation about Travel Medicine in International Travelers and Medical Students in Chile. Journal of Travel Medicine 2008 (accepted, in press)
- Delgado OM, Fernandez G, Silva S, Ramirez O, Romero J, Rodriguez-Morales AJ. Preliminary Evidences of the Nitazoxanide Activity on Toxocara canis in a Mice Model. Int J Antimicrob **Agents** 2008 Feb; 31(2):182-184.

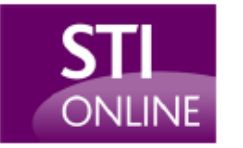

**Estudiantes** 

## Sexual behaviour and knowledge about HIV/AIDS and sexually transmitted infections among health sciences students from Chile

L Guerrero-Lillo, J Medrano-Diaz, F Perez, C Perez, A Bizjak-Gomez, J Silva-Urra and A J Rodriguez-Morales

Sex. Transm. Inf. 2007;83;592-593 doi:10.1136/sti.2007.024778

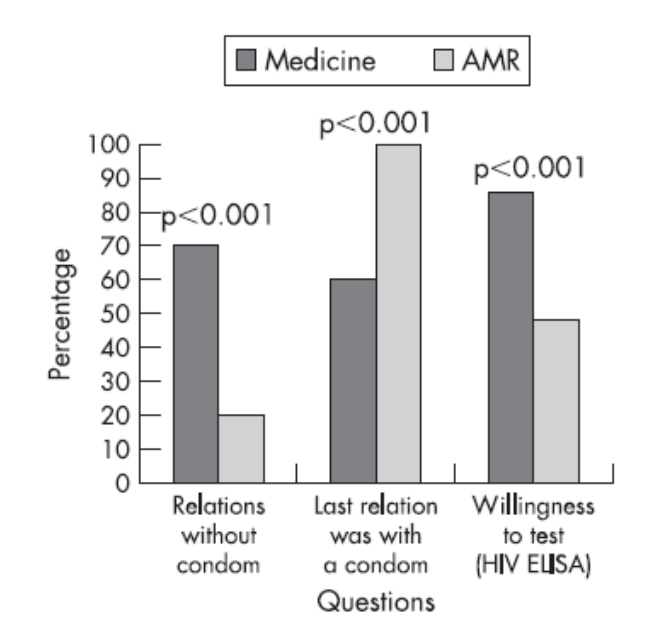

Figure 1 Results of selected questions and differences between medicine and AMR students groups (Antofagasta University, Antofagasta, Chile, 2005). AMR, attention to mental retardation.

L Guerrero-Lillo, J Medrano-Diaz, F Perez, C Perez, A Bizjak-Gomez, J Silva-Urra School of Medicine, Antofagasta University, Antofagasta, Chile

### A J Rodriguez-Morales

Universidad de Los Andes, Trujillo, Venezuela

Correspondence to: Dr Lisette Guerrero-Lillo, School of Medicine, Antofagasta University, Antofagasta, Chile; lisitta g@yahoo.com

This paper was presented previously, in part, at the 12th International Congress on Infectious Diseases, Lisbon, Portugal, June 2006 (Poster Number 6.002).

doi: 10.1136/sti.2007.024778

Accepted 28 March 2007

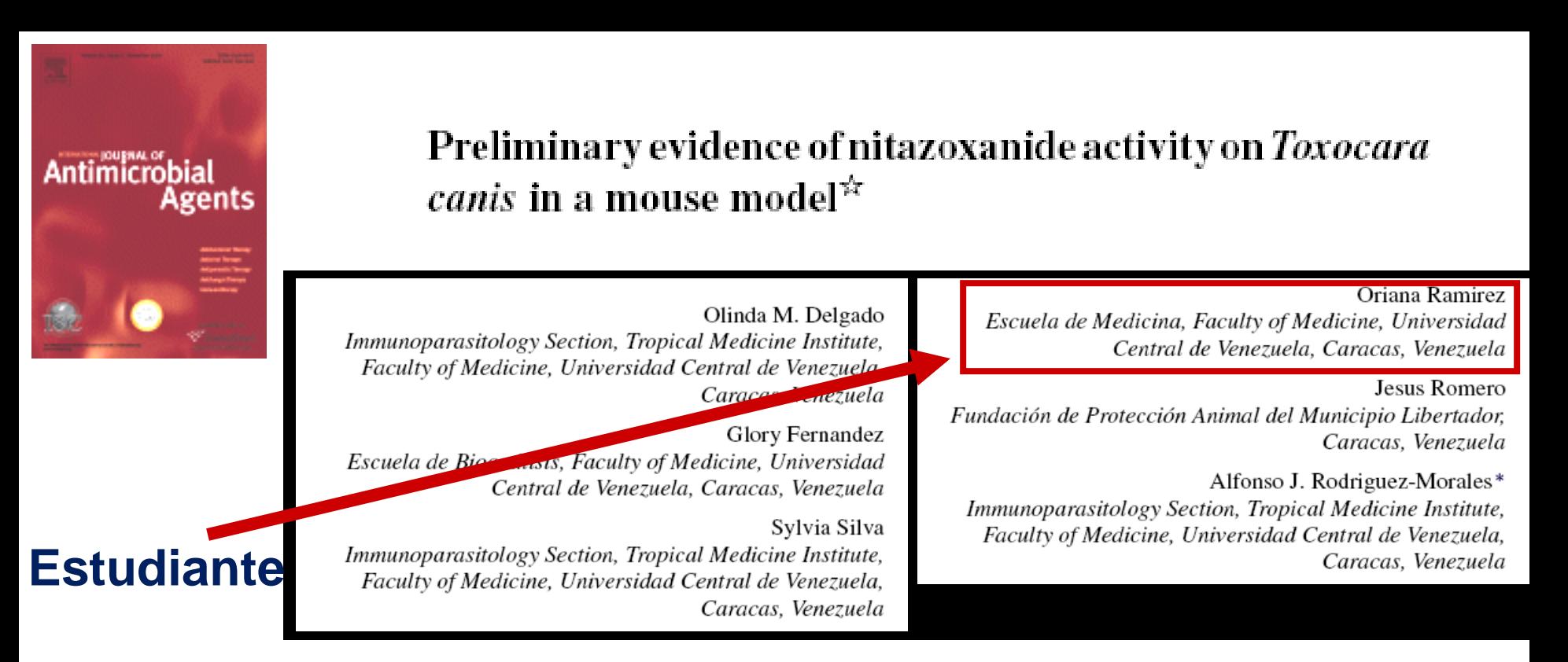

#### Table 1

Comparative efficacy of albendazole, ivermectin and nitazoxanide in mice infected with Toxocara canis

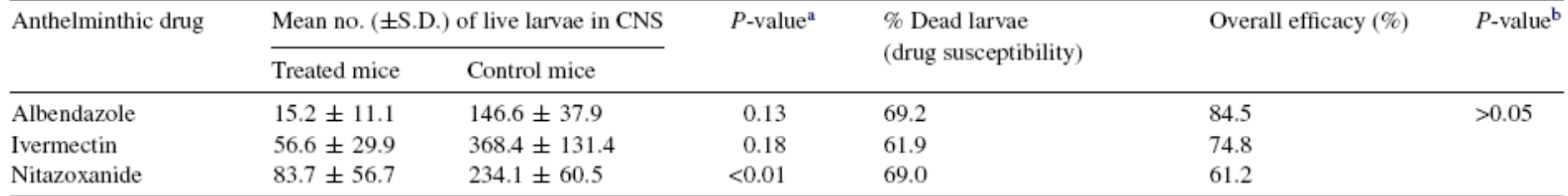

S.D., standard deviation; CNS, central nervous system.

<sup>a</sup> Comparison between treatment and control group for each drug using ANOVA test (95% of confidence).

<sup>b</sup> Comparison between the overall efficacy of all tested drugs using the  $\chi^2$  test (95% of confidence).

## International Journal of Antimicrobial Agents 31 (2008) 175–187

## **Brief Communication**

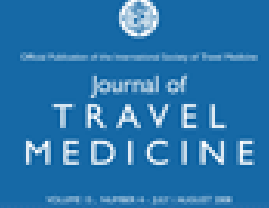

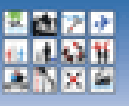

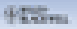

**Estudiantes** 

## Knowledge, Attitudes and Practices evaluation about Travel Medicine in International Travelers and Medical Students in Chile

Lisette Guerrero-Lillo, BSc,\* Jorge Medrano-Díaz, BSc,\* Carmen Pérez, BSc, Rodrigo Chacón, BSc. Juan Silva-Urra, MD<sup>\*</sup> and Alfonso J. Rodriguez-Morales, MD, MSc.<sup>48</sup>

Medical School, Universidad de Antofagasta, Antofagasta, Chile; †Medical School, Universidad de Valparaíso, Valparaíso, Chile; <sup>‡</sup>Experimental Institute José Witremundo Torrealba (former Center for Parasitological Research JWT), Universidad de Los Andes, Trujillo, Venezuela; §Tropical Medicine Institute, Universidad Central de Venezuela, Caracas, Venezuela

Corresponding Author: Alfonso J. Rodriguez-Morales, MD, MSc, Tropical Medicine Institute, Universidad Central de Venezuela, Caracas, Venezuela. E-mail: ajrodriguezm md@hotmail.com

This work has been previously presented in part at the 17th European Congress of Clinical Microbiology and Infectious Diseases (ECCMID) & 25th International Congress of Chemotherapy (ICC), Munich, Germany, March 31-April 3, 2007, Poster No. P1513.

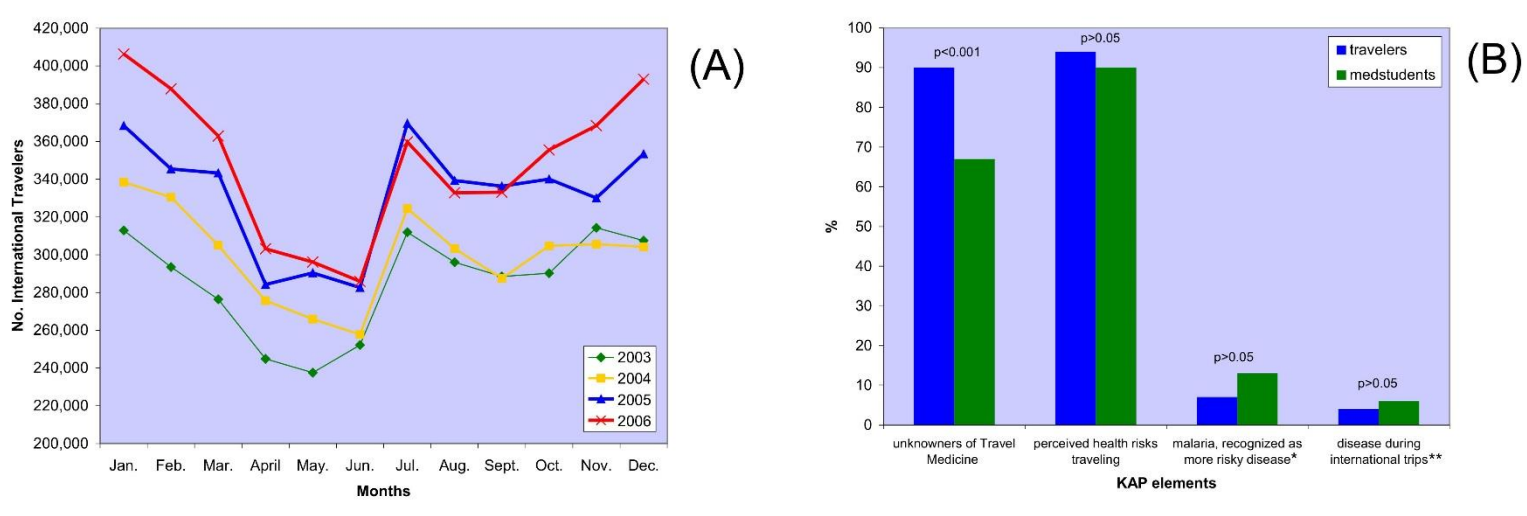

## Journal of Travel Medicine 2009 Jan-Feb; 16(1): 60-63.

### CUADRO 1. Principales temas y acuerdos de los Encuentros Internacionales de Revistas Científicas Estudiantiles de las Ciencias de la Salud, 1998-2008

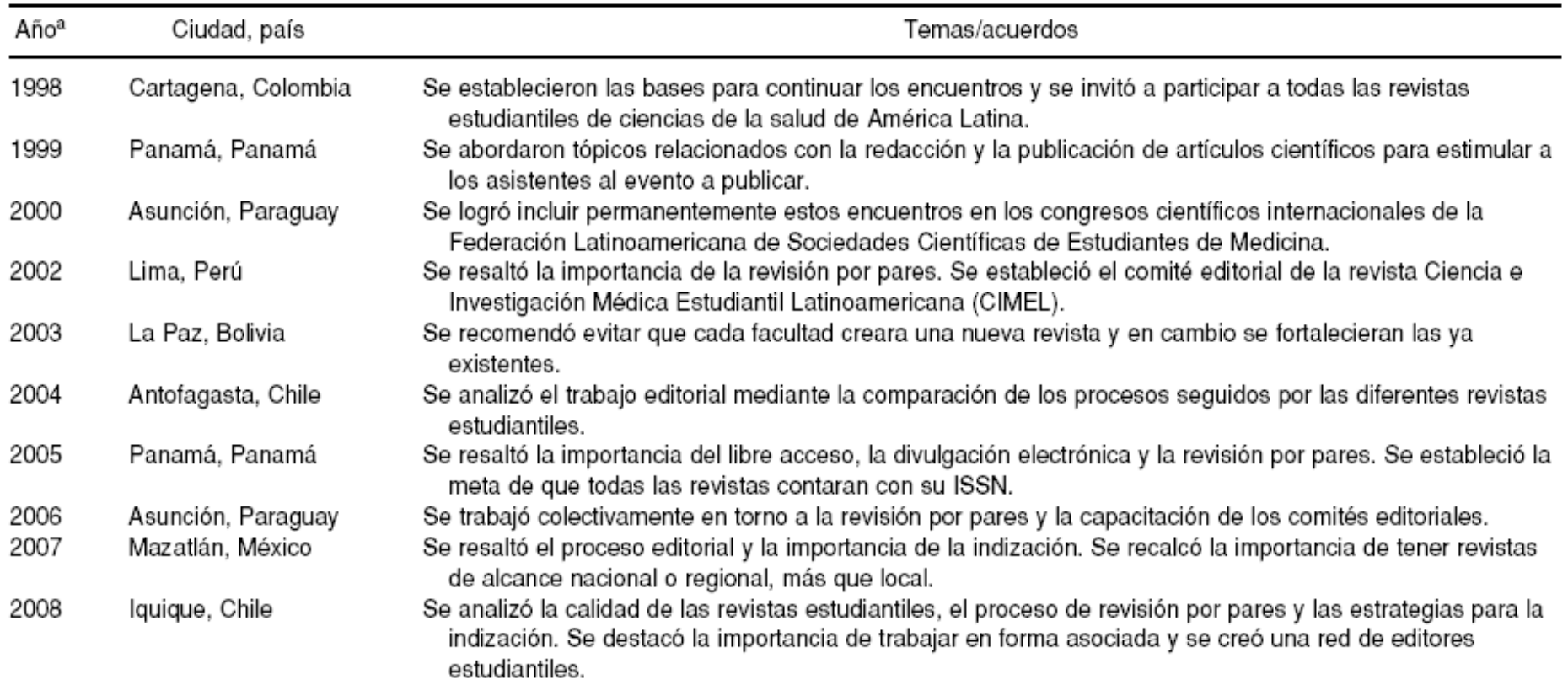

a En 2001 no se realizó el encuentro previsto para celebrarse en Mérida, México.

## **Estudiantes**

Oróstegui-Pinilla D, Cabrera-Samith I, Angulo-Bazán Y, Mayta-Tristán P, Rodríguez-Morales AJ. Rev Panam Salud Publica 2009 May; 25(5):469-470.

## ASOCIACIÓN ENTRE LA INCIDENCIA DE LEISHMANIOSIS CUTÁNEA Y EL ÍNDICE DE DESARROLLO HUMANO Y SUS COMPONENTES EN **CUATRO ESTADOS ENDÉMICOS DE VENEZUELA**

Alfonso J. Rodríguez-Morales<sup>1,2,3,4,a</sup> Yuliana Pascual-González<sup>4,b</sup>, Jesús A. Benítez<sup>5,a</sup>, María A. López-Zambrano<sup>6,c</sup>, Rosane Ha ter-Griep<sup>7,c</sup>, Luz M. Vilca-Yengle<sup>8,9a</sup>, Rocío Cárdenas<sup>2,10,d</sup>

#### **RESUMEN**

Objetivos. Evaluar las posibles asoci ciones entre el índice de desarrollo humano (IDH) y sus componentes, y la incidencia de Leishmaniosis cutánea (C) en cuatro estados endémicos de Venezuela (Mérida, Trujillo, Lara y Sucre) en el período 1994 al 2003. Materials y métodos. La data socioeconómica (clasificada de acuerdo al Banco Mundial) se obtuvo del Instituto Nacional de estadística y la epidemiológica del Ministerio de Salud, ambos de Venezuela. Para este estudio ecológico se evaluó a variación anual de las variables y se realizó modelos de regresión. Resultados. El IDH varió en el período, de 0.6746 en 1994 a 0,8144 en 2003 (p=0,90), asimismo, se observó un aumento de la incidencia acumulada de Leishn aniosis, en especial del año 1998 (7,3 casos/100 000 hab) a 1999 (11,3 casos/100 000 hab). Al analizar con los mode os de regresión lineal, se observó que la relación entre las variables epidemiológicas y sociales era diferente a nivol de los Estados evaluados. Para Mérida y Trujillo se observó un descenso significativo de la incidencia de LC con *paración* al aumento del porcentaje de alfabetización (p<0,05), de estudiantes matriculados (p<0,05), la esperanza de **A**da (p<0,05), su ingreso en USD *per cápita* por año (p<0,05) e IDH (p<0,05). **Conclusión.** Esta información refleja la nfluencia significativa de los indicadores socioeconómicos sobre la incidencia de la LC en los Estados Trujillo y Mérida siendo inversa entre ambos tipos de variables; con el incremento o mejoría de los indicadores socioeconómicos, la incodencia acumulada de la enfermedad disminuyó.

Palabras clave: Leish haniosis cutánea; Desarrollo social; Factores sociales; Economía; Educación (fuente: DeCS BIREME).

## **Estudiante**

## **SOBRE LAS REVISTAS MÉDICAS PERUANAS**

## **IABOUT PERUVIAN MEDICAL JOURNALS1**

#### Charles Huamaní<sup>1</sup>

Sr. Editor. Con interés leí el artículo de Pamo-Reyna, sobre las "Características de los trabajos publicados sobre las propiedades de las plantas en revistas médicas peruanas" (1), y aun cuar do la metodología empleada no precisa los criterios ara elegir las revistas, entre otras cosas, se puede considerar que la selección de publicaciones fue por conveniencia y, por tanto, el trabajo tendría como limitación describir sólo los trabajos publicados en revistas médicas peruanas, sin considerar, como bien se aclara, la probabilidad de que muchos trabajos esté siendo publicados en revistas extranjeras o en otras revistas peruanas no incluidas

en su listado. Al margen de ello, no se puede discutir el gran aporte que brinda.

Sin embargo, llama la atención que en una réplica posterior, sugiere que la inclusión de las revistas se basó en el conocimiento pasivo de estas, pues declara que no incluyó la revista CIMEL porque ...Nunca ha recibido un número de la revista (2), además de suponer otras consideraciones que, así como la primera, no son justificadas, en especial porque en la referencia de la réplica incluye una donde se le comunica la presencia de la revista CIMEL dentro de la literatura biomédica nacional  $(3)$ .

Al igual que el Dr. Pamo, he venido desarrollando investigación bibliométrica, y reconozco que sus publicaciones son de las pocas que abordan el estudio de la literatura científica biomédica peruana (4). Por ello y como parte de mi tesis Análisis de los artículos científicos en revistas médicas peruanas, 2005 - 2008, desarrollé

## **Estudiante**

# **Dengue en Barquisimeto, Venezuela, 2001-2008**

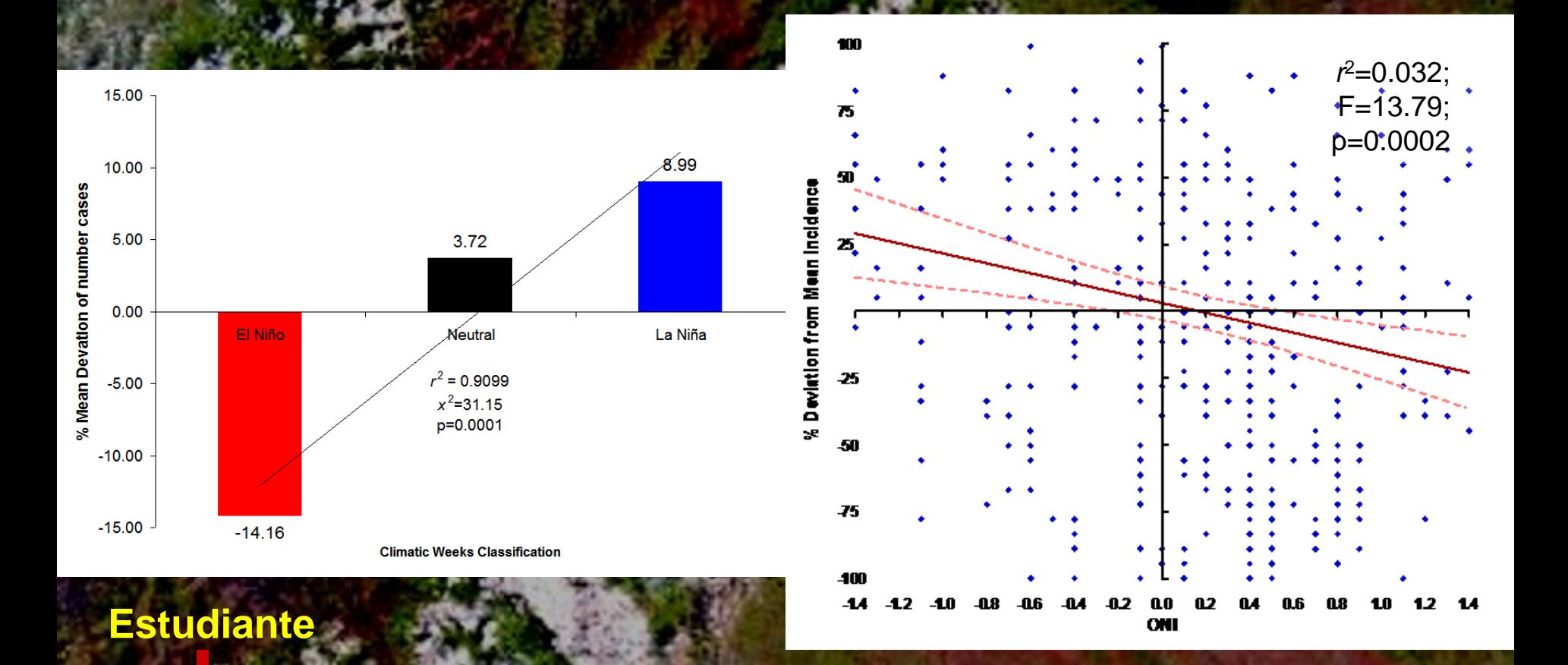

Herrera-Martinez AD, Rodríguez-Morales AJ. Potential Influence of Climate Variability on Dengue Incidence Registered in a Western Pediatric Hospital of Venezuela. *Tropical Biomedicine* 2010; 27(2): 280-286.

**CARTA AL EDITOR** 

Gae Méd Caracas 2010;118(1):69-73

## Errores comunes en la redacción científica estudiantil

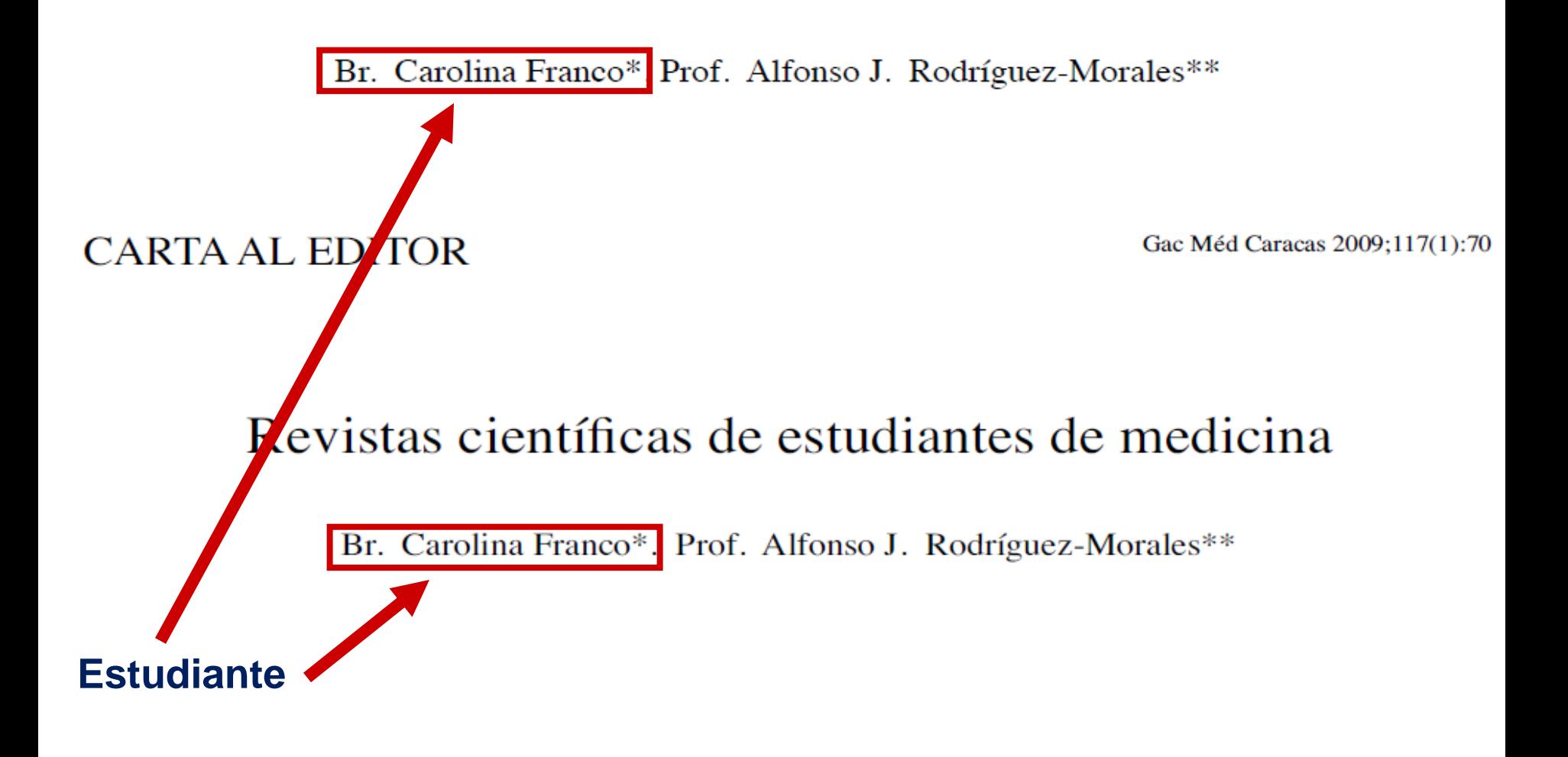

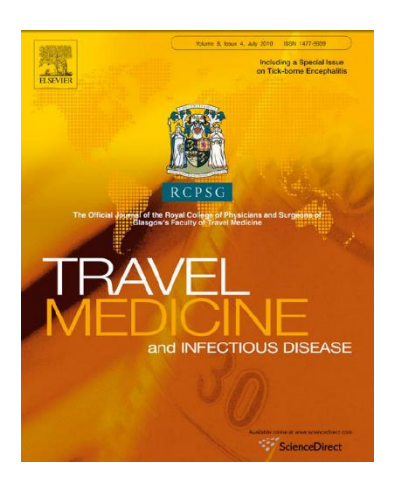

## Imported cases of malaria admitted to a hospital in Western Venezuela, 1998-2009

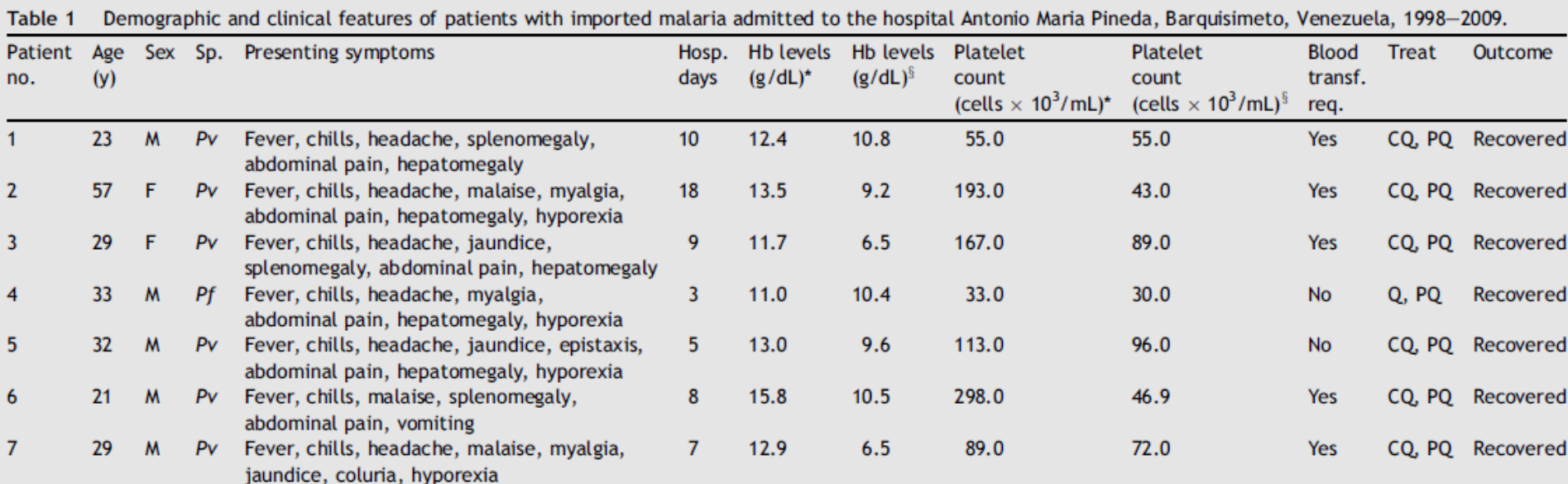

\*At Income. <sup>§</sup>During hospitalization. no. = Number; y = years old; M = Male; F = Female; Sp. = Species (etiological agent); Pv = Plasmodium vivax; Pf = Plasmodium falciparum; Hosp. = Hospitalization; Hb = Hemoglobin; Treat. = Treatment; transf. = transfusion; req. = required;  $CQ = C$ holoroquine, PQ = Primaquine; Q = Quinine.

**Estudiantes**

Rodriguez-Morales AJ, Herrera-Martínez Y, Herrera-Martínez AD. Travel Medicine & Infectious Disease 2010; 8:269-271.

# **En la RMR**

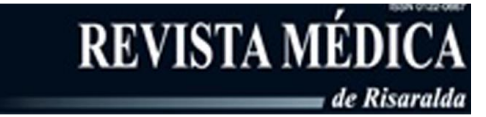

Conocimiento, Actitudes y Percepciones sobre VIH SIDA e Infecciones de Transmisión Sexual en Estudiantes Ingresados a Odontología y Medicina de una Universidad Venezolana

#### Mortalidad infantil por enfermedades infecciosas intestinales en Venezuela, 1996-2008\*

## **Estudiantes**

Pasquale Mascolo; Andrea Michelena, Dantel Monestiroli: José G. Montero: Isabel Montes: Norly Mora.

Estudiantes de Medicina, Escuela de Medicina Luis Razetti, Facultad de Medicina, Universidad Central de Venezuela, Caracas, Venezuela.

#### Maria E. Martinez, MD.

Profesora Asistente, Cátedra de Salud Pública, Departamento de Medicina Preventiva y Social, Escuela de Medicina Luis Razetti, Facultad de Medicina, Universidad Central de Venezuela, Caracas, Venezuela.

#### Alfonso J. Rodriguez-Morales, MD, MSo, DTM&H, FFTM RCPS(Glasg).

Ex-Profesor de Salud Pública, Epidemiologia, Bioestadistica y Metodologia de Investigación, Cátedra de Salud Pública, Departamento de Medicina Preventiva y Social, Escuela de Medicina Luis Razetti, Facultad de Medicina, Universidad Central de Venezuela, Caracas, Venezuela; Investigador, Grupo Infección e inmunidad, Facultad de Ciencias de la Salud, Universidad Tecnológica de Pereira, Pereira, Risaraida, Colombia; y Coordinador, Oficina de Investigación Clentifica, Cooperativa de Entidades de Salud de Risaralda (COODESURIS), Pereira, Risaralda, Colombia. e-mail: arodriguezm@utp.edu.co

#### Resumen

En la lucha contra las infecciones de transmisión sexual (ITS) y la infección por el Virus de Inmunodeficiencia Humana (VIH)/Sindrome de Inmunodeficiencia Adquirida (SIDA) la formación y capacitación desde etapas tempranas de la carrera profesional requiere, entre otras cosas, conocer el nivel de conocimientos, actitudes y percepciones (CAP), que los estudiantes de las ciencias de la salud tienen al respecto, abordando no solo la carrera de medicina, sino otras, como es el caso de odontología. Por estas razones el objetivo de la presente investigación fue evaluar el nivel de CAP de una muestra de estudiantes de pregrado de primer año de ambas carreras de una universidad venezolana (Universidad Central de Venezuela), con respecto a las ITS e infección VIH/SIDA. Del total (n=120), 63,3% correspondió al sexo femenino; la edad promedio fue de 18,64 años. Con respecto a la proporción de respuestas correctas o en acuerdo de toda la muestra estudiada, se encontró que del total de preguntas, el rango de respuestas correctas o en acuerdo en la población evaluada estuvo entre 60% v 100.0%, respondiendo correctamente o en acuerdo en promedio 82,6% de las respuestas (±8,46), siendo significativamente mayor en estudiantes de medicina (84,92%±7,78%) que en estudiantes de odontologia (80,29%±8,54%) (t=3,101; p=0,002). En

#### Alejandro Risquez-Parra, MD, MPH.

Profesor Agregado, Cátedra de Salud Pública, Departamento de Medicina Preventiva y Social, Escuela de Medicina Luis Razetti. Focultad de Medicina, Universidad Central de Venezuela, Caracas, Venezuela,

Claudia Mosquera Vásquez; Karen Ochoa Aular; Zarina Di Giacomo Lobo: Andrea Mata Azócar: Mayra Mezzont Poleo; Franklin Montplatsier Velásquez: Dantella Nacad: Sara Mendtble.

Estudiantes de Medicina, Escuela de Medicina Luis Razetti, Facultad de Medicina, Universidad Central de Venezuela, Caracas, Venezuela.

Alfonso J. Rodriguez-Morales, MD, MSo, DTM&H, FFTM RCPS(Glasg).

Ex-Profesor de Salud Pública, Epidemiologia, Bioestadistica y Metodologia de Investigación, Cátedra de Salud Pública, Departamento de Medicina Preventiva y Social, Escuela de Medicina Luis Razetti, Facultad de Medicina, Universidad Central de Venezuela, Caracas, Venezuela; Investigador, Grupo Infección e Inmunidad, Facultad de Clencias de la Salud, Universidad Tecnológica de Pereira, Pereira, Risaralda, Colombia; y Coordinador, Oficina de Investigación Científica, Cooperativa de Entidades de Salud de Risaralda (COODESURIS), Pereira, Risaralda, Colombia. e-mail: risqueza@gmail.com

'Trabajo previamente presentado en parte en las XVIII Jornadas Nacionales de Infectologia y XVII Jornadas Nororientales de Infectologia, Isla de Margarita, Nueva Esparta, Venezuela, 26 al 28 de octubre de 2011 (Póster 490651

#### Resumen

Objetivo: Estudio de la Mortalidad por Enfermedades Infecciosas Intestinales (CIE-10: A00-A09) (EII) en los menores de 1 año en Venezuelas egún tiempo, persona, etiologia y lugar durante 1996-2008. Materiales y Métodos Utilizados: Las fuentes son los Anuarios de Mortalidad del Min. Salud y del Instituto Nacional de Estadística. Análisis en números absolutos y cálculos de tasas especificas de menores de 1 año según sexo, etiologia, entidad federal y tiempo, promedios, razones y proporciones. Correlación de Pearson entre tasa de mortalidad infantil por Ell con Índice de Desarrollo Humano (IDH) (p<0.05). Análisis con Microsoft Excel 2010 y SPSS.13.00. Resultados: Las muertes disminuyeron mucho, las tasas del primer trienio pasan de 3.18 por mil a 0.66; caveron casi 5 veces. El indice de masculinidad es 1,33; estable en el lapso. Las Ell son diarreas y eastroenteritis de presunto origen infeccioso; bacterianas (94,3%): Salmonella, Shigella e intoxicaciones intestinales bacterianas (1,5%); amebiasis y protozoarios (3.8%); el resto virales (0.05%). Las tasas varían en extremo por entidades federales. El último trienio. Delta Amacuro alcanza una tasa de 6,45; 10 veces por arriba de la tasa nacional, seguido a distancia por Zulia 2,64; Amazonas 2,28 y Apure 2,03. Se encontró una correlación de Pearson moderada (-0,416; p=0,03) inversamente proporcional entre la tasa de mortalidad y el IDH. Conclusiones: La mortalidad infantil por Ell está descendiendo mucho en cifros absolutas y relativas. Es necesario mejorar el diagnóstico etiológico. Los estados con

# **En la RMR**

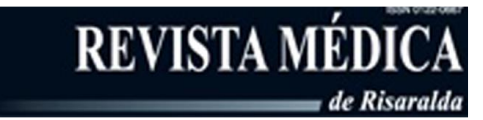

## **Estudiantes**

Artículo original

Caracterización de insomnio en estudiantes de medicina de la Universidad Tecnológica de Pereira Reporte de caso

#### Sarcoma meningeo, a propósito de un caso

#### Ricardo Gómez Ossa

Md Docente Universidad Tecnológica de Pereira, Especialista Gerencia sistemas de salud, Especialista Gerencia de Provectos, Correo electrónico: rigossa@utp.edu.co

Fabian David Giraldo Castaño. Viviana Andrea Londoño Morales, Ivonne Natalia Medina Gómez, Ihoanna Checa Montenegro, Cristian Alberto Ladino Trejos, Deisy Mariana Soto Ramírez

Estudiantes de medicina y cirugía. Universidad Tecnológica de Peretra, Colombia

#### Resumen

Este estudio presenta la caracteriz del insomnio en estudiantes de medicina de la Universita Tecnológica de Pereira durante el segundo semestre del 2011. só como instrumento el test de Pittsburgh, más una serie de p. referentes a la higiene del sueño y variables demográfi importancia. Con los datos recolectados se realizó análisis univariado y bivariado. Resultados: 76% de la población fue clasificada como "malos dormidores", 60% de los cuales está constantemente expuestos a situaciones estresantes. El 58% de la población presentó insomnio ocasional o transitorio, 11% insomnio de corta duración. 11% insomnio crónico y el 20% restante no presentó insonmio. Conclusiones: Los estudiantes del programa de medicina y cirugía de la Universidad Tecnológica de Pereira se encuentran expuestos constantemente a situaciones estresantes lo cual influve significativamente de manera negativa en su calidad del dormir manifestada en calificaciones del ICSP elevadas y el consecuente desarrollo de insomnio.

Palabras claves: Trastornos del sueño, Test de Pittsburgh, Higiene del sueño, inadecuada.

Characterization of the insomnia in students of medicine from Universidad Tecnologica de Pereira

#### Abstract

This study presents the characterization of the insomnia in medicine students from the Universidad Tecnológica de Pereira during the second academic semester of 2011. It was implemented the sleep quality test of Pittsburgh, plus a series of auestions concerning to the "sleep hygiene" and

#### **Johana Carolina Rojas-Mirquez** Álvaro Mondragón-Cardona Carlos Montova-Hidalgo

Estudiantes Medicina y Cirugía Universidad Tecnológica de Pereira. Miembros Asociación Científica de Estudiantes de Medicina de Risaralda ACEMRIS. Miembros Asociación de Sociedades Científicas de Estudiantes de Medicina de Colombia ASCEMCOL, Pereira, Colombia

#### Mauricio Azcarraga

Estudiante de Medicina y Cirugía Universidad Nuestra Señora de La Paz, Bolivia. Miembro Asociación Científica de Estudiantes de Medicina Universidad Nuestra Señora de la Paz, Bolívia.

#### Dayyorsem Canelon

Medico y Cirujano Universidad de Los Andes, Mérida, Venezuela.

#### Humberto Effio-Imán

Medico y Cirujano Universidad Nacional Mayor de San Marcos. Especialista en Neurocirugía. Director departamento de neurocirugía Hospital Nacional Daniel Alcides Carrión, Lima, Perú.

#### Resumen

Los sarcomas meníngeos son tumores intracerebrales de muy rara presentación, 3% de todos los tumores primarios intracraneanos. Debido a su frecuencia, pocos casos han sido descritos en la literatura. Son tumores de rápido crecimiento, con altas tasas de recurrencia y de complicaciones, así como también tienen un amplio espectro de manifestaciones y un pésimo pronostico. Se presenta el caso de un paciente femenino de 17 años de edad, quien por medio de estudios por imágenes se le descubre un masa frontal de gran tamaño, se interviene quirúrgicamente y se realiza diagnostico histopatológico de sarcoma meníngeo infiltrante a sustancia blanca.

Palabras clave: Sarcoma, meninges, Neoplasias meníngeas.

#### Abstract

Meningeal sarcomas are intracerebral tumors that presents with a really low frequency, and account for 3% of all primary intracranial tumors. Due to their low frequency, there have an deadh faces a chair ann am bail ann Alais C

# **En la RMR**

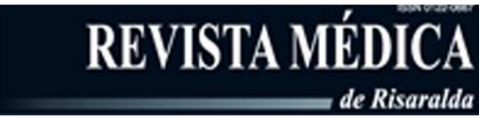

## **Estudiantes**

Artículo de revisión

Artículo original

Semiología del dons torácico en patologías potencialmente

fatales

### Validación del cuestionario de adherencia al tratamiento anti hipertensivo Martín Bayarré Grau

#### Héctor Jairo Umaña Giraldo

Médico Internista, Docente Programa de Medicina, Universidad Tecnológica de Pereira, Pereira, Colombia, Correo electrónico:

#### Daniel Loaiza Bedova Diego Aleiandro Medina Morales

Estudiante de Internado. Programa de Medicina, Universidad Tecnológica de Pereira.

#### Resumen

El dolor torácico representa uno de los principales motivos de consulta en los servicios de urgencias. Sus causas son variadas, desde condiciones benignas hasta otras potencialmente fatales, lo cual exige que el estudiante de medicina y el médico general conozcan las características semiológicas de cada una de ellas; la habilidad del médico en la interpretación de las manifestaciones clínicas es fundamental en el enfoaue del paciente. La adecuada historia clínica y un completo examen físico son herramientas de gran valor, que deben orientarse a determinar la patología causal y el manejo apropiado. Este artículo constituye una revisión bibliográfica actualizada sobre las causas potencialmente fatales que deben descartarse en todo paciente que acude con dolor torácico al servicio de urgencias. Se describen los factores de riesgo y características semiológicas útiles en el diagnóstico diferencial del dolor torácico, permitiendo obtener el conocimiento semiológico preciso en la orientación diagnóstica.

Palabras clave: Dolor torácico, síndrome coronario agudo, disección aortica aguda, embolismo pulmonar, taponamiento cardiaco.

Semiology of chest pain in potentially fatal diseases

José William Martínez. Docente Facultad de Ciencias de la Salud Universidad Tecnológica de Pereira, Pereira, Colombia Correo electrónico: jose01william@utp.edu.co

Julián Alfonso Villa Perea. Iohana Jaramillo. Ana Milena Ouintero Betancur. Viviana Calderón. Estudiantes de medicina de la Universidad Tecnológica de Pereira, Pereira, Colombia

#### Resumen

Introducción: Los pacientes hipertensos deben ser monitoreados en el comportamiento de los factores de riesgo si no en su disposición a seguir instrucciones y tratamientos para la reducción de riesgos cardiovasculares.

Objetivo: Validar el cuestionario de adherencia al tratamiento antihipertensivo.

Materiales y métodos: 144 pacientes fueron entrevistados. Ellos asistían al programa de control de la hipertensión. Como instrumento se utilizó la prueba de la adhesión Bayarre Martín Grau.

Resultados. El instrumento tuvo reportó un Alfa de Cronbach de 69% Se definieron 5 componentes y una varianza total explicada de 63%.

Conclusiones. Si bien el instrumento tiene una buena replicabilidad interna y adecuada capacidad predictiva se hace necesario el desarrollo de otras validaciones como la de criterio para determinar la sensibilidad y especificidad del instrumento.

Palabras clave: Validación de Estudios; Prevención y Control; Hipertensión, Reproducibilidad de resultados; Validez de las Pruebas; Métodos

Diego F. Cortés, Carlos E. Calvache, Angélica G. Badillo-Morales, Alfonso J. Rodríguez-Morales.

### ¿Ha llegado el momento de considerar la inclusión de la medicina del viajero en la formación del médico en América Latina?

Educación Médica 2014; 17(1):5-6 (Indexed on SciELO España, Scopus, Publindex "A1")

D.F. Cortés, et al

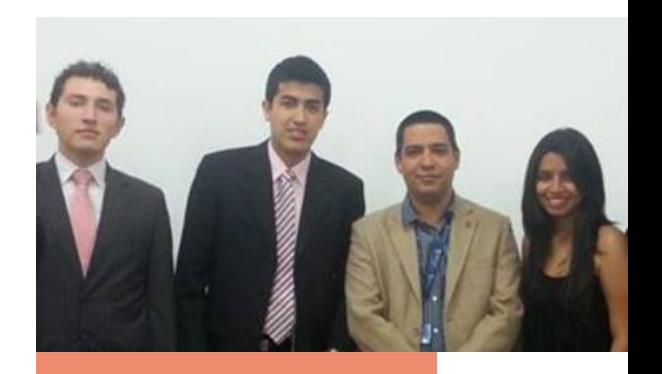

CARTAS AL DIRECTOR

¿Ha llegado el momento de considerar la inclusión de la medicina del viajero en la formación del médico en América Latina?

Diego F. Cortés, Carlos E. Calvache, Angélica G. Badillo-Morales, Alfonso J. Rodríguez-Morales

La explosión actual del turismo, además de incon- tivas que incluyan la formación concerniente a la tables beneficios, ha condicionado a los viajeros, aplicación de la emporiatría, dejando así la posibilitanto residentes de países de altos como de medios dad de que problemas de salud del viajero de gran y bajos ingresos, a estar en contacto con diversos frecuencia epidemiológica no sean instruidos en riesgos para la salud durante su estancia en diferen- personal que en un futuro deberá afrontarlos cotes destinos, tales como enfermedades infecciosas endémicas o lesiones asociadas a las actividades a donde ejerzan su práctica clínica [3.6.7]. realizar. Todo ello es factible e $\emph{in crescendo}$ dada la globalización y gran conectividad aérea en las dife- área de enseñanza en pregrado traería consigo berentes regiones del mundo [1]. De ahí que es nece- neficios en los campos de su aplicación, mejorando sario implementar, aplicar y profundizar en un cam- además las condiciones de salud de los viajeros, po específico del conocimiento médico para con- dado que esta disciplina se orienta a la prevención trolar dichos problemas, como lo es la medicina del de condiciones (consulta previaie) y su atención (duviajero o emporiatría, disciplina que ha emergido rante y después del viaje) [5-7]. Por ello, la reflexión en las últimas dos décadas [1,2]. Su aplicación ya se ha venido dando en las regio- de considerar la inclusión de la medicina del viajero

nes más desarrolladas del mundo, entre ellas Amé- en la formación del médico en América Latina. rica del Norte y muchos países de Europa  $\left[ 2,3\right] .$  En los países de América Latina, la importancia dada a dicina de los diferentes países en la región deben la prevención de enfermedades adquiridas durante pensar si requieren o no un ajuste en el cual se agreun viaje había sido casi tan nula como el conocimiento del área encargada de tratarlas (obviando enfermedades asociadas a viajar, o al menos autodos los 'pros' a los que se puede llegar con el sim- mente la proporción de horas de cátedra de disciple hecho de prevenir la enfermedad de un viajero plinas relacionadas que puedan incluir contenidos o el origen de un posible brote a partir de un caso específicos en medicina del viajero (como infecto-<br>importado que pueda generar transmisión en el lu- logía, medicina tropical, salud pública, etc.). Es de gar de residencia de un viajero retornante) [2-5]. esperar que en paralelo al aumento evidenciable en Mientras que en países desarrollados ya se impar- cuanto a logística, organización y servicios ofreciten maestrias, especializaciones y diplomaturas en dos en los desplazamientos nacionales e internaciomedicina del viajero (por ejemplo, University of Ota- nales, también se incrementen de forma suficientego. en Nueva Zelanda: Facultad de Medicina del mente notable las medidas generales tomadas para Viajero, Royal College of Physicians and Surgeons prevenir y controlar enfermedades asociadas a viaof Glasgow, en Escocia, Reino Unido), en América jes, con el fin de poder hacer frente a diferentes Latina sólo se cuentan con algunos cursos (como el eventos epidemiológicos individuales y colectivos Curso Latinoamericano de Medicina del Viajero) en los cuales se requiera una respuesta eficiente y [1,3]. Más aún, en la formación de pregrado, en las adecuada en términos de acción y prevención mé-escuelas y programas de medicina no existen toda- dica. También sería de esperar una disminución de vía cursos, asignaturas o materias regulares o elec- la prevalencia de enfermedades infecciosas como

ero de Imentigación SIDA Oras En , Otras inventivose en ID.F. Contro<br>Programa de Medicina (D.F. Contro<br>C.E. Calvache, A.G. Badillo-Morales); rrientemente, más aún dependiendo de los lugares La inclusión de la medicina del viajero como

Ricaralda Colombia

#### arodriguezm/Puto.edu.co C 2014 FEM La gran mayoría de escuelas y programas de me-

guen nuevas áreas relacionadas con la previsión de

itaria (A.J. Rodrigue Morales); Facultad de Gencias de la Salud; Universidad Tecnológica le Pereira. Sociedad Latino Dr. Alfonso J. Rodriguez Morales,<br>Departamento de Medicina<br>Comunitaria. Facultad de Ciencias<br>de la Salud Universidad Tecnológica<br>de Pereira. Pereira 66.0001.

actual giraría en torno a si ha llegado el momento

cularmente en la población de viajeros. La medicina del viajero es un área que, a pesar  $3.$ de ser nueva, genera muchos beneficios y no debería considerarse como secundaria en el perfil médico, por lo cual parece ser el momento de buscar las formas de incluirla en la enseñanza médica de pregrado en América Latina

 $\mathcal{R}^+$ 

#### **Bibliografia**

Final Day, Lands and Discusses and Society of America.<br>
Kozarsky PE, et al; Infectious Discarses Society of America.<br>
The practice of travel medicine: guidelines by the Infectious 7. Zuckern<br>
Discusses Society of America.

dengue, malaria, fiebre amarilla, entre otras, parti- 2. Rodríguez-Morales AJ, Palacios H. Trends in the publication

Rottgage, Morelia Al, Palacios (\* 17 renés in the publication of scientific renearch in travel medicine from Latin America.<br>
Travel Morelia (\* 1876)<br> 2002: 2003: 2003: 2003: 2003: 2003: 2003: 2003: 2003: 2003: 2003: 2003: Fraver Meter Unit CONDICTOR CONTROL ROOMS AND ROCHER RESERVED FOR SERVICE RESERVED FOR SERVICE REGISTION CONTROL TO THE SERVICE ON THE SERVICE OF THE SERVICE OF THE SERVICE OF THE SERVICE OF THE SERVICE OF THE SERVICE OF T

 $201 - 2$ 201-2.<br>1. Hill DR, Ericsson CD, Pearson RD, Keystone JS, Freedman DO, 6. Zuckerman JN, Chiodini P. Creating the future for travel<br>1. Kozarsky PP, et al; Infectious Diseases Society of America.

Zuckerman JN. Grass roots growing into travel medicine.<br>Travel Med Infect Dis 2009; 7: 1.

# $E$ %EM

#### Revista de la Fundación **Educación Médica**

Marzo 2014 ISSN: 2014-9832 Indizada en IBECS

responsabilidades en el número de admitidos y en su distribución

Ha llegado el momento de considerar la inclusión de la medicina del viajero en la formación del médico en América Latina?

frenar la apertura de nuevas facultades de medicina

La educación por competencias como medio para facilitar. la toma de control del aprendizaje por el estudiante

Grado de conocimiento y aplicación de las nuevas tecnologías de la información y de la comunicación en la docencia de la electrocardiografía por los médicos de la provincia de Toledo

Expectativas sobre la tutoria en el posgrado

Concepto de calidad en educación en la formación del profesional de cinesiología

Asociación entre el estrés, el riesgo de depresión y el rendimiento académico en estudiantes de los primeros semestres de un programa colombiano de medicina

Análisis de la maduración del juicio moral en el proceso de aprendizaje de la bioética

www.fundacioneducacionmedica.org FEM 2014; 17 (1): 5-6

 $6$ 

El numeros clausus de las facultades de medicina. Criterios y

Por qué numerus clausus en medicina? Razones para

 $\frac{S}{\text{SEDEM}}$ 

amee

FEPAFE

VIGUERA

Alfonso J. Rodriguez-Morales, Harold Escudero-Quintero, Sebastián Hurtado-Rodríguez, Andrea Montoya-Restrepo, Leydi Andrea Morales-Castañeda, Carolina Muñoz-Gómez, Michael E. Jones. Is there a legal framework for action towards travelers' health in Latin America? Travel Medicine and Infectious Diseases 2014; (accepted, in press, #TMAID-D-14-00039) (Indexed on Medline/Index Medicus, Publindex "A1").

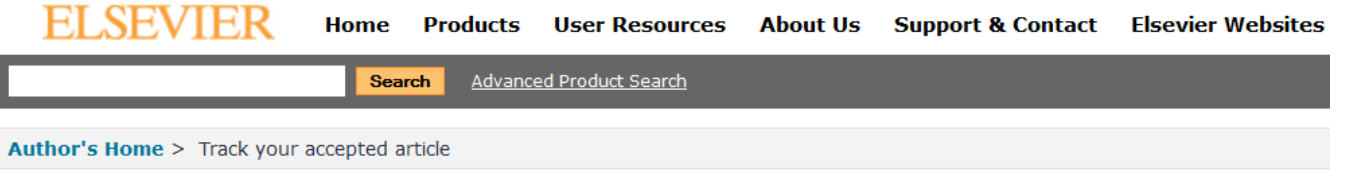

#### **TRACK YOUR ACCEPTED ARTICLE**

Welcome! Login to get personalized options. New user? Register | Why register?

Your article's details and status are shown in the following table:

#### **Article status**

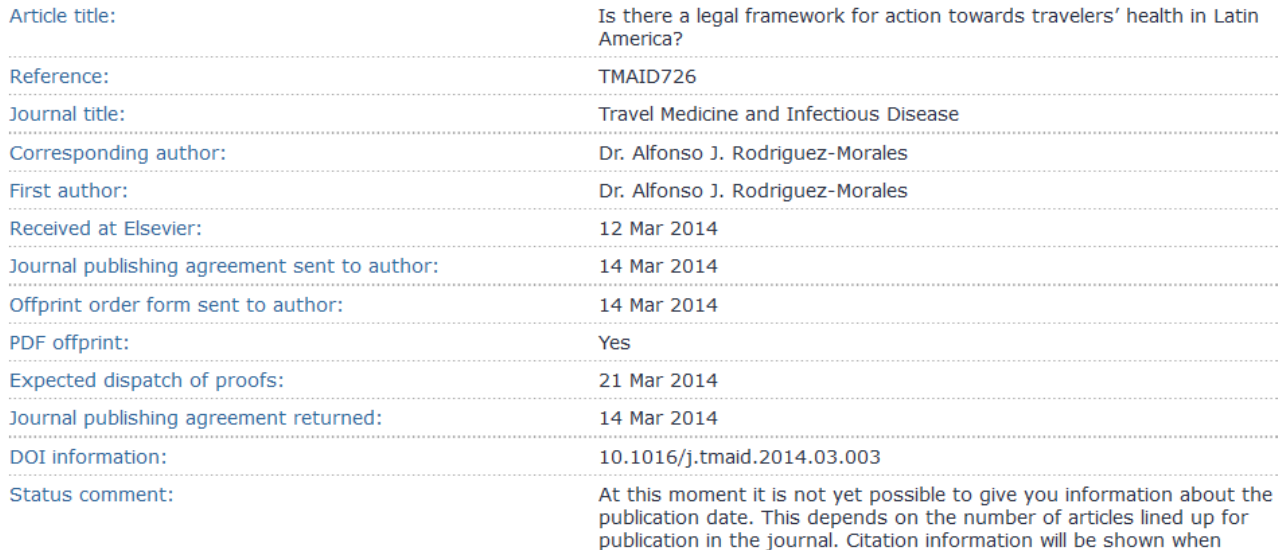

available.

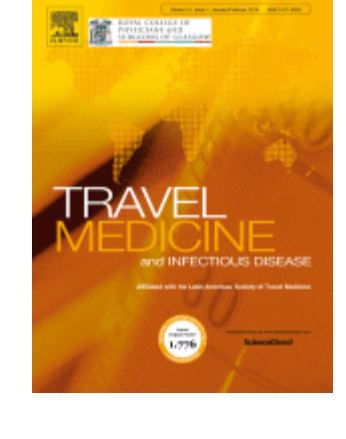

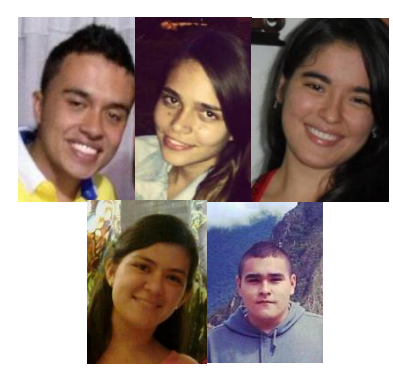

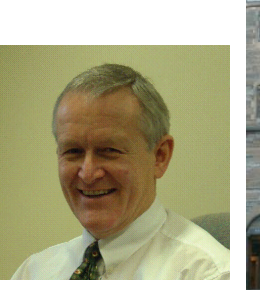

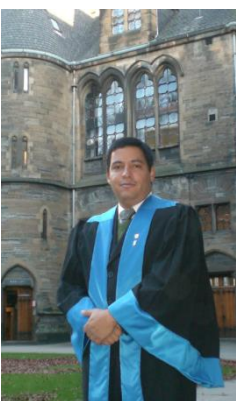

Track another article

**¿Qué es un artículo científico artículo de investigación?**

# La estructura general de un artículo completo

- Título
- **Autores**
- Resumen
- Palabras clave
- Texto principal (IMRYD)

- **Introducción**
- **Métodos**
- **Resultados**
- **Y**
- **Discusión (conclusiones)**
- Reconocimientos
- **Referencias**
- Material suplementario

#### Contents lists available at SciVerse ScienceDirect

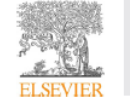

**International Health** 

journal homepage: http://www.elsevier.com/locate/inhe

International Health 4 (2012) 103-110

revalent parasitoses in tropical countries caused by

95% CI 2,035-2,101; and AOR = 1,918, 95% CI 1,868-1,970, respectively) and houses with

a soil floor (AOR-5.027, 95% Cl 4.895-5.162; and AOR-5.190, 95% Cl 4.944-5.448,

Household social determinants of ascariasis and trichuriasis in North Central Venezuela\*

Karen Quintero<sup>a</sup>, Carmen Durán<sup>b</sup>, Deborah Duri<sup>a</sup>, Flor Medina<sup>a</sup>, Josmar Garcia<sup>a</sup>, Glida Hidalgo<sup>c</sup>, Syndy Nakal<sup>d</sup>, Maria Echeverria-Ortega<sup>d</sup>, Carlos Albano<sup>e</sup>, Renzo Nino Incani<sup>f</sup>, lackeline Cortez<sup>f</sup>, Sara liménez<sup>f</sup>, Marietta Díaz<sup>f</sup>, Cecilio Maldonado<sup>g</sup>, Franklin Matute<sup>h</sup>, Alfonso J. Rodriguez-Morales<sup>i,j,k,l,\*</sup>

<sup>2</sup> Direction of Social Sciences, Foundation Center for Studies on Growth and Development of the Venezuelan Population (FUNDA CREDESA), Ministerio del Poder Popular para las Comunas y Protección Social, Caracas, Venezuela<br>• Coordination of Parasitology, Direction of Biological Sciences, Foundation Center for Studies on Growth and Development of the Venezuelan Population

(FUNDACREDESA), Ministerio del Poder Popular para las Comunas y Protección Social, Caracas, Venezuela <sup>2</sup> Direction of Biological Sciences. Foundation Center for Studies on Growth and Development of the Venezuelan Population (FUNDACREDESA). Ministerio de

Poder Popular para las Comunas y Protección Social, Caracas, Venezuela a<br>- Coordination of Statistics, Direction of Population Studies, Foundation Center for Studies on Growth and Development of the Venezuelan Population

(FUNDACREDESA), Ministerio del Poder Popular para las Comunas y Protección Social, Caracas, Venezuela .<br>• General Direction of Research, Foundation Center for Studies on Growth and Development of the Venezuelan Population (FUNDA CREDESA), Ministerio de

Poder Popular para las Comunas y Protección Social, Caracas, Venezuela <sup>f</sup> Department of Parasitology, Faculty of Health Sciences, Universidad de Carabobo, Valencia, Venezuela

# Coordination of Field Operations, Direction of Population Studies, Foundation Center for Studies on Growth and Development of the Venezuelan Populatio

(FUNDACREDESA). Ministerio del Poder Popular para las Comunas y Protección Social, Caracas, Venezuela Presidency, Foundation Center for Studies on Crowth and Development of the Venezuelan Population (FUNDACREDESA), Ministerio del Poder Popular para

is Comunity Protection Social, Caracas, Venezuela<br>- In Comunas y Protection Social, Caracas, Venezuela<br>- Direction of Population Studies, Foundation Center for Studies on Growth and Development of the Venezuelan Population

Poder Popular para las Comunas y Protección Social, Caracas, Venezuela .<br>I Office of Scientific Research, Cooperativa de Entidades de Salud de Risaralda (COODESURIS), Pereira, Colombia

Instituto Experimental José Witremundo Torrealba', Universidad de Los Andes, Trujillo, Venezuela

Infection and Immunity Research Group, Faculty of Health Sciences, Universidad Tecnológica de Pareira, Pereira, Colombia

#### ARTICLE INFO

**Article histor** 

Received 22

Received in **r** 

18 Decembe

Accepted 31

Keywords:

Helminths

Venezuela

Parasitic inte

**Cross-sectional study** 

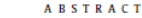

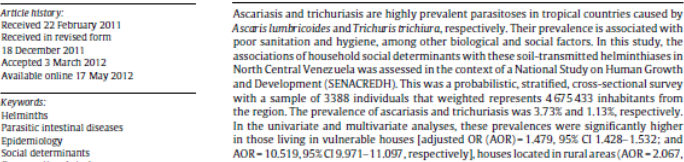

<sup>22</sup> This work was previously presented in part at the 19th Annual Global Health Education Consortium Conference & 1st Latin American and

Caribbean Conference on Global Health, 9-11 April 2010, Cuernavaca, Morelos, Mexico (oral presentation). \* Corresponding author. Present address: FUNDACREDESA, 8ª Avenida de Altamira entre 6ª y 7ª transversal, Qta. Calei, Urb. Altamira, Caracas

1060-3 Venezuela, Apdo. Postal 61.660 Chacao, Venezuela, Tel.: +58 424 280 44 38/+57 300 884 74 48; fax: +58 212 261 17 17. E-mail addresses: alfonso.rodriguez@fundacredesa.gob.ve, alfonsorm@ula.ve (A.J. Rodriguez-Morales).

1876-3413/\$ - see front matter @ 2012 Royal Society of Tropical Medicine and Hygiene. Published by Elsevier Ltd. All rights reserved doi:10.10166 inhe 2012 03:002

# ¡Escriba de atrás para adelante!

## • Escriba en el siguiente orden:

- Figuras y Tablas
- Métodos, Resultados y Discusión
- Conclusiones e Introducción
- Resumen y título

## • Cada sección tiene un propósito definido.

Travel Medicine and Infectious Disease (2012) 10, 172-178

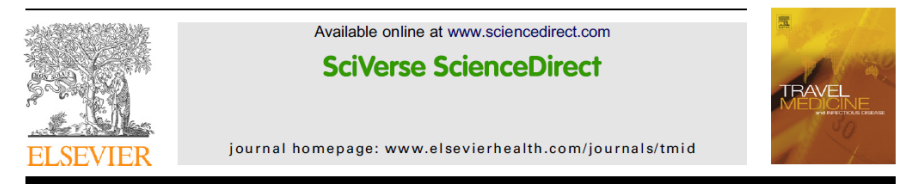

## Travel related illness in short-term volunteers from the UK to developing countries $*$

Naomi Wyler<sup>a,\*</sup>, Samira Green<sup>a</sup>, Nicola Boddington<sup>a</sup>, Claire Davies<sup>a</sup>, Karin Friedli<sup>b</sup>, Ted Lankester<sup>a</sup>

<sup>a</sup> InterHealth, 111 Westminster Bridge Road, London SE1 7HR, UK <sup>b</sup> University of Hertfordshire, Hatfield, Hertfordshire AL10 9AB, UK

Received 23 July 2011; received in revised form 25 February 2012; accepted 25 April 2012 Available online 28 May 2012

## **Original articles**

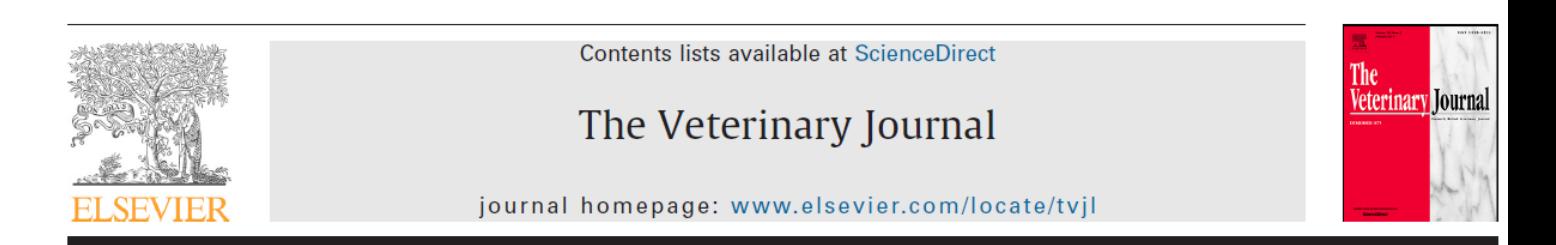

Review

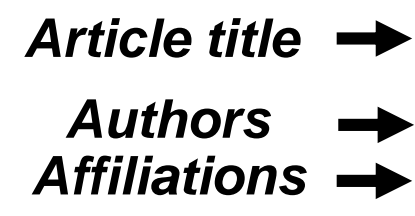

### A review of the pharmacology and clinical application of alfaxalone in cats

Leon N. Warne, Thierry Beths, Ted Whittem, Jennifer E. Carter, Sébastien H. Bauquier \*

Translational Research and Clinical Trials (TRACTs), Veterinary Hospital, Faculty of Veterinary and Agricultural Sciences, The University of Melbourne, Werribee, Vic 3030, Australia

## **Dates**

#### ARTICLE INFO

Article history: Accepted 14 December 2014

Keywords: Alfaxalone Feline Anaesthesia Pharmacology Intravenous anaesthesia

#### **ABSTRACT**

Alfaxalone-2-hydroxpropyl-ß-cyclodextrin (alfaxalone-HPCD) was first marketed for veterinary use in Australia in 2001 and has since progressively became available throughout the world, including the USA, where in 2012 Food and Drug Administration (FDA) registration was granted. Despite the growing body of published works and increasing global availability of alfaxalone-HPCD, the accumulating evidence for its use in cats has not been thoroughly reviewed. The purpose of this review is: (1) to detail the pharmacokinetic properties of alfaxalone-HPCD in cats; (2) to assess the pharmacodynamic properties of alfaxalone-HPCD, including its cardiovascular, respiratory, central nervous system, neuromuscular, hepatic, renal, haematological, blood-biochemical, analgesic and endocrine effects; and (3) to consider the clinical application of alfaxalone-HPCD for sedation, induction and maintenance of anaesthesia in cats. Based on the published literature, alfaxalone-HPCD provides a good alternative to the existing intravenous anaesthetic options for healthy cats.

© 2014 The Authors. Published by Elsevier Ltd. This is an open access article under the CC BY-NC-ND license (http://creativecommons.org/licenses/by-nc-nd/3.0/).

## Original articles

*Abstract or Summary* **and** *Keywords*

**KEYWORDS** Gap year: Overseas volunteer; Diarrhoea: Schistosomiasis: **Standby medication** 

Summary People of all ages volunteer in developing countries, but little is known about the health risks they face. InterHealth, a travel clinic, provides a health screening service for short-term overseas volunteers.

A cross-sectional study design was used to analyse 413 post-travel health questionnaires completed between February and November 2009. The sample consisted of volunteers who worked on short-term projects in developing countries for a variety of non-governmental organisations.

At least one sick day was taken by 137 (33.2%) participants. Medical care was accessed by 39 (9.6%) participants, and standby medication was used by 87 (21.6%) participants. Diarrhoea, especially amongst those aged under 20 or who visited Latin America, was the most commonly reported health problem (95; 23.9%). Possible exposure to schistosomiasis was reported by 56 (13.8%) participants, mostly from East Africa. Upon return, the majority of participants (371; 91.2%) reported feeling well.

The findings of this study show the importance of tailored post-travel health screening for short-term overseas volunteers. This study may help to tailor pre-departure travel health consultations for this group, particularly around food hygiene, hand washing and potential exposure to infection, but further research is needed to assess the impact of pre-travel health advice.

@ 2012 Elsevier Ltd. All rights reserved.

### *Previous presentations acknowledgments*

*Corresponding author information*

- \* This Research has been Presented on 17 December 2010 at The Royal Society of Tropical Medicine and Hygiene's Annual Research in Progress Meeting (London, UK).
- \* Corresponding author. Tel.:  $+44$  020 7902 9000.

E-mail addresses: naomi.wyler@interhealth.org.uk (N. Wyler), samiragreen@doctors.org.uk (S. Green), nicki.boddington@interhealth. org.uk (N. Boddington), claire.davies@interhealth.org.uk (C. Davies), k.friedli1@herts.ac.uk (K. Friedli), ted.lankester@interhealth.org. uk (T. Lankester).

## Original articles: Body of the manuscript

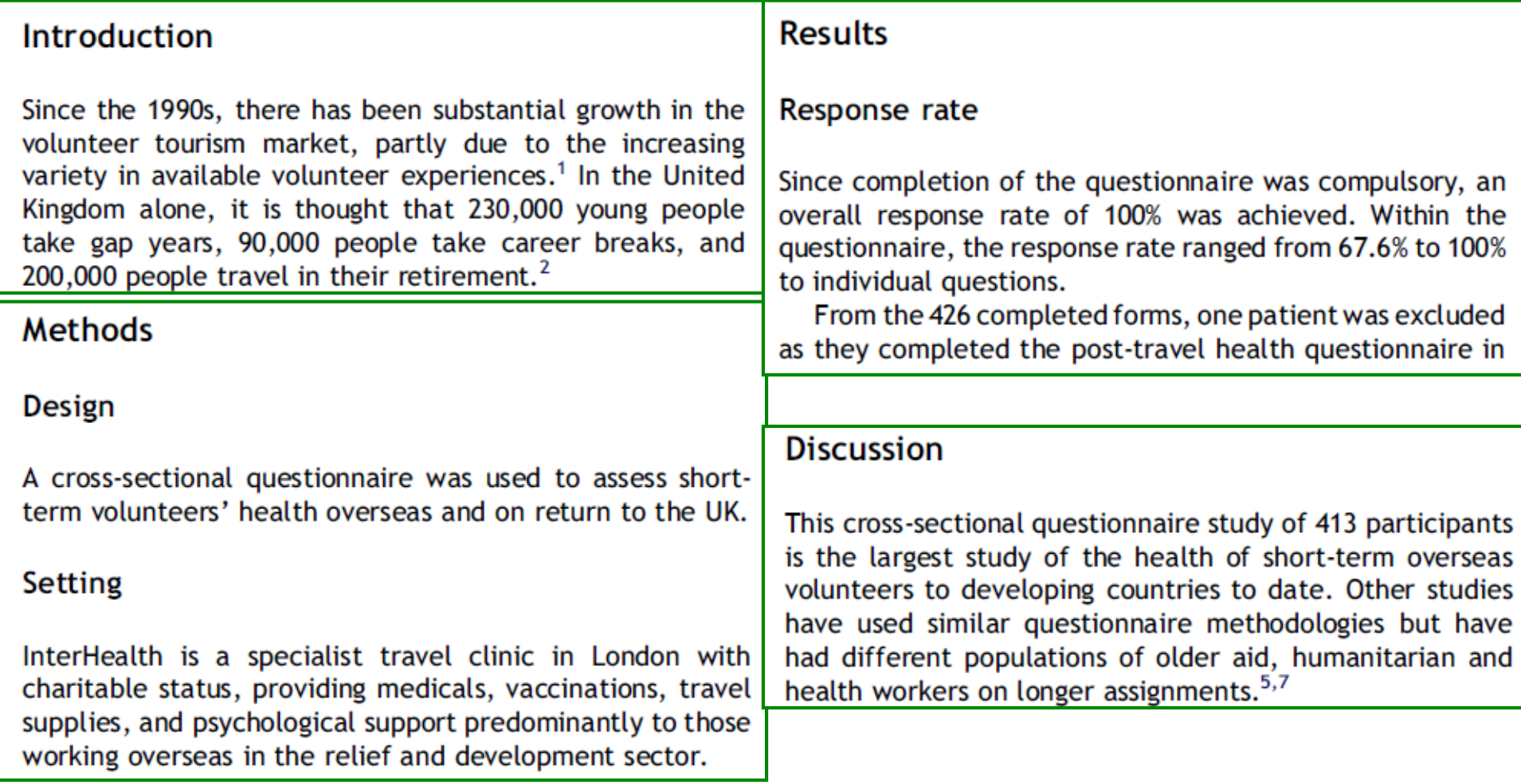

## Original articles: Body of the manuscript

## Introduction

Since the 1990s, there has been substantial growth in the volunteer tourism market, partly due to the increasing variety in available volunteer experiences.<sup>1</sup> ly the United Kingdom alone, it is thought that 230,000 young people take gap years, 90,000 people take carees breaks, and 200,000 people travel in their retirement.<sup>2</sup>

**Methods** 

## **Design**

A cross-sectional questionnaire was used to assess short term volunteers' health overseas and on return to the UK.

## Setting

InterHealth is a specialist travel clinic in London with charitable status, providing medicals, vaccinations, travel supplies, and psychological support predominantly to those working overseas in the relief and development sector.

## **Results**

### Response rate

Since completion of the questionnaire was compulsory, an overall response rate of 100% was achieved. Within the questionnaire, the response rate ranged from 67.6% to 100% to individual questions.

From the 426 completed forms, one patient was excluded as they completed the post-travel health questionnaire in

## **Discussion**

This cross-sectional questionnaire study of 413 participants is the largest study of the health of short-term overseas volunteers to developing countries to date. Other studies have used similar questionnaire methodologies but have had different populations of older aid, humanitarian and health workers on longer assignments.<sup>5,7</sup>

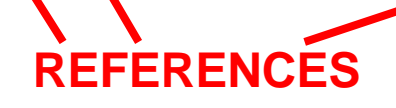
### **Original articles: Other elements**

#### **Conflicts of interest**

None declared.

#### Acknowledgements

The authors would like to thank Rupal Shah for her contribution to the analysis of the malaria section.

#### **References**

- 1. Volunteer tourism: a global analysis. Altas; 2008.
- 2. Yearly gap year facts. Retrieved May 26 2010, from: http:// www.gapadvice.org.
- 3. What is a gap year? Retrieved November 7 2010, from: www. gapadvice.org.
- 4. Talbot EA, Chen LH, Sanford C, McCarthy A, Leder K. Travel medicine research priorities: establishing an evidence base. J Travel Med 2010; 17(6):410-5.
- 5. Bhatta P, Simkhada P, Van Teijlingen E, Maybin S. A questionnaire study of voluntary service overseas (VSO) volunteers: health risks and problems encountered. J Travel Med 2009;7:259-66.
- 6. Hill DR. Health problems in a large cohort of Americans traveling to developing countries. J Travel Med 2000; 7(5): 259-66.
- 7. Dahlgren AL, Deroo L, Avril J, Bise G, Loutan L. Health risks and risk-taking behaviors among International Committee of The Red Cross (ICRC) expatriates returning from humanitarian missions. J Travel Med 2009:16(6):382-90.

## Antes de empezar a escribir…

- ¿Cuánto tiempo invertiré en el manuscrito? (horas/semana)
- ¿Con quién lo escribiré? ¿Sólo o acompañado?
- ¿En qué área del conocimiento y tema específico quiero escribir?
- ¿Qué tipo de artículo deseo escribir?
- ¿Dónde lo quiero publicar?

# **BIBLIOGRAFÍA SUGERIDA**

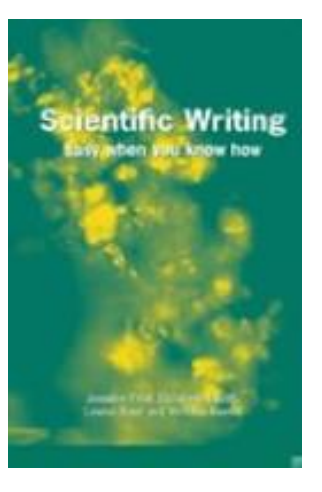

Cómo escribir y publicar trabajos científicos

Tercera edición en español

Robert A. Day

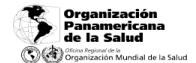

525 Twenty-third Street, NW<br>Washington, DC 20037, EUA Publicación Científica y Técnica No. 598 2005

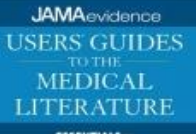

**ESSENTIALS OF EVIDENCE-BASED CLINICAL PRACTICE** 

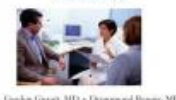

 $\label{eq:decomp} One has General, M\!D + Dronon and Romon, MD\\ Moreover O. School, MD = Dolonak, C.oda, MD.$ 

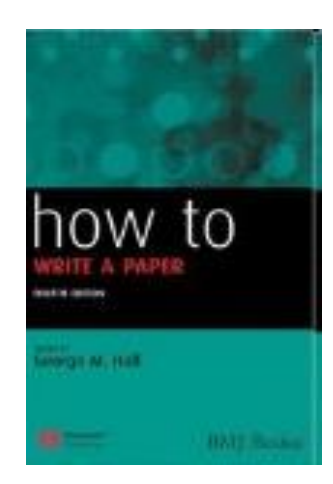

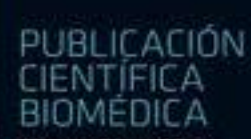

Cómo escribir y publicar<br>un artículo de investigación

1. Jiménee Villa<br>1. M. Argimon Pallas<br>A. Martin Zumo M. Vilardell Tarrés

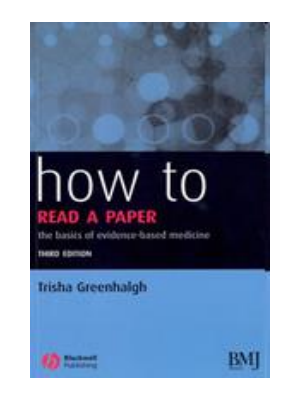